# **INTERNATIONAL ORGANISATION FOR STANDARDISATION ORGANISATION INTERNATIONALE DE NORMALISATION ISO/IEC JTC 1/SC 29/WG 11 CODING OF MOVING PICTURES AND AUDIO**

**ISO/IEC JTC 1/SC 29/WG 11 N2802**

Vancouver, July 1999

# **Information technology – Generic coding of audio-visual objects – Part 2: Visual**

**ISO/IEC 14496-2 FPDAM 1**

**Final Proposed Draft Amendment 1**

#### **© ISO/IEC 1999**

All rights reserved. No part of this publication may be reproduced in any form or by any means, electronic or mechanical, including photocopying and microfilm, without permission in writing from the publisher.

ISO/IEC Copyright Office • Case Postale 56 • CH1211 Genève 20 • Switzerland

## **FBA object**

The FBA object is a collection of nodes in a scene graph which are animated by the FBA (Face and Body Animation) object bitstream. The FBA object is controlled by two separate bitstreams. The first bitstream, called BIFS, contains instances of Body Definition Parameters (BDPs) in addition to Facial Definition Parameters (FDPs) , and the second bitstream, FBA bitstream, contains Body Animation Parameters (BAPs) together with Facial Animation Parameters  $(FAPs)$ .

A 3D (or 2D) *face object* is a representation of the human face that is structured for portraying the visual manifestations of speech and facial expressions adequate to achieve visual speech intelligibility and the recognition of the mood of the speaker. A face object is animated by a stream of *face animation parameters (FAP)* encoded for low-bandwidth transmission in broadcast (one-to-many) or dedicated interactive (point-to-point) communications. The FAPs manipulate key feature control points in a mesh model of the face to produce animated visemes for the mouth (lips, tongue, teeth), as well as animation of the head and facial features like the eyes. FAPs are quantized with careful consideration for the limited movements of facial features, and then prediction errors are calculated and coded arithmetically. The remote manipulation of a face model in a terminal with FAPs can accomplish lifelike visual scenes of the speaker in real-time without sending pictorial or video details of face imagery every frame.

A simple streaming connection can be made to a decoding terminal that animates a default face model. A more complex session can initialize a custom face in a more capable terminal by downloading *face definition parameters (FDP)* from the encoder. Thus specific background images, facial textures, and head geometry can be portrayed. The composition of specific backgrounds, face 2D/3D meshes, texture attribution of the mesh, etc. is described in ISO/IEC 14496-1. The FAP stream for a given user can be generated at the user's terminal from video/audio, or from text-tospeech. FAPs can be encoded at bitrates up to 2-3kbit/s at necessary speech rates. Optional temporal DCT coding provides further compression efficiency in exchange for delay. Using the facilities of ISO/IEC 14496-1, a composition of the animated face model and synchronized, coded speech audio (low-bitrate speech coder or text-to-speech) can provide an integrated low-bandwidth audio/visual speaker for broadcast applications or interactive conversation. Limited scalability is supported. Face animation achieves its efficiency by employing very concise motion animation controls in the channel, while relying on a suitably equipped terminal for rendering of moving 2D/3D faces with nonnormative models held in local memory. Models stored and updated for rendering in the terminal can be simple or complex. To support speech intelligibility, the normative specification of FAPs intends for their selective or complete use as signaled by the encoder. A masking scheme provides for selective transmission of FAPs according to what parts of the face are naturally active from moment to moment. A further control in the FAP stream allows face animation to be suspended while leaving face features in the terminal in a defined quiescent state for higher overall efficiency during multi-point connections.

A body model is a representation of a virtual human or human-like character that allows portraying body movements adequate to achieve nonverbal communication and general actions. A body model is animated by a stream of *body animation parameters* (BAP) encoded for low-bitrate transmission in broadcast and dedicated interactive communications. The BAPs manipulate independent degrees of freedom in the skeleton model of the body to produce animation of the body parts. The BAPs are quantized considering the joint limitations, and prediction errors are calculated and coded arithmetically. Similar to the face, the remote manipulation of a body model in a terminal with BAPs can accomplish lifelike visual scenes of the body in real-time without sending pictorial and video details of the body every frame.

The BAPs, if correctly interpreted, will produce reasonably similar high level results in terms of body posture and animation on different body models, also without the need to initialize or calibrate the model.The BDP set defines the set of parameters to transform the default body to a customized body optionally with its body surface, body dimensions, and texture.

The *body definition parameters (BDP)* allow the encoder to replace the local model of a more capable terminal. BDP parameters include body geometry, calibration of body parts, degrees of freedom, and optionally deformation information.

The Face Animation specification is defined in ISO/IEC 14496-1 and this part of ISO/IEC 14496. This clause is intended to facilitate finding various parts of specification. As a rule of thumb, FAP specification is found in the part 2, and FDP specification in the part 1. However, this is not a strict rule. For an overview of FAPs and their interpretation, read subclauses "6.1.5.2 Facial animation parameter set", "6.1.5.3 Facial animation parameter units", "6.1.5.4 Description of a neutral face" as well as the Table C-1. The viseme parameter is documented in subclause "7.12.3 Decoding of the viseme parameter fap 1" and the Table C-5 in annex C. The expression parameter is documented in subclause "7.12.4 Decoding of the expression parameter fap 2" and the Table C-3 . FAP bitstream syntax is found in subclauses "6.2.10 Face Object", semantics in "6.3.10 Face Object", and subclause "7.12 Face object decoding" explains in more detail the FAP decoding process. FAP masking and interpolation is explained in subclauses "6.3.11.1" Face Object Plane", "7.12.1.1 Decoding of faps", "7.12.5 Fap masking". The FIT interpolation scheme is documented in subclause "7.2.5.3.2.4 FIT" of ISO/IEC 14496-1. The FDPs and their interpretation are documented in subclause "7.2.5.3.2.6 FDP" of ISO/IEC 14496-1. In particular, the FDP feature points are documented in Figure C-1.

## FBA object

Conceptually the FBA object consists of a collection of nodes in a scene graph which are animated by the facial object bitstream. The shape, texture and expressions of the face are generally controlled by the bitstream containing instances of Facial Definition Parameter (FDP) sets and/or Facial Animation Parameter (FAP) sets. Upon construction, the FBA object contains a generic face with a neutral expression. This face can already be rendered. It is also immediately capable of receiving the FAPs from the bitstream, which will produce animation of the face: expressions, speech etc. If FDPs are received, they are used to transform the generic face into a particular face determined by its shape and (optionally) texture. Optionally, a complete face model can be downloaded via the FDP set as a scene graph for insertion in the face node.

The FDP and FAP sets are designed to allow the definition of a facial shape and texture, as well as animation of faces reproducing expressions, emotions and speech pronunciation. The FAPs, if correctly interpreted, will produce reasonably similar high level results in terms of expression and speech pronunciation on different facial models, without the need to initialize or calibrate the model. The FDPs allow the definition of a precise facial shape and texture in the setup phase. If the FDPs are used in the setup phase, it is also possible to produce more precisely the movements of particular facial features. Using a phoneme/bookmark to FAP conversion it is possible to control facial models accepting FAPs via TTS systems. The translation from phonemes to FAPs is not standardized. It is assumed that every decoder has a default face model with default parameters. Therefore, the setup stage is not necessary to create face animation. The setup stage is used to customize the face at the decoder.

Upon construction, the Body object contains a generic virtual human or human-like body with the default posture. This body can already be rendered. It is also immediately capable of receiving the BAPs from the bitstream, which will produce animation of the body. If BDPs are received, they are used to transform the decoder's generic body into a particular body determined by the parameter contents. Any component can be null. A null component is replaced by the corresponding default component when the body is rendered. Similar to the face, the BAPs can be transmitted also without first downloading BDPs, in which case the decoder animates its local model.

No assumption is made and no limitation is imposed on the range of defined mobilities for humanoid animation. In other words the human body model should be capable of supporting various applications, from realistic simulation of human motions to network games using simple human-like models.

#### **Structure of the face and body object bitstream**

 $\overline{a}$ 

A face and body object is formed by a temporal sequence of face and body object planes. This is depicted as follows in Figure 6-9.

> FBA Object FBA Object FBA Object ---------------------- FBA Object  $-$ Plane *n* Plane *2* Plane *1*

#### **Figure 6-9 -- Structure of the FBA object bitstream**

An FBA object represents a node in an ISO/IEC 14496 scene graph. An ISO/IEC 14496 scene is understood as a composition of Audio-Visual objects according to some spatial and temporal relationships. The scene graph is the hierarchical representation of the ISO/IEC 14496 scene structure (see ISO/IEC 14496-1).

Alternatively, an FBA object can be formed by a temporal sequence of FBA object plane groups (called segments for simplicity), where each FBA object plane group itself is composed of a temporal sequence of 16 FBA object planes, as depicted in the following:

## FBA **object:**

Face Object Plane Group *n* Face Object Plane Group *2* Plane Group *1* Face Object --------------------- ----

#### FBA **object plane group:**

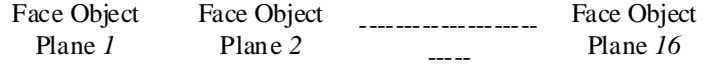

When the alternative FBA object bitstream structure is employed, the bitstream is decoded by DCT-based FBA object decoding as described in subclause 7.12.2. Otherwise, the bitstream is decoded by the frame-based FBA object decoding. Refer to Table C-1 for a specification of default minimum and maximum values for each FAP

#### **Facial animation parameter set**

The FAPs are based on the study of minimal facial actions and are closely related to muscle actions. They represent a complete set of basic facial actions, and therefore allow the representation of most natural facial expressions. Exaggerated values permit the definition of actions that are normally not possible for humans, but could be desirable for cartoon-like characters.

The FAP set contains two high level parameters visemes and expressions. A viseme is a visual correlate to a phoneme. The viseme parameter allows viseme rendering (without having to express them in terms of other parameters) and enhances the result of other parameters, insuring the correct rendering of visemes. Only static visemes which are clearly distinguished are included in the standard set. Additional visemes may be added in future extensions of the standard. Similarly, the expression parameter allows definition of high level facial expressions. The facial expression parameter values are defined by textual descriptions. To facilitate facial animation, FAPs that can be used together to represent natural expression are grouped together in FAP groups, and can be indirectly addressed by using an expression parameter. The expression parameter allows for a very efficient means of animating faces. In annex C, a list of the FAPs is given, together with the FAP grouping, and the definitions of the facial expressions.

#### **Facial animation parameter units**

All the parameters involving translational movement are expressed in terms of the *Facial Animation Parameter Units (FAPU)*. These units are defined in order to allow interpretation of the FAPs on any facial model in a consistent way, producing reasonable results in terms of expression and speech pronunciation. They correspond to fractions of distances between some key facial features and are defined in terms of distances between feature points. The fractional units used are chosen to allow enough precision. annex C contains the list of the FAPs and the list of the FDP feature points. For each FAP the list contains the name, a short description, definition of the measurement units, whether the parameter is unidirectional (can have only positive values) or bi-directional, definition of the direction of movement for positive values, group number (for coding of selected groups), FDP subgroup number (annex C) and quantisation step size. FAPs act on FDP feature points in the indicated subgroups. The measurement units are shown in Table 6-1, where the notation 3.1.y represents the y coordinate of the feature point 3.1; also refer to Figure 6-10.

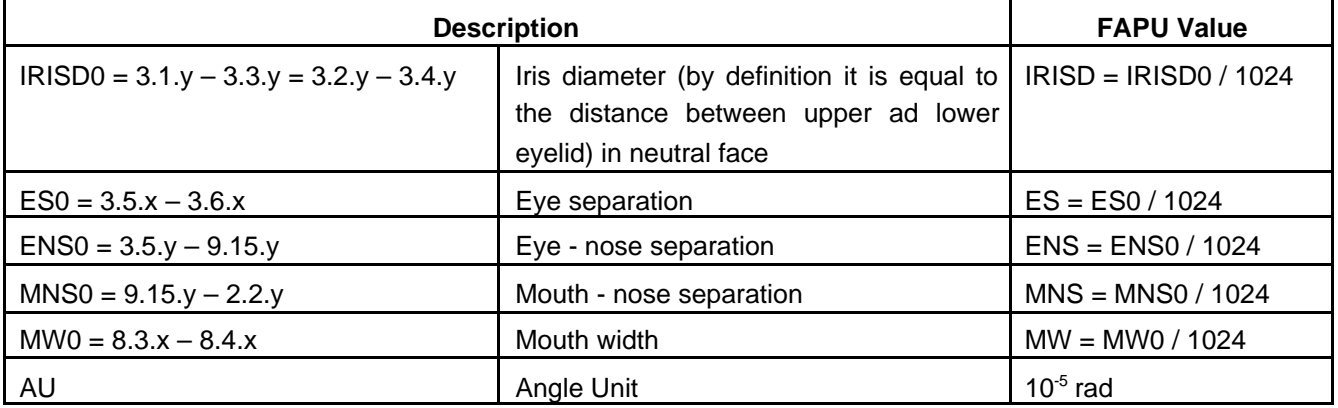

#### **Table 6-1 -- Facial Animation Parameter Units**

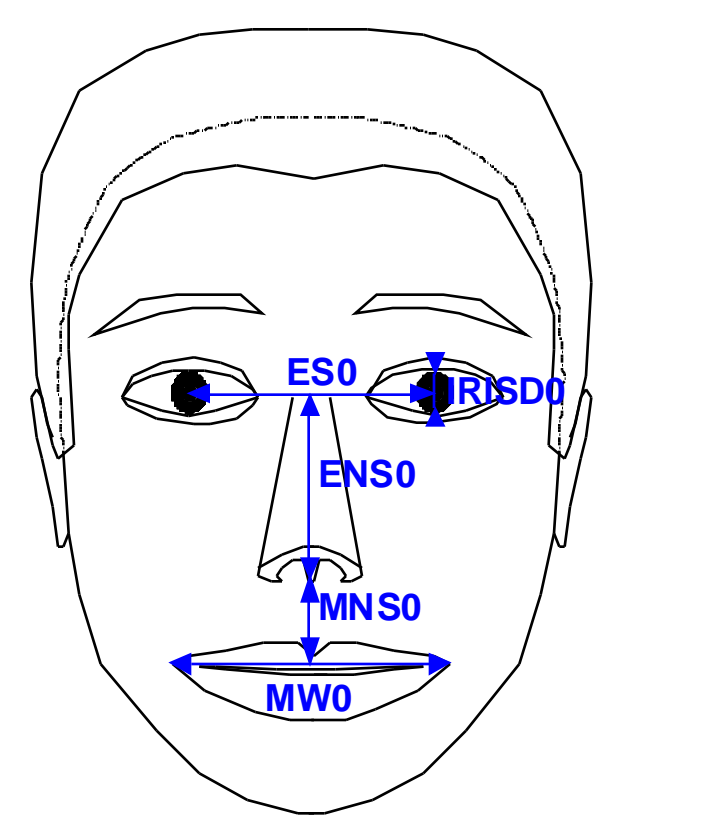

**Figure 6-10 -- The Facial Animation Parameter Units**

#### **Description of a neutral face**

At the beginning of a sequence, the face is supposed to be in a neutral position. Zero values of the FAPs correspond to a neutral face. All FAPs are expressed as displacements from the positions defined in the neutral face. The neutral face is defined as follows:

- the coordinate system is right-handed; head axes are parallel to the world axes
- gaze is in direction of Z axis
- all face muscles are relaxed
- eyelids are tangent to the iris
- the pupil is one third of IRISD0
- lips are in contact; the line of the lips is horizontal and at the same height of lip corners
- the mouth is closed and the upper teeth touch the lower ones
- the tongue is flat, horizontal with the tip of tongue touching the boundary between upper and lower teeth (feature point 6.1 touching 9.11 in annex C)

## **Facial definition parameter set**

The FDPs are used to customize the proprietary face model of the decoder to a particular face or to download a face model along with the information about how to animate it. The definition and description of FDP fields is given in annex C. The FDPs are normally transmitted once per session, followed by a stream of compressed FAPs. However, if the decoder does not receive the FDPs, the use of FAPUs ensures that it can still interpret the FAP stream. This insures minimal operation in broadcast or teleconferencing applications. The FDP set is specified in BIFS syntax (see ISO/IEC 14496-1). The FDP node defines the face model to be used at the receiver. Two options are supported:

- calibration information is downloaded so that the proprietary face of the receiver can be configured using facial feature points and optionally a 3D mesh or texture.
- a face model is downloaded with the animation definition of the Facial Animation Parameters. This face model replace the proprietary face model in the receiver.

#### **Body animation parameter set**

BAP parameters comprise joint angles connecting different body parts. These include: toe, ankle, knee, hip, spine (C1- C7, T1-T12, L1-L5), shoulder, clavicle, elbow, wrist, and the hand fingers. The detailed joint list, with the rotation normals, are given in the following subclause. The rotation angles are assumed to be positive in the counterclockwise rotation direction with respect to the rotation normal. The rotation angles are defined as zero in the default posture, as defined below.

Note that the normals of rotation move with the body, and they are fixed with respect to the parent body part. That is to say, the axes of rotation are not aligned with the body or world coordinate system, but move with the body parts. The hands are capable of performing complicated motions and are included in the body hierarchy. There are totally 29 degrees of freedom on each hand, assuming that the hand has a standard structure with five fingers.

The unit of rotations (BAPU) is defined as PI/ 10E-5 radians. The unit of translation BAPs (BAPs

HumanoidRoot tr\_vertical, HumanoidRoot\_tr\_lateral, HumanoidRoot\_tr\_frontal) is defined in millimeters. The allowed range of BAPs is –10E5..10E5 BAPUs (-180..180 degrees).

#### **Description of the default posture of the body**

The default posture is defined by standing posture. This posture is defined as follows: the feet should point to the front direction, the two arms should be placed on the side of the body with the palm of the hands facing inward. This posture also implies that all BAPs have default values as 0.

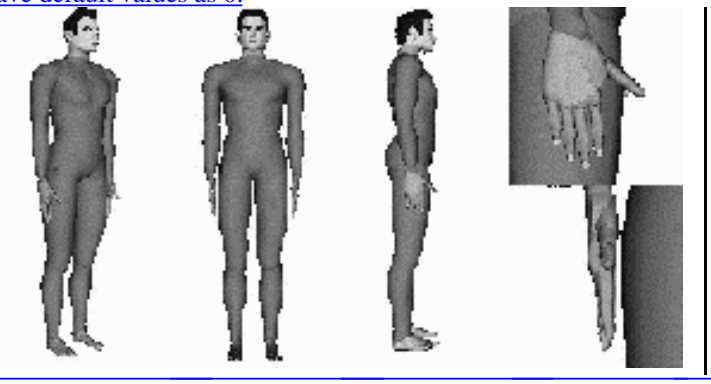

**Figure V2 - 1** 

#### **Visual bitstream syntax**

## Start codes

Start codes are specific bit patterns that do not otherwise occur in the video stream.

Each start code consists of a start code prefix followed by a start code value. The start code prefix is a string of twenty three bits with the value zero followed by a single bit with the value one. The start code prefix is thus the bit string '0000 0000 0000 0000 0000 0001'.

The start code value is an eight bit integer which identifies the type of start code. Many types of start code have just one start code value. However video object start code and video object layer start code are represented by many start code values.

All start codes shall be byte aligned. This shall be achieved by first inserting a bit with the value zero and then, if necessary, inserting bits with the value one before the start code prefix such that the first bit of the start code prefix is the first (most significant) bit of a byte. For stuffing of 1 to 8 bits, the codewords are as follows in Table 6-2.

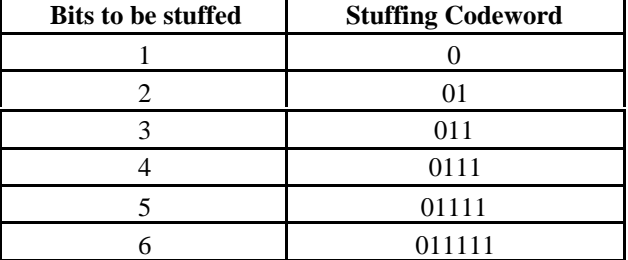

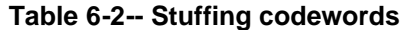

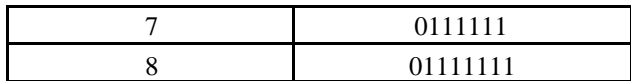

Table 6-3 defines the start code values for all start codes used in the visual bitstream.

| name                                                   | start code value<br>(hexadecimal) |  |  |
|--------------------------------------------------------|-----------------------------------|--|--|
| video_object_start_code                                | 00 through 1F                     |  |  |
| video_object_layer_start_code                          | 20 through 2F                     |  |  |
| reserved                                               | 30 through AF                     |  |  |
| visual_object_sequence__start_code                     | B <sub>0</sub>                    |  |  |
| visual_object_sequence_end_code                        | <b>B1</b>                         |  |  |
| user_data_start_code                                   | <b>B2</b>                         |  |  |
| group_of_vop_start_code                                | B <sub>3</sub>                    |  |  |
| video_session_error_code                               | <b>B4</b>                         |  |  |
| visual_object_start_code                               | B <sub>5</sub>                    |  |  |
| vop_start_code                                         | <b>B6</b>                         |  |  |
| reserved                                               | <b>B7-B9</b>                      |  |  |
| fba_object_start_code                                  | <b>BA</b>                         |  |  |
| fba_object_plane_start_code                            | <b>BB</b>                         |  |  |
| mesh_object_start_code                                 | ВC                                |  |  |
| mesh_object_plane_start_code                           | <b>BD</b>                         |  |  |
| still_texture_object_start_code                        | ВE                                |  |  |
| texture_spatial_layer_start_code                       | <b>BF</b>                         |  |  |
| texture_snr_layer_start_code                           | CO                                |  |  |
| texture tile start code                                | C <sub>1</sub>                    |  |  |
| texture shape layer start code                         | C <sub>2</sub>                    |  |  |
| reserved                                               | $C3-C5$                           |  |  |
| System start codes (see note)                          | C6 through FF                     |  |  |
| NOTE System start codes are defined in ISO/IEC 14496-1 |                                   |  |  |

**Table 6-3 — Start code values**

The use of the start codes is defined in the following syntax description with the exception of the video\_session\_error\_code. The video\_session\_error\_code has been allocated for use by a media interface to indicate where uncorrectable errors have been detected.

This syntax for visual bitstreams defines two types of information:

- 1. Configuration information
	- a. Global configuration information, referring to the whole group of visual objects that will be simultaneously decoded and composited by a decoder (VisualObjectSequence()).
	- b. Object configuration information, referring to a single visual object (VO). This is associated with VisualObject().
	- c. Object layer configuration information, referring to a single layer of a single visual object (VOL)

VisualObjectLayer()

2. Elementary stream data, containing the data for a single layer of a visual object.

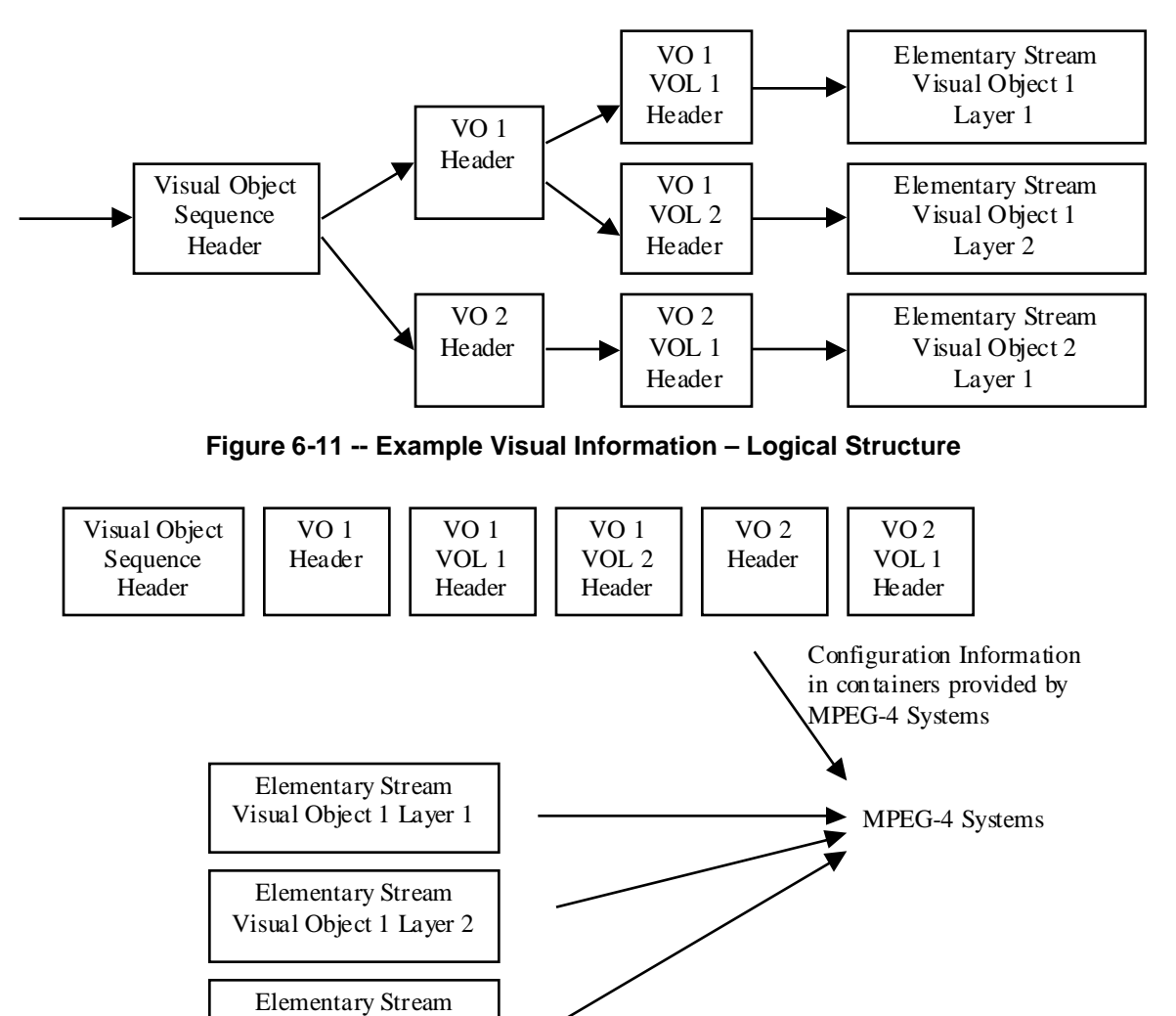

**Figure 6-12 -- Example Visual Bitstream – Separate Configuration Information / Elementary Stream.**

Visual Object 2 Layer 1

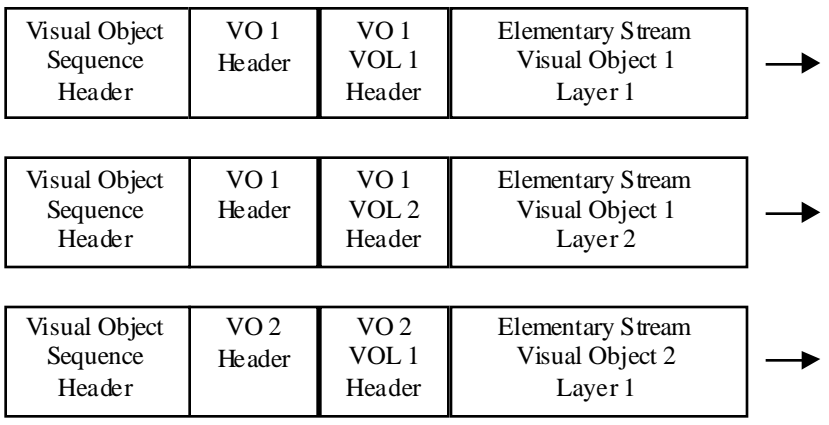

## **Figure 6-13 -- Example Visual Bitstream – Combined Configuration Information / Elementary Stream**

The following functions are entry points for elementary streams, and entry into these functions defines the breakpoint between configuration information and elementary streams:

1. Group\_of\_VideoObjectPlane(),

- 2. VideoObjectPlane(),
- 3. video\_plane\_with\_short\_header(),
- 4. MeshObject(),
- 5. FaceObject().

# **FBA Object**

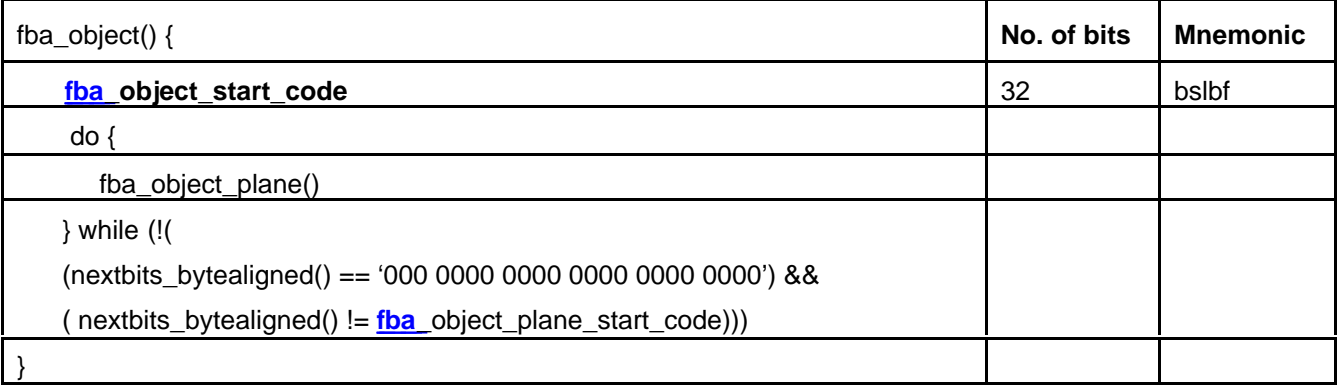

# **FBA Object Plane**

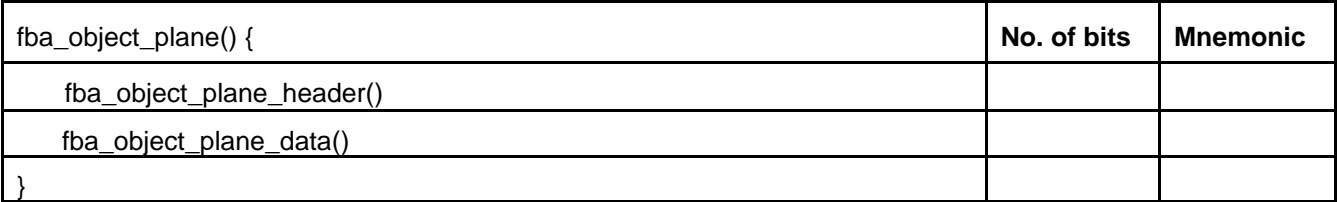

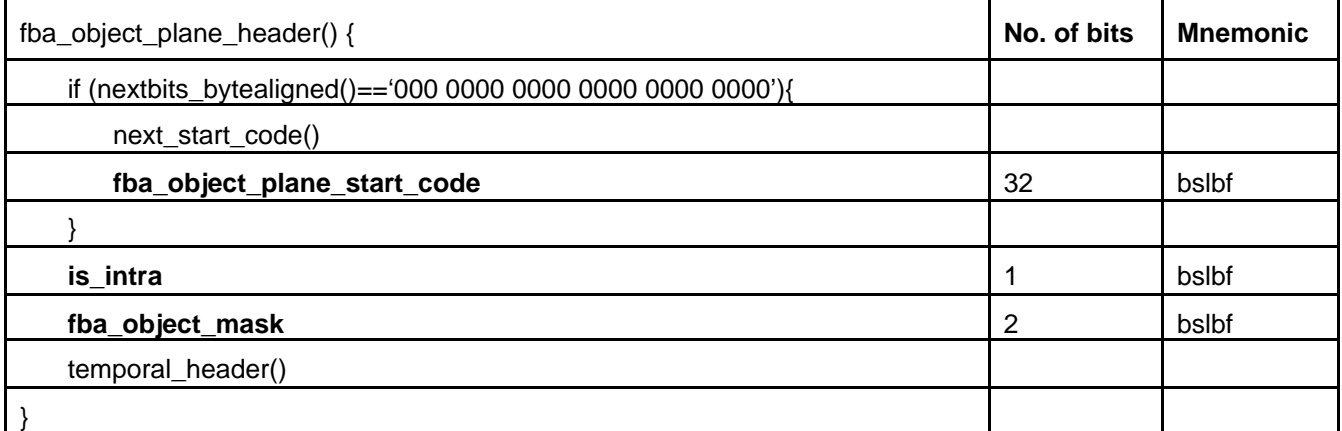

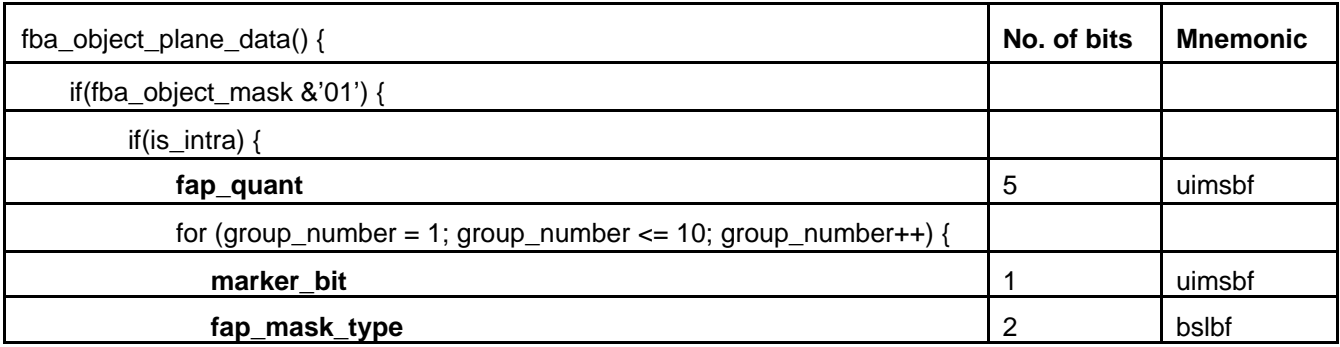

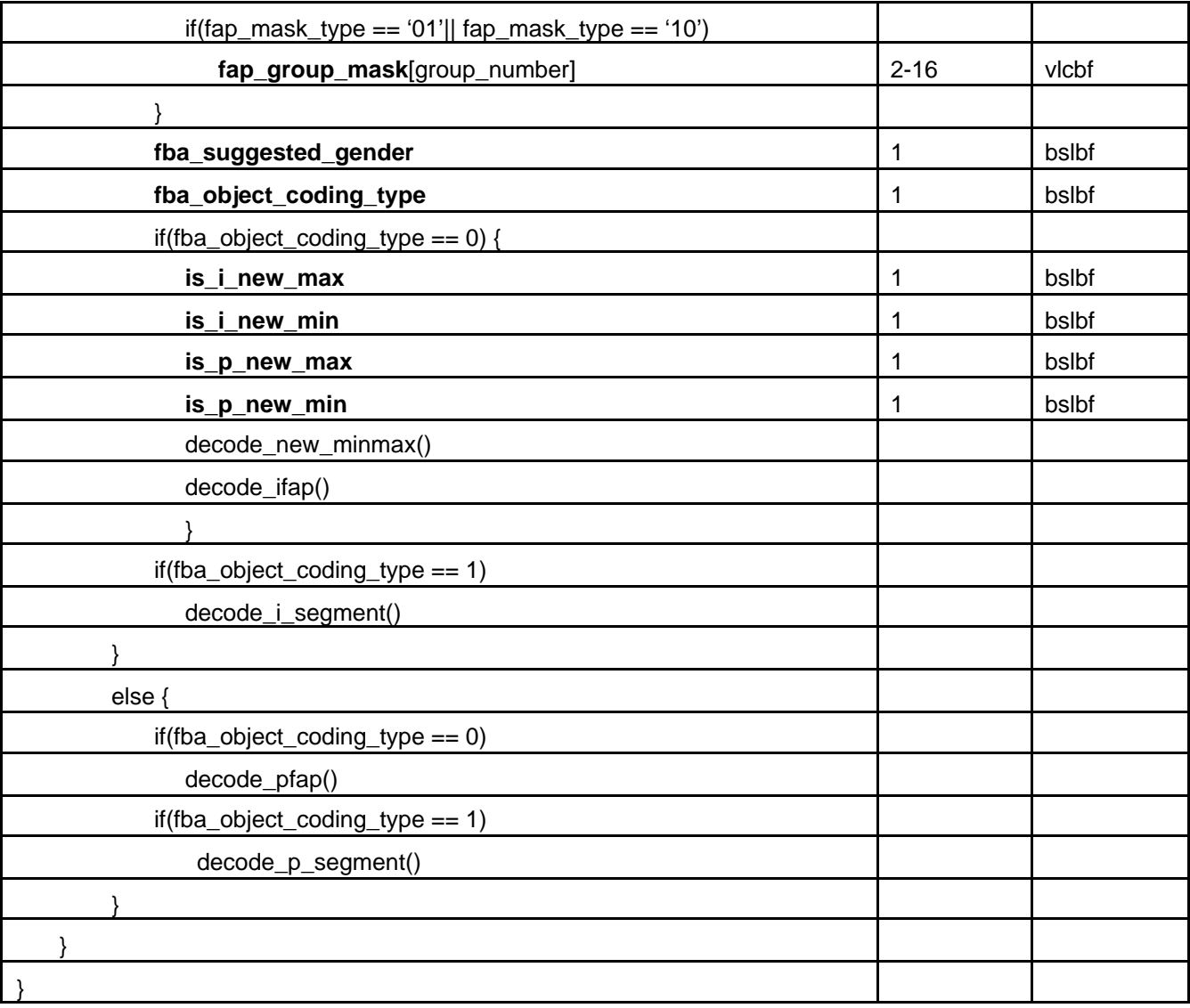

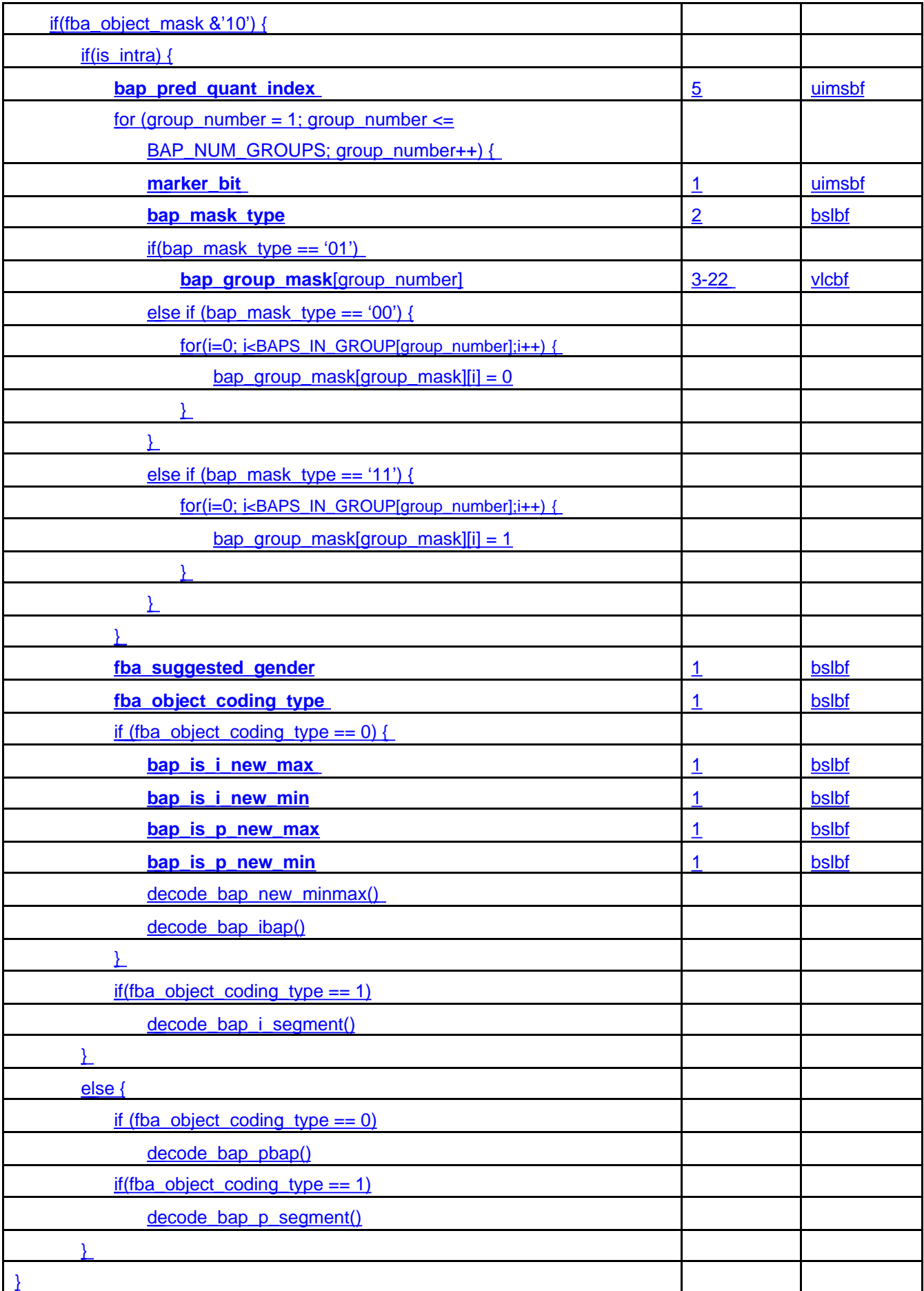

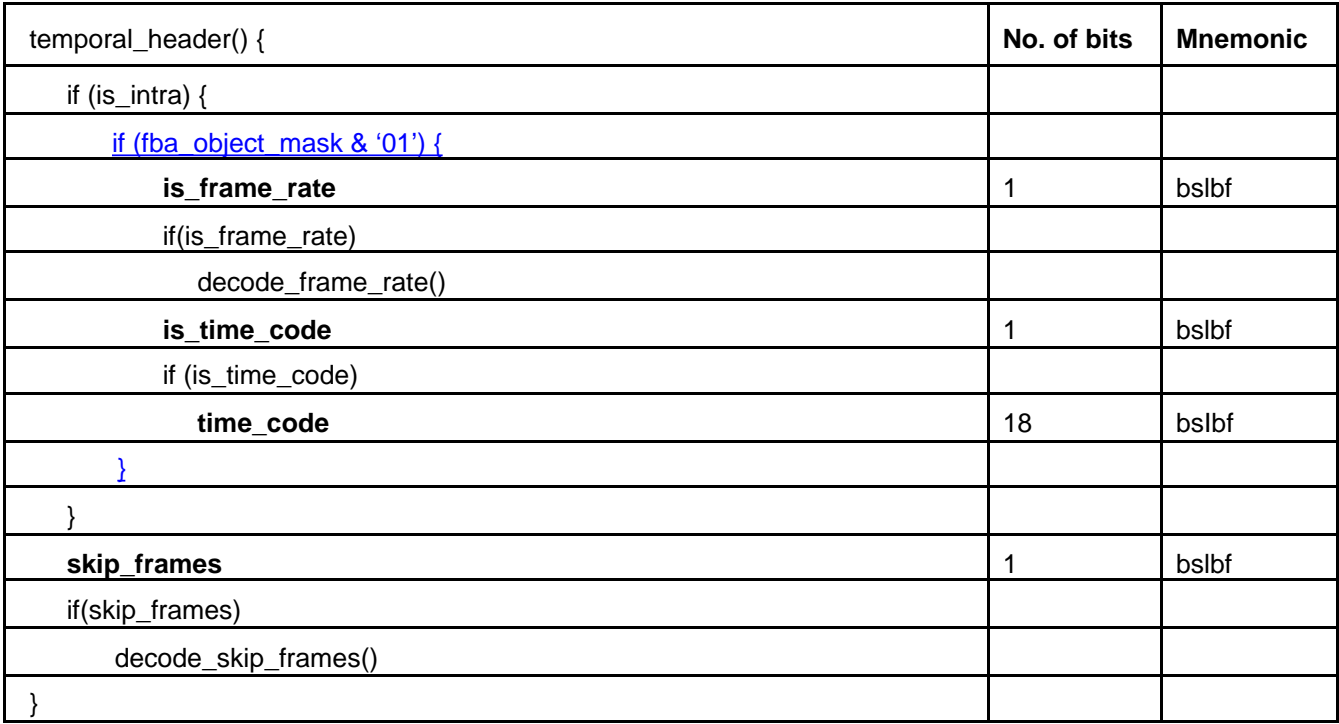

# **Decode frame rate and skip frames**

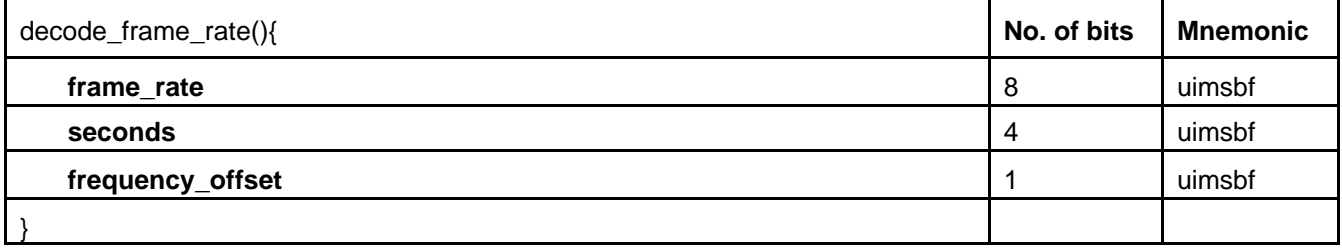

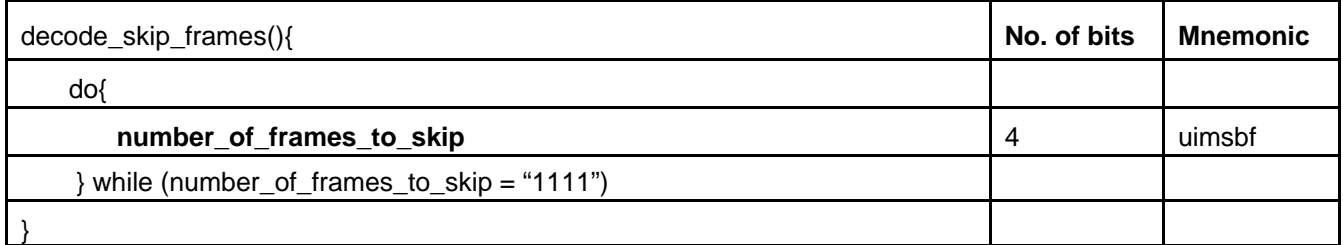

## **Decode new minmax**

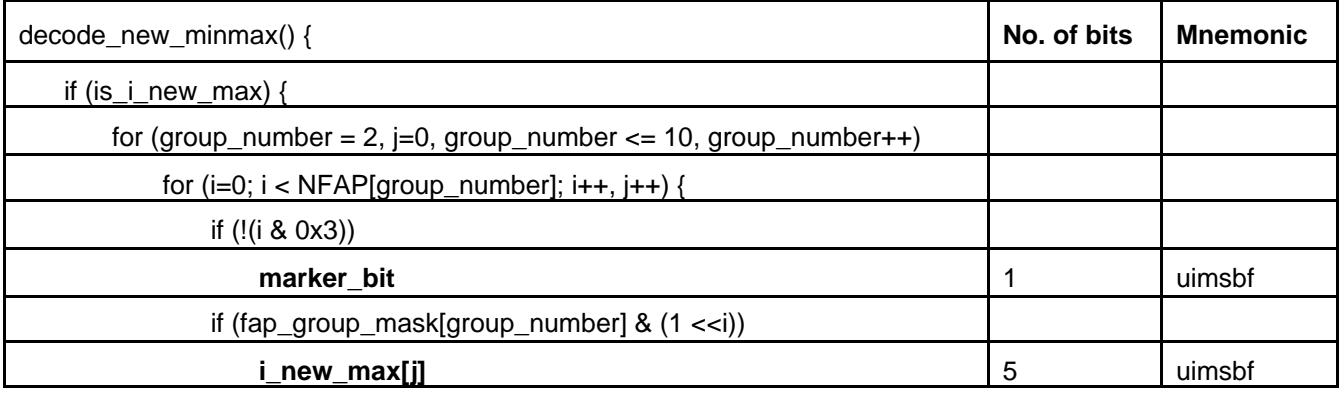

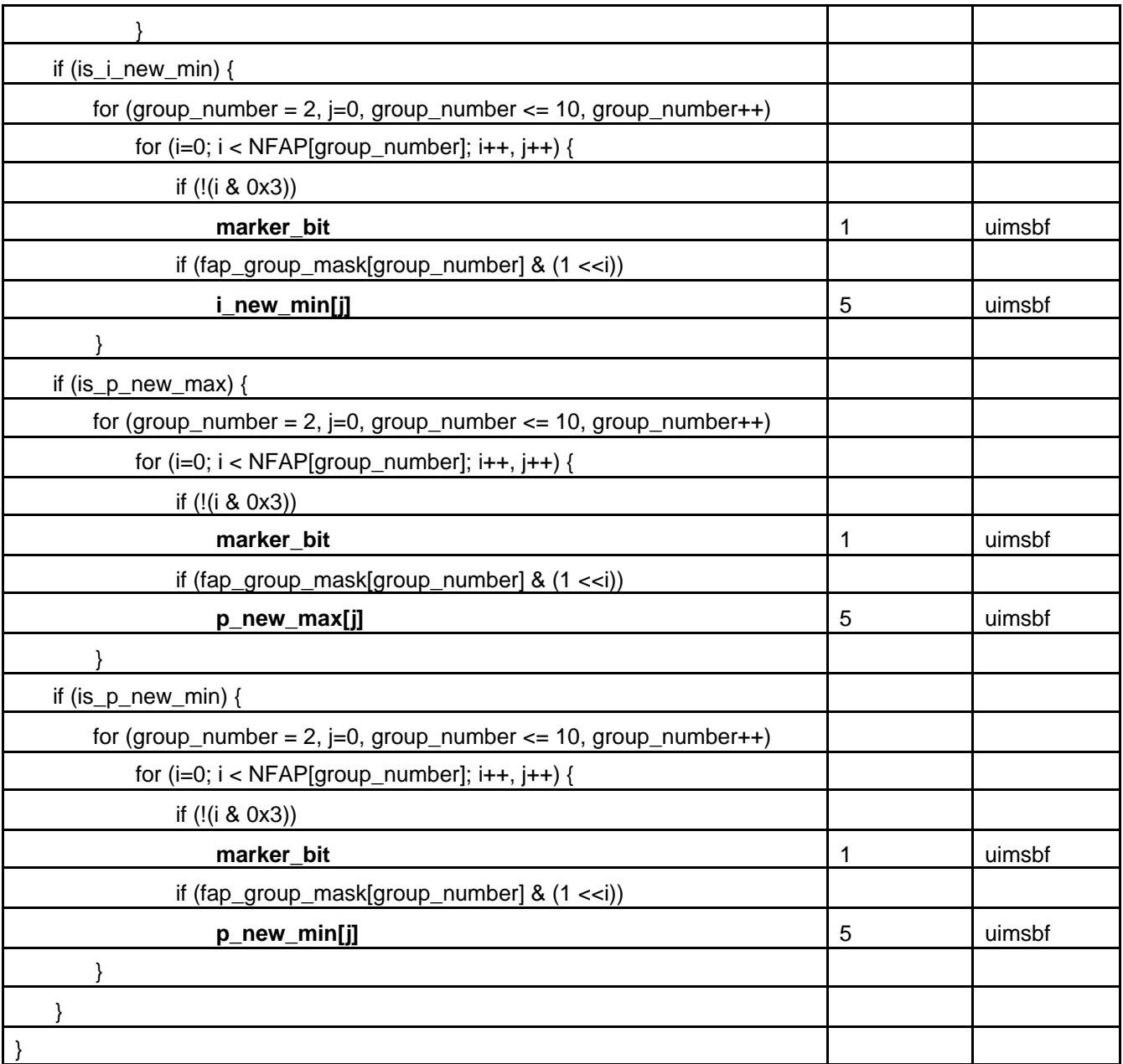

# **Decode ifap**

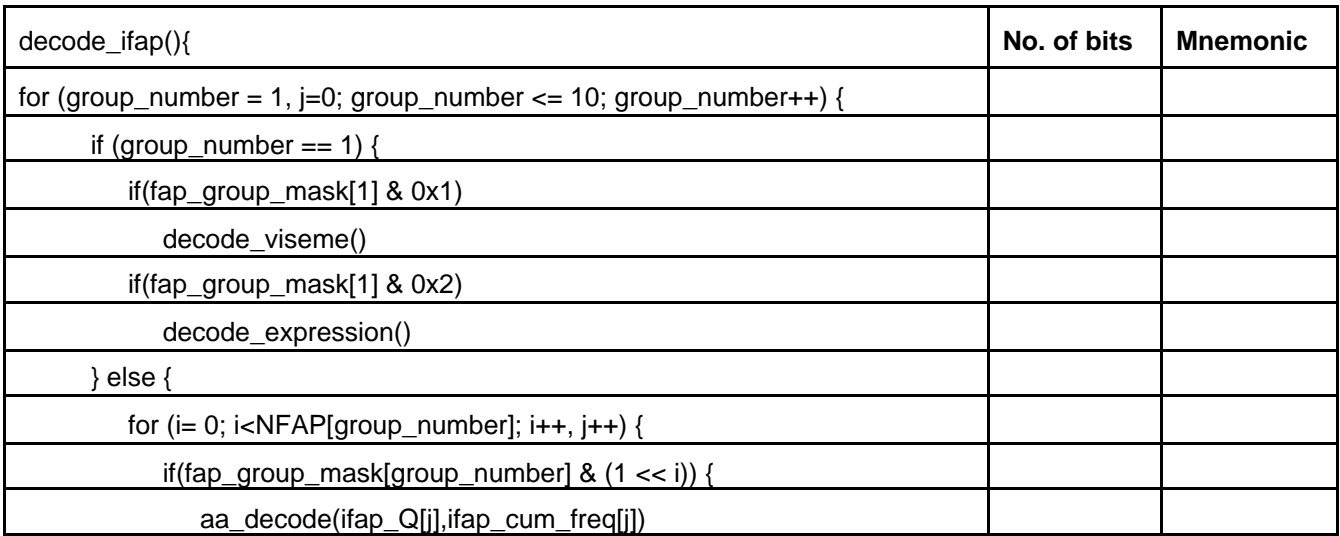

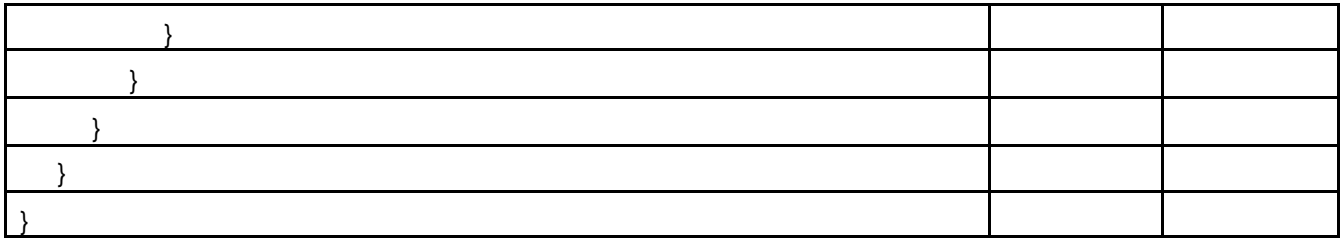

# **Decode pfap**

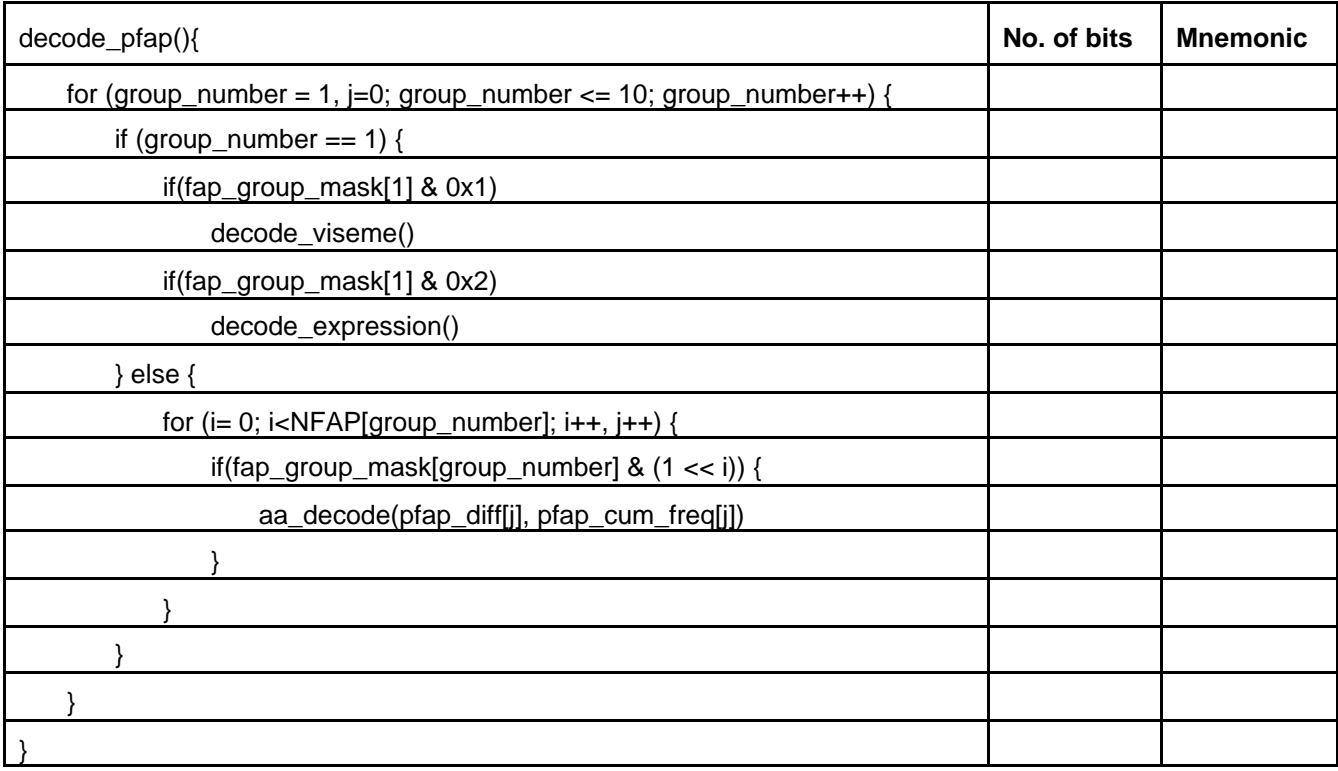

# **Decode viseme and expression**

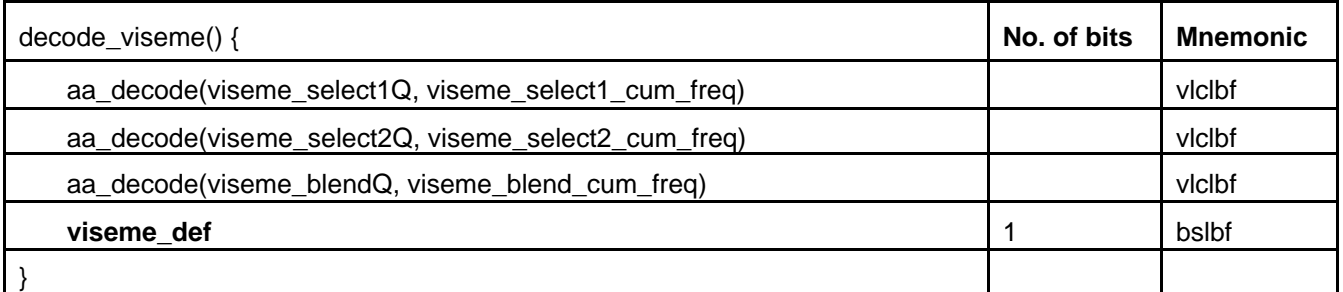

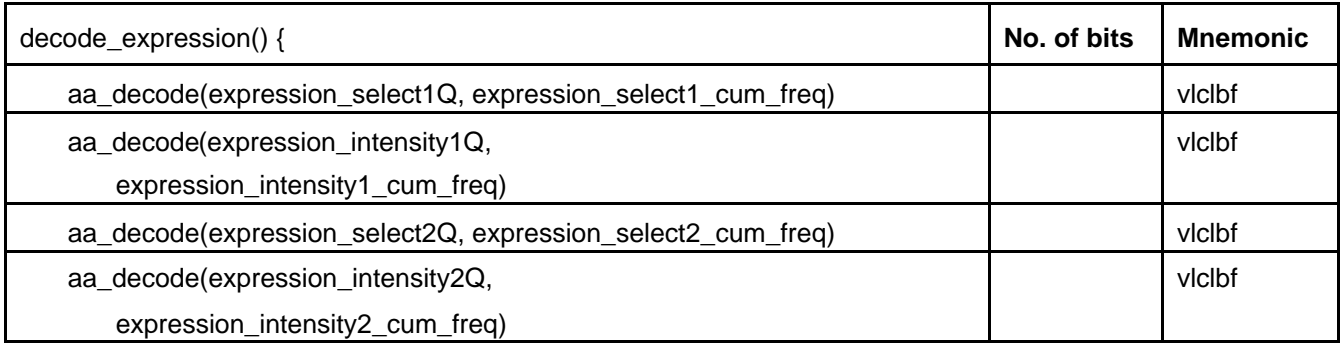

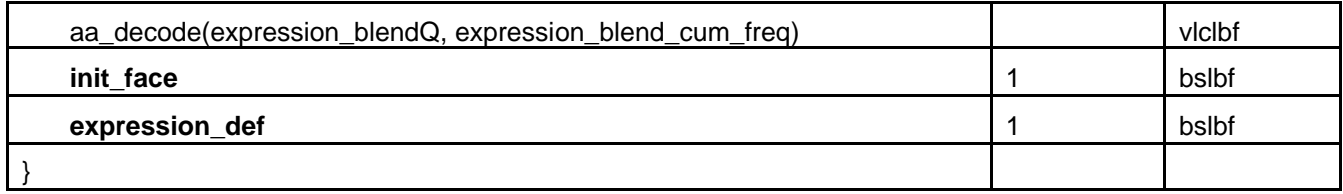

# **FBA Object Plane Group**

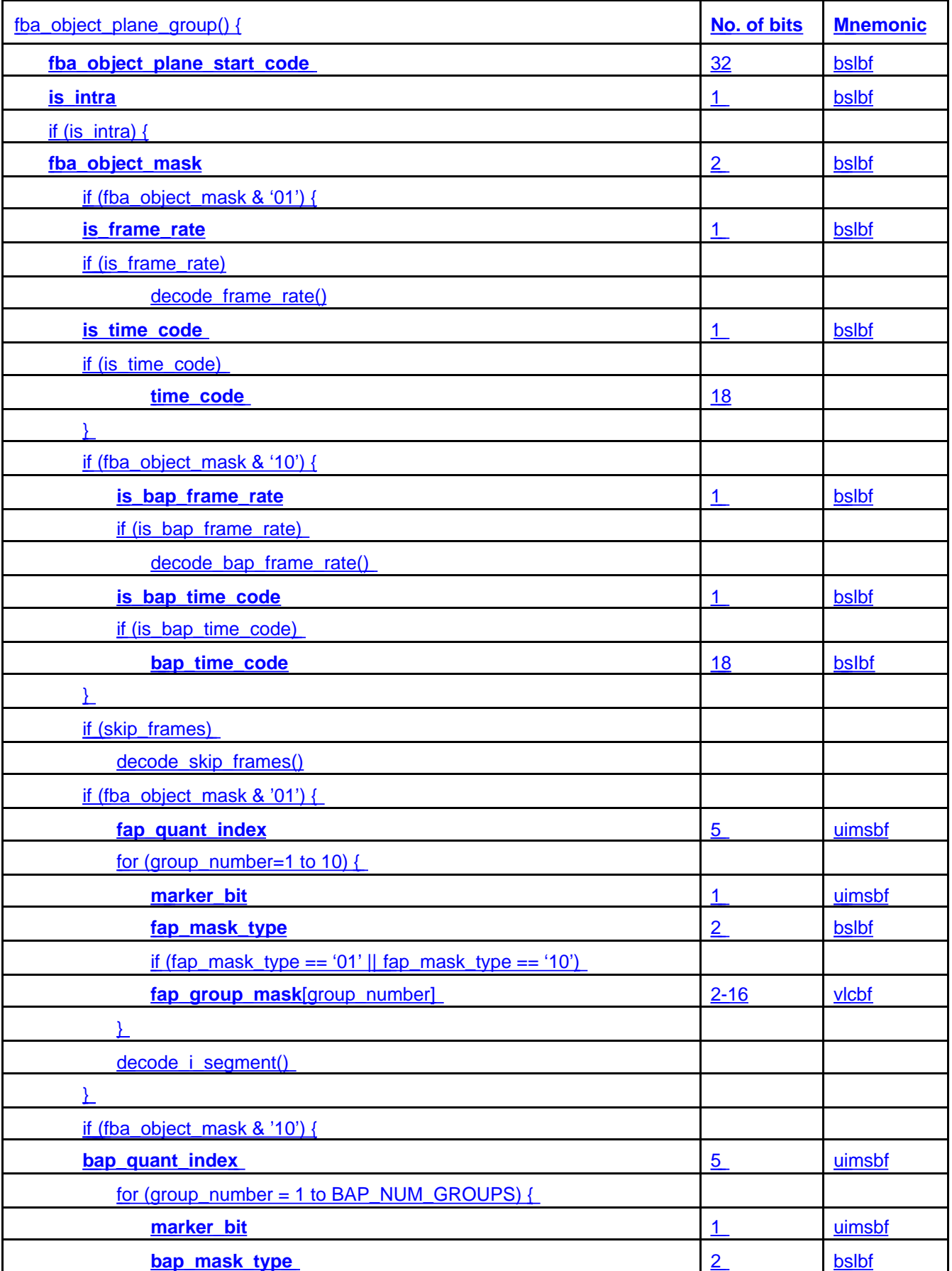

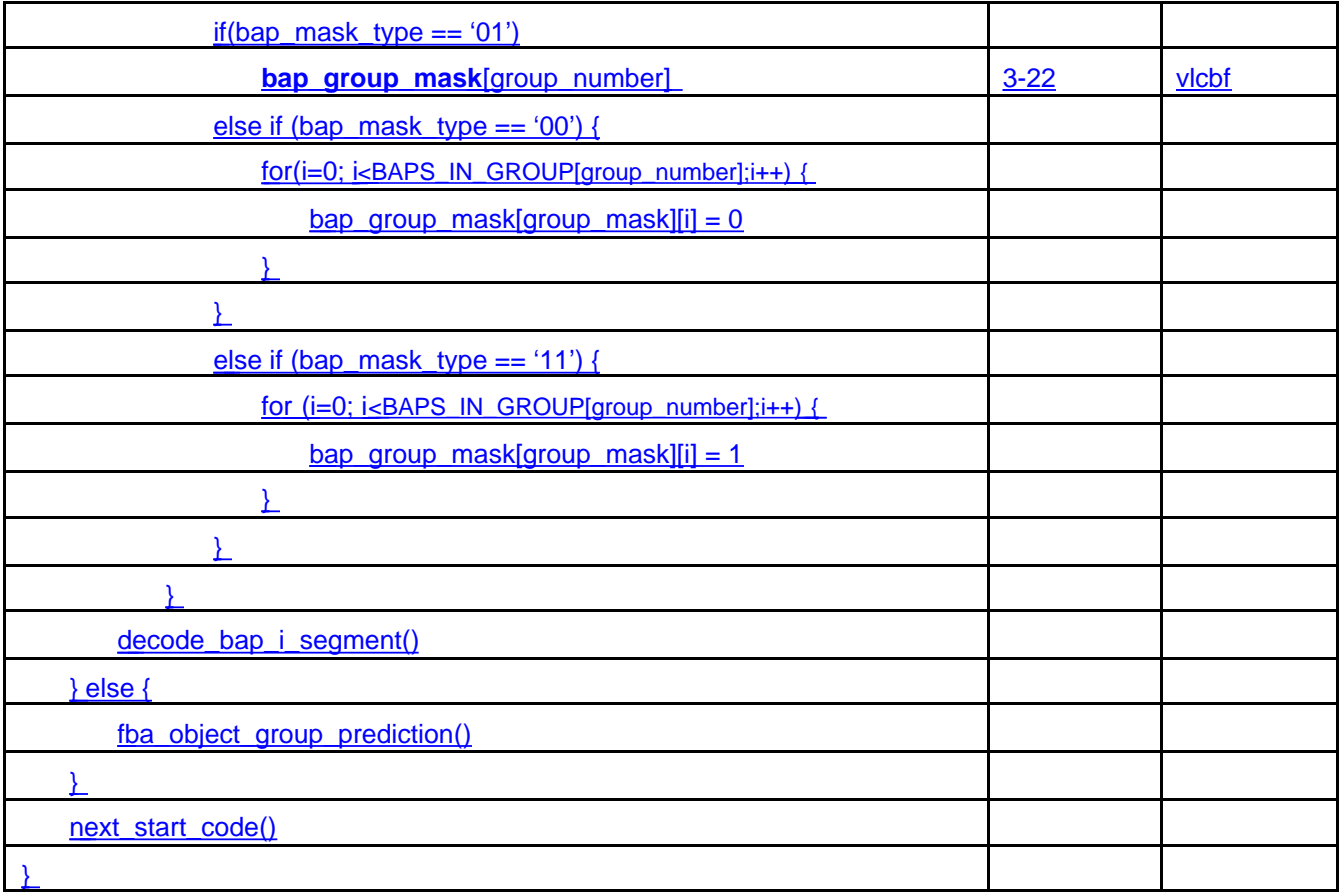

# **Face Object Group Prediction**

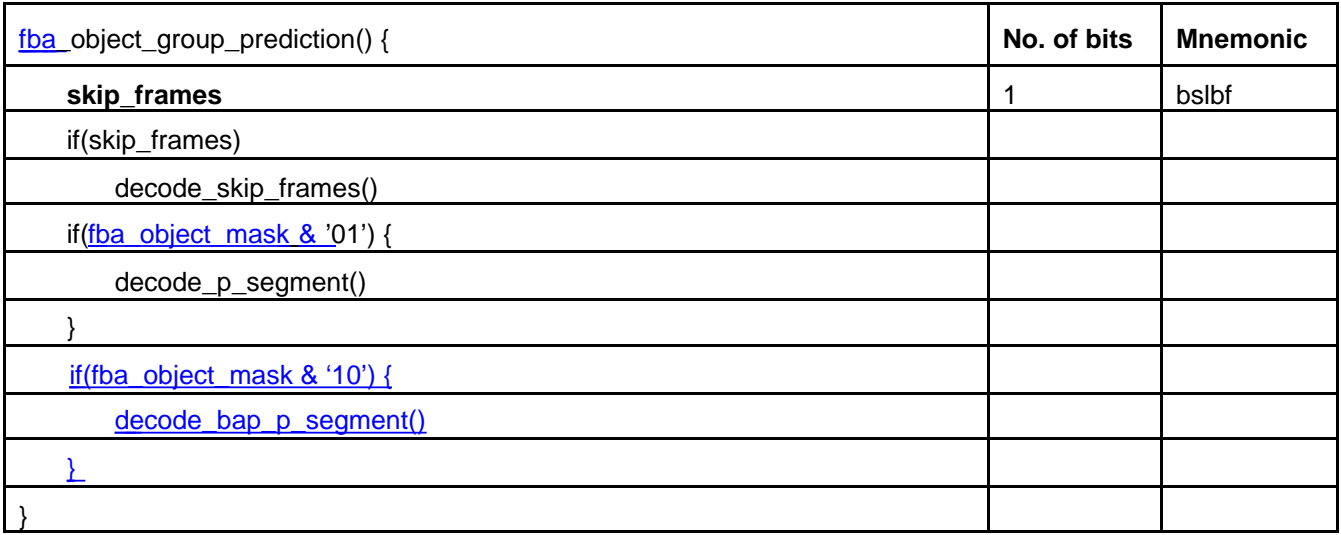

# **Decode i\_segment**

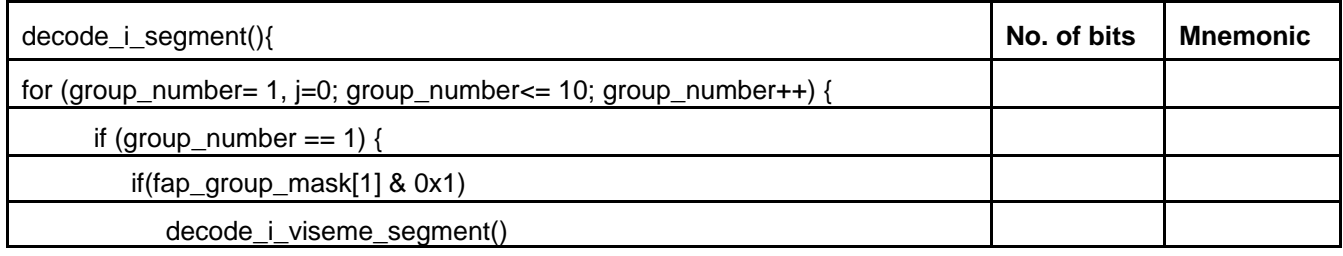

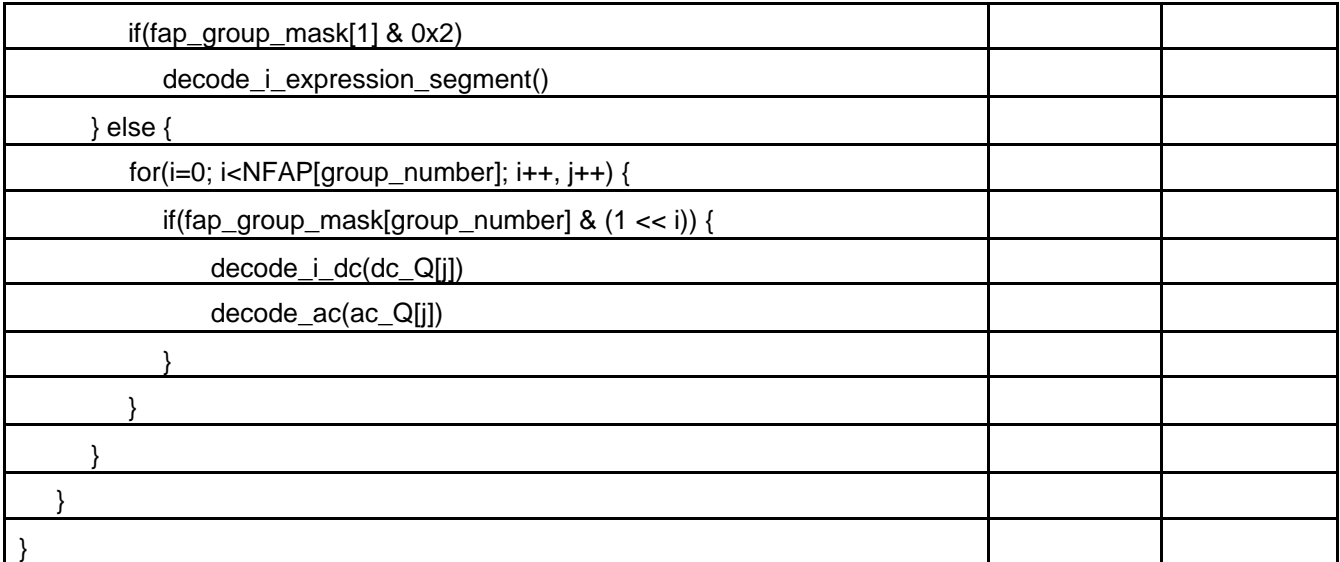

# **Decode p\_segment**

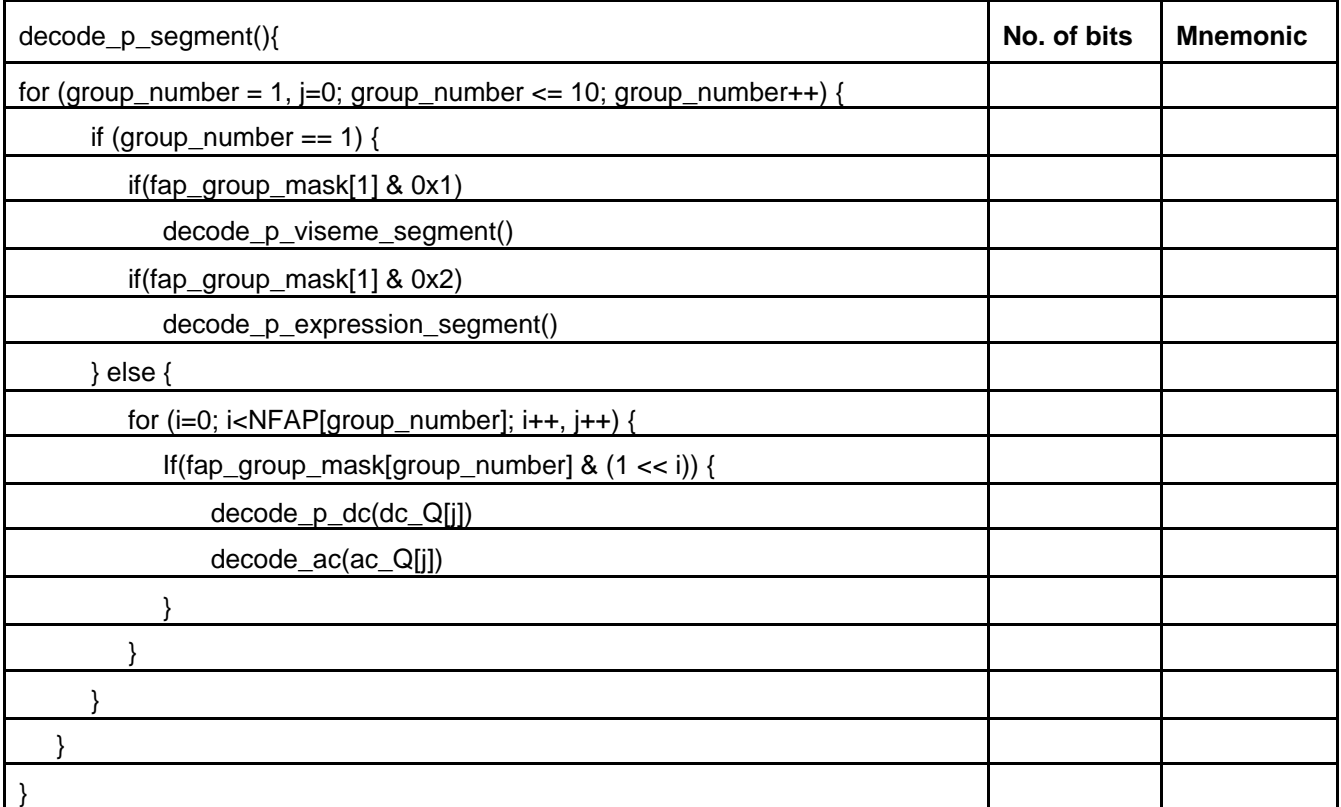

## **Decode viseme and expression**

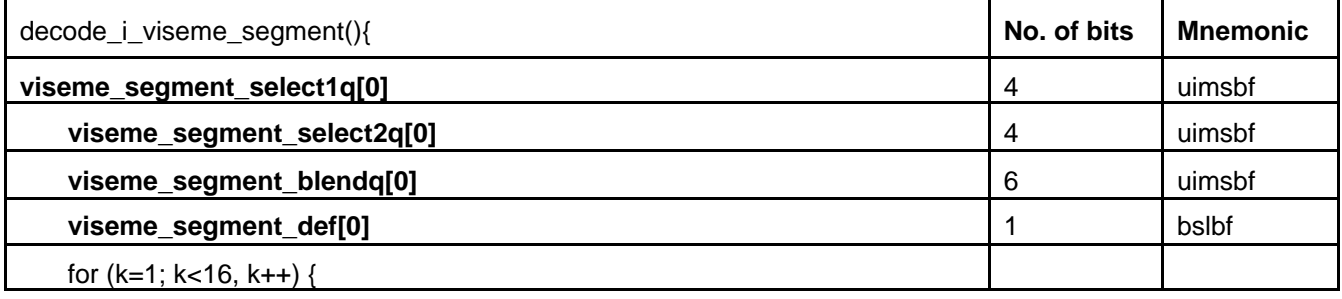

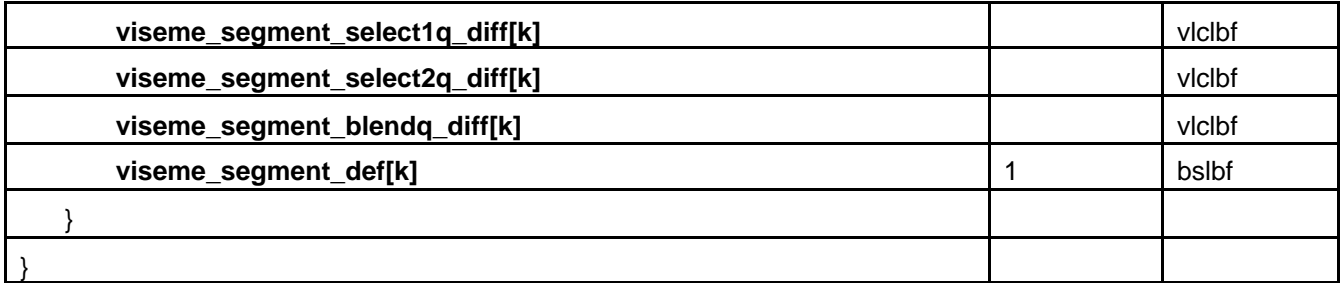

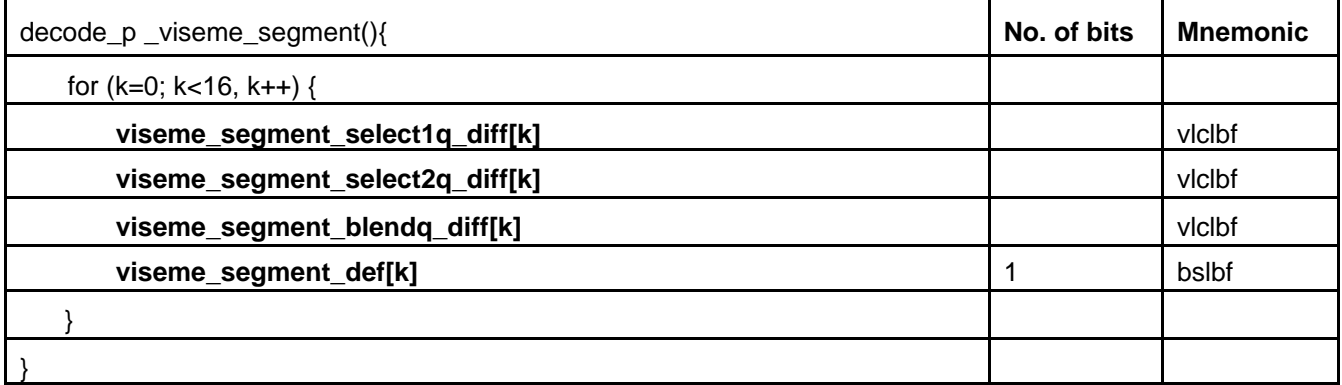

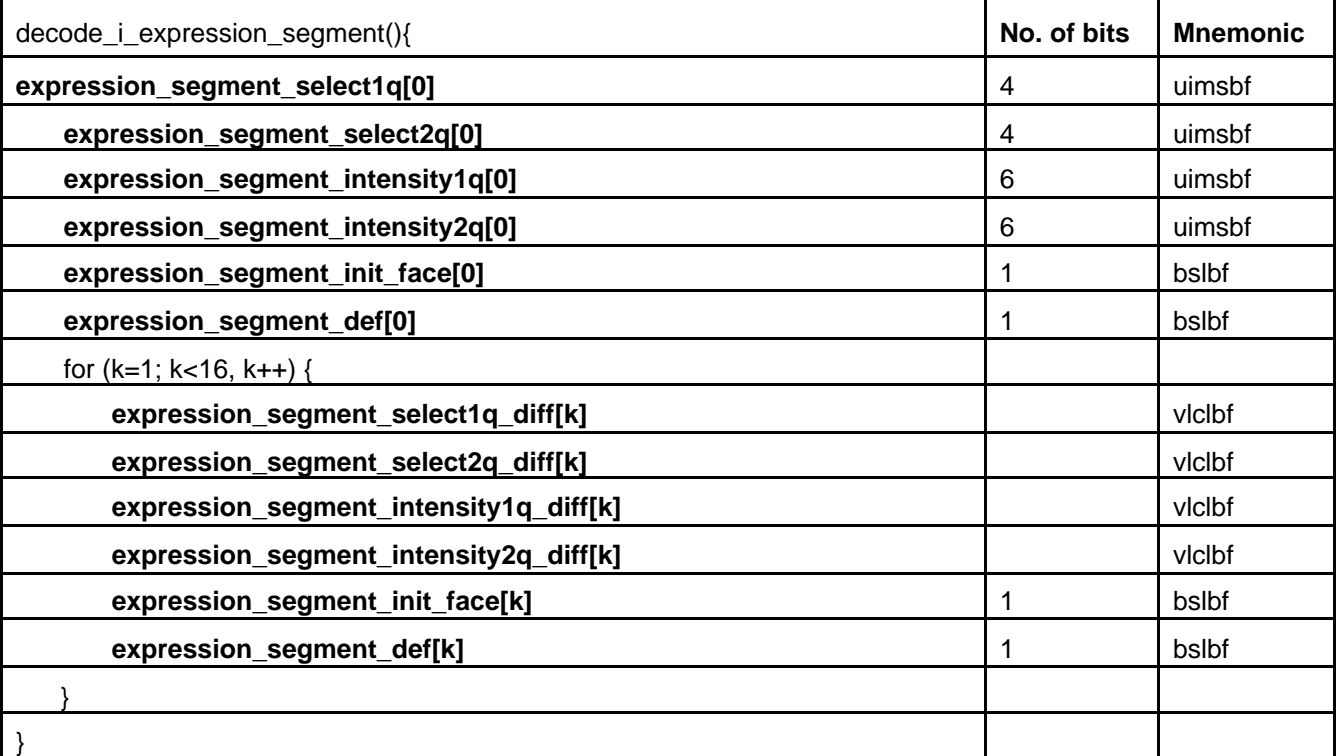

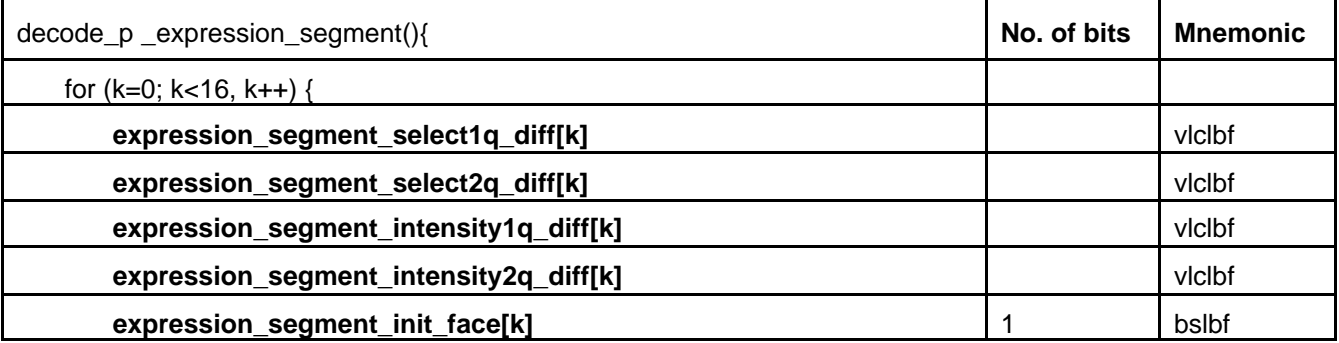

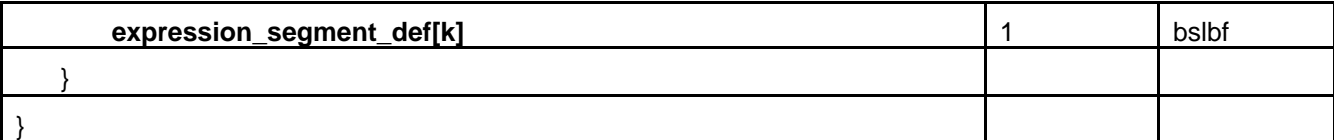

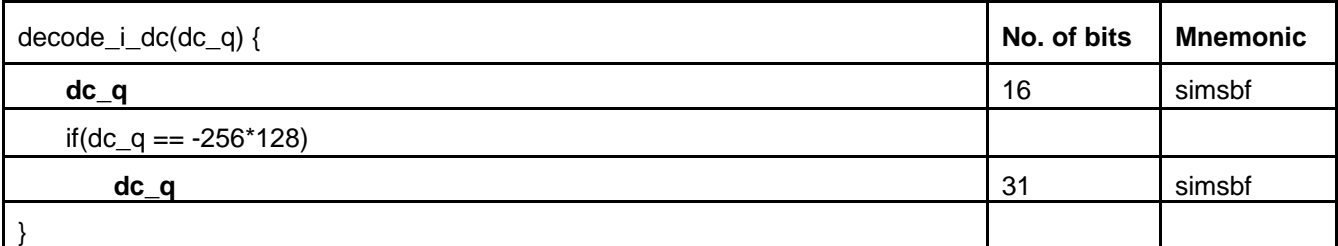

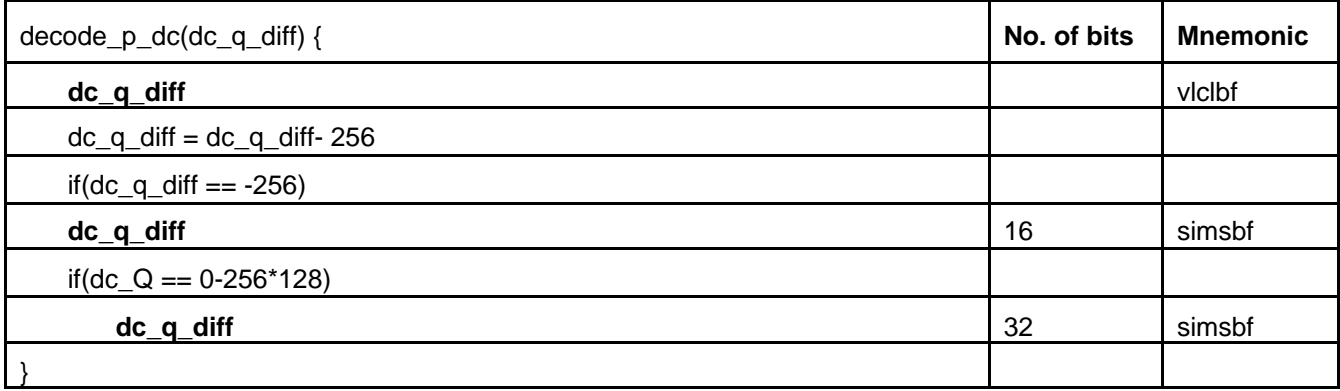

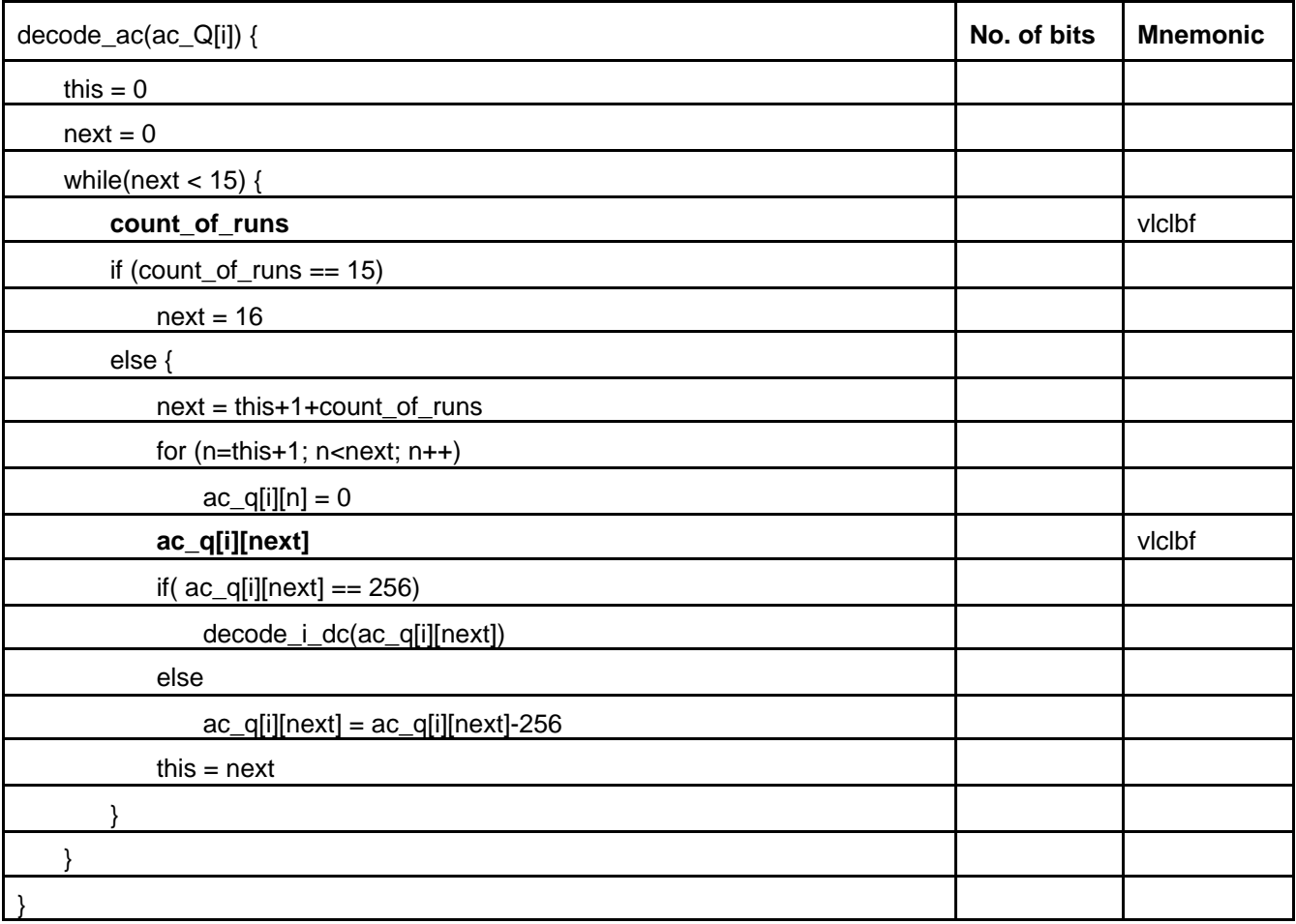

# **Decode bap min max**

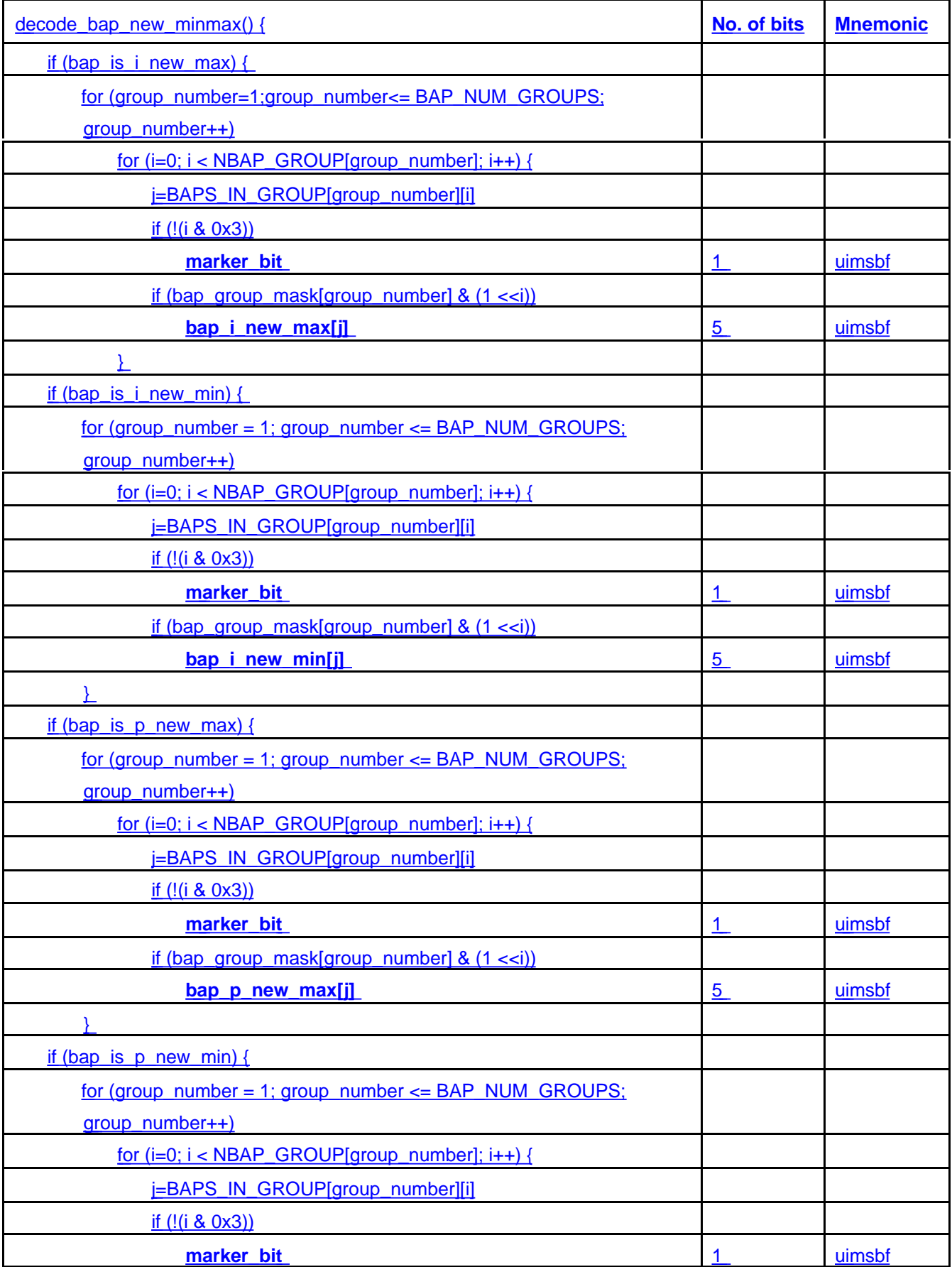

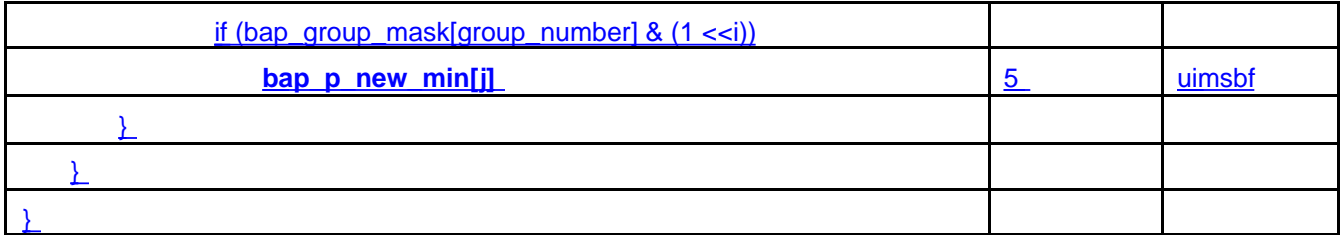

# **Decode ibap**

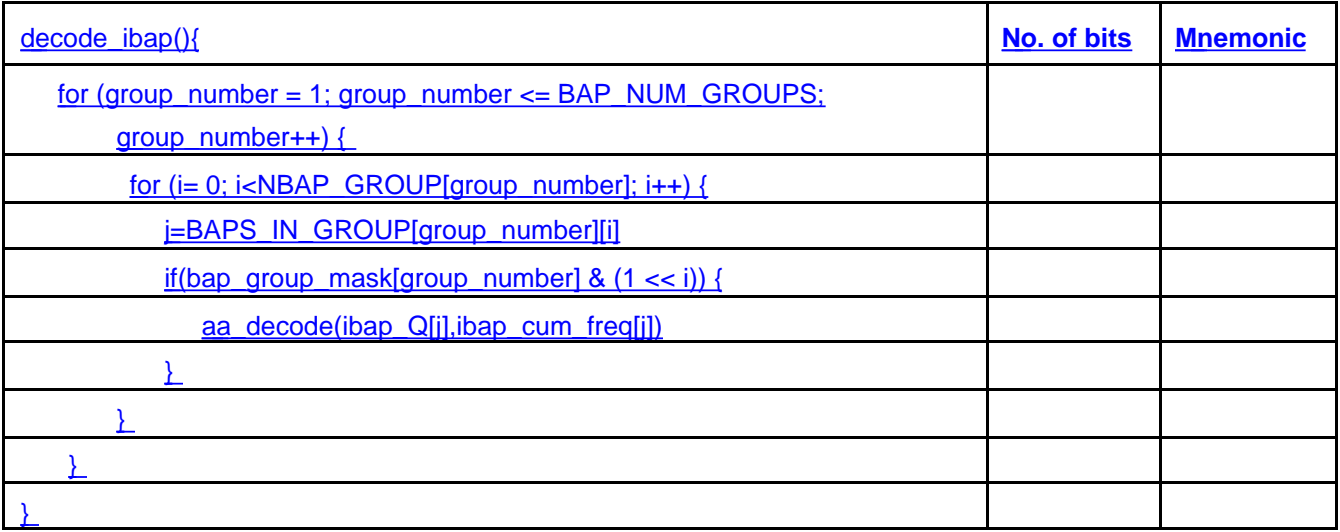

# **Decode pbap**

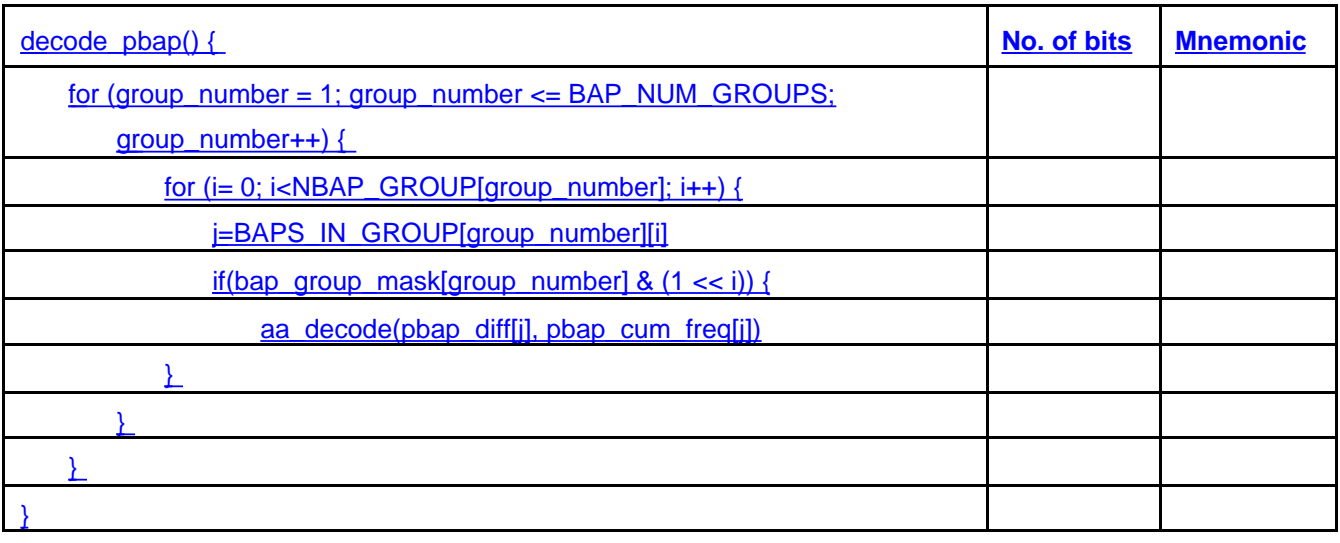

## **Decode bap i segment**

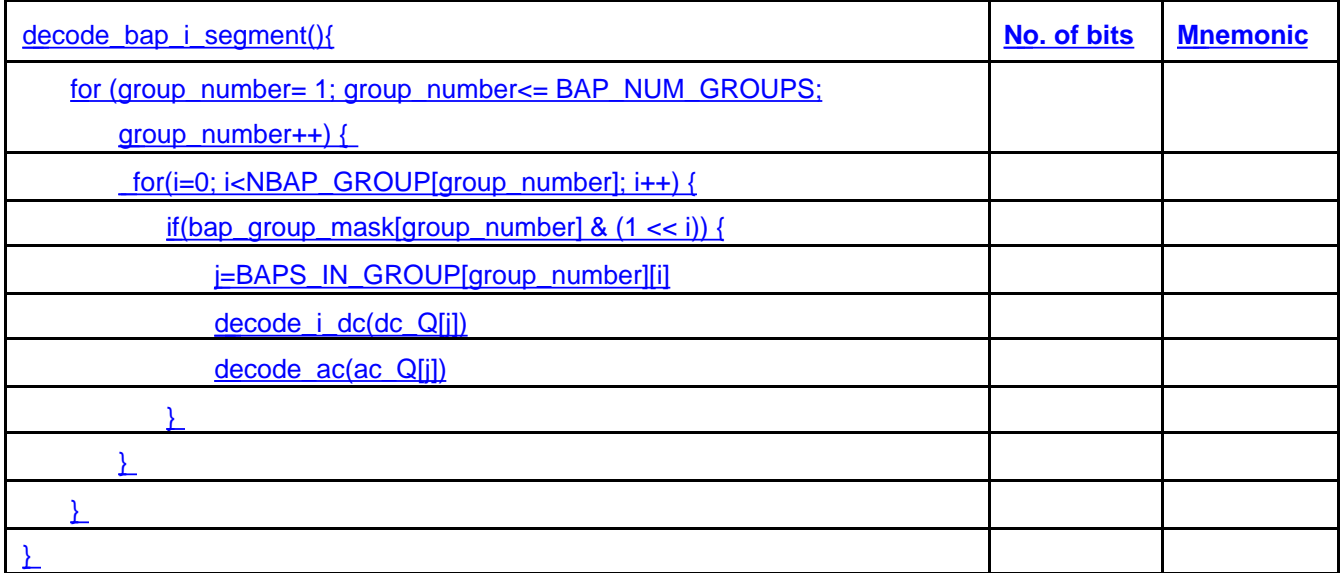

## **Decode bap p segment**

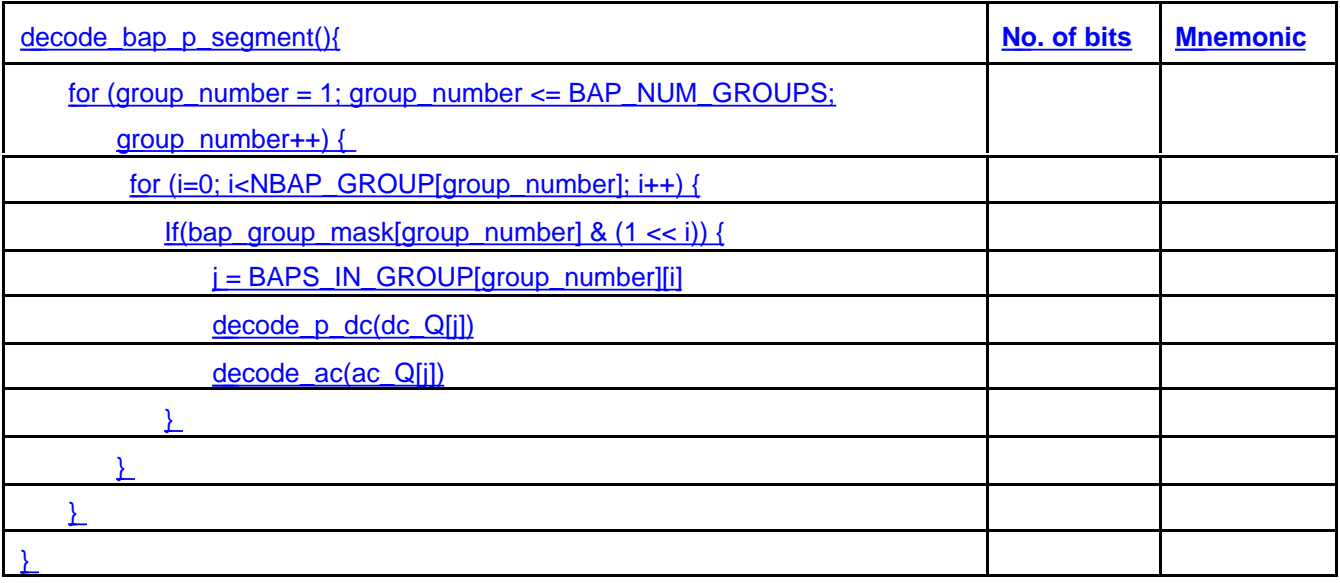

# **FBA** object

**fba\_object\_start\_code**: The fba\_object\_start\_code is the bit string '000001BA' in hexadecimal. It initiates a FBA object.

**fba\_object\_coding\_type**: This is a 1-bit integer indicating which coding method is used. Its meaning is described in Table 6-39.

| type value | <b>Meaning</b>                |
|------------|-------------------------------|
|            | predictive coding             |
|            | DCT (face_object_plane_group) |

**Table 6-39 -- fba\_object\_coding\_type**

**fba\_suggested\_gender**: This is a 1-bit integer indicating the suggested gender for the face model. It does not bind the decoder to display a facial model of suggested gender, but indicates that the content would be more suitable for display with the facial model of indicated gender, if the decoder can provide one. If fba\_suggested\_gender is 1, the suggested gender is male, otherwise it is female.

# **FBA object plane**

**face\_paramset\_mask**: This is a 2-bit integer defined in Table 6-40. It indicates whether FBA and BAP data are present in the FBA \_frame.

| mask value | <b>Meaning</b>           |
|------------|--------------------------|
| იი         | unused                   |
| 01         | FAP present              |
| 10         | <b>BAP</b> present       |
| 11         | both FAP and BAP present |

**Table 6-40 – FBA object mask**

**fba\_object\_plane\_start\_code**: The **fba**\_frame\_start\_code is the bit string '000001BB' in hexadecimal. It initiates a FBA object plane.

**is frame rate**: This is a 1-bit flag which when set to '1' indicates that frame rate information follows this bit field. When set to '0' no frame rate information follows this bit field.

**is time code**: This is a 1-bit flag which when set to '1' indicates that time code information follows this bit field. When set to '0' no time code information follows this bit field.

time code: This is a 18-bit integer containing the following: time\_code\_hours, time\_code\_minutes, marker\_bit and time\_code\_seconds as shown in Table 6-41. The parameters correspond to those defined in the IEC standard publication 461 for "time and control codes for video tape recorders". The time code specifies the modulo part (i.e. the full second units) of the time base for the current object plane.

| time_code         | range of value |   | No. of bits   Mnemonic |
|-------------------|----------------|---|------------------------|
| time_code_hours   | $0 - 23$       | 5 | uimsbf                 |
| time_code_minutes | $0 - 59$       | 6 | uimsbf                 |
| marker bit        |                |   | bslbf                  |
| time_code_seconds | 0 - 59         | 6 | uimsbf                 |

**Table 6-41 -- Meaning of time\_code**

**is bap frame rate:** This is a 1-bit flag which when set to '1' indicates that frame rate information follows this bit field. When set to '0' no frame rate information follows this bit field.

**is\_bap\_time\_code:** This is a 1-bit flag which when set to '1' indicates that time code information follows this bit field. When set to '0' no time code information follows this bit field.

**bap\_time\_code:** This is a 18-bit integer containing the following: time\_code\_hours, time\_code\_minutes, marker\_bit and time\_code\_seconds as shown in . The parameters correspond to those defined in the IEC standard publication 461 for "time and control codes for video tape recorders". The time code refers to the first plane (in display order) after the GOV header. Table 6-31 shows the meaning of time\_code.

**skip\_frames**: This is a 1-bit flag which when set to '1' indicates that information follows this bit field that indicates the number of skipped frames. When set to '0' no such information follows this bit field.

**fap\_mask\_type**: This is a 2-bit integer. It indicates if the group mask will be present for the specified fap group, or if the complete faps will be present; its meaning is described in Table 6-42. In the case the type is '10' the '0' bit in the group mask indicates interpolate fap.

| mask type | <b>Meaning</b>  |
|-----------|-----------------|
| იი        | no mask nor fap |
| ሰ1        | group mask      |
| 10        | group mask'     |

**Table 6-42 -- fap mask type**

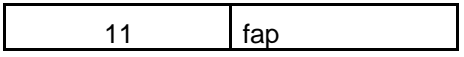

**fap\_group\_mask**[group\_number]: This is a variable length bit entity that indicates, for a particular group\_number which fap is represented in the bitstream. The value is interpreted as a mask of 1-bit fields. A 1-bit field in the mask that is set to '1' indicates that the corresponding fap is present in the bitstream. When that 1-bit field is set to '0' it indicates that the fap is not present in the bitstream. The number of bits used for the fap\_group\_mask depends on the group\_number, and is given in Table 6-43.

| group_number   | No. of bits    |
|----------------|----------------|
| 1              | $\overline{c}$ |
| $\overline{2}$ | 16             |
| 3              | 12             |
| 4              | 8              |
| 5              | 4              |
| 6              | 5              |
| 7              | 3              |
| 8              | 10             |
| 9              | 4              |
| 10             | 4              |

**Table 6-43 -- fap group mask bits**

NFAP[group\_number] **:** This indicates the number of FAPs in each FAP group. Its values are specified in the following table:

| group_number | NFAP[group_number] |
|--------------|--------------------|
| 1            | 2                  |
| 2            | 16                 |
| 3            | 12                 |
| 4            | 8                  |
| 5            | 4                  |
| 6            | 5                  |
| 7            | 3                  |
| 8            | 10                 |
| 9            | 4                  |
| 10           | 4                  |

**Table 6-44 -- NFAP definition**

**fap** quant: This is a 5-bit unsigned integer which is the quantization scale factor used to compute the FAPi table step size.

**is\_i\_new\_max**: This is a 1-bit flag which when set to '1' indicates that a new set of maximum range values for I frame follows these 4, 1-bit fields.

**is\_i\_new\_min**: This is a 1-bit flag which when set to '1' indicates that a new set of minimum range values for I frame follows these 4, 1-bit fields.

**is\_p\_new\_max**: This is a 1-bit flag which when set to '1' indicates that a new set of maximum range values for P frame follows these 4, 1-bit fields.

**is\_p\_new\_min**: This is a 1-bit flag which when set to '1' indicates that a new set of minimum range values for P frame follows these 4, 1-bit fields.

**bap\_group\_mask:** This mask specifies which BAP groups are to be transmitted. The value is interpreted as a mask of 1-bit fields. A 1-bit field in the mask that is set to '1' indicates that the corresponding group is present in the bitstream. When that 1-bit field is set to '0' it indicates that the bap group is not present in the bitstream. The number of bits used for the bap\_group\_mask depends on the group\_number, and is given below.

**bap\_pred\_quant\_index:** This is a 5-bit unsigned integer used as the index to a bap\_pred\_scale table for computing the quantisation step size of BAP values for predictive coding. The value of bap\_pred\_scale is specified in the following list:

bap pred quant index $[0 - 31] =$ 

 { 0, 1, 2, 3, 5, 7, 9, 11, 14, 17, 20, 23, 27, 31, 35, 39, 43, 47, 52, 57, 62, 67, 72, 77, 82, 88, 94, 100, 106, 113, 120, 127}

**bap\_is\_i\_new\_max:** This is a 1-bit flag which when set to '1' indicates that a new set of maximum range values for I frame follows these 4, 1-bit fields.

**bap\_is\_i\_new\_min:** This is a 1-bit flag which when set to '1' indicates that a new set of minimum range values for I frame follows these 4, 1-bit fields.

**bap\_is\_p\_new\_max:** This is a 1-bit flag which when set to '1' indicates that a new set of maximum range values for P frame follows these 4, 1-bit fields.

**bap\_is\_p\_new\_min:** This is a 1-bit flag which when set to '1' indicates that a new set of minimum range values for P frame follows these 4, 1-bit fields.

**bap\_mask\_type**: This 2-bit value determines whether BAPs are transmitted individually or in groups.

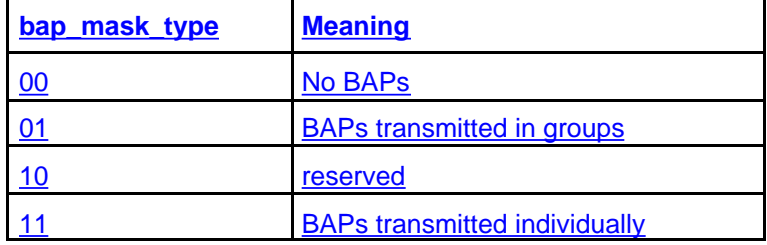

**bap\_group\_mask:** this is a variable-length mask indicating which BAPs in a group are present in the fba\_object\_plane.

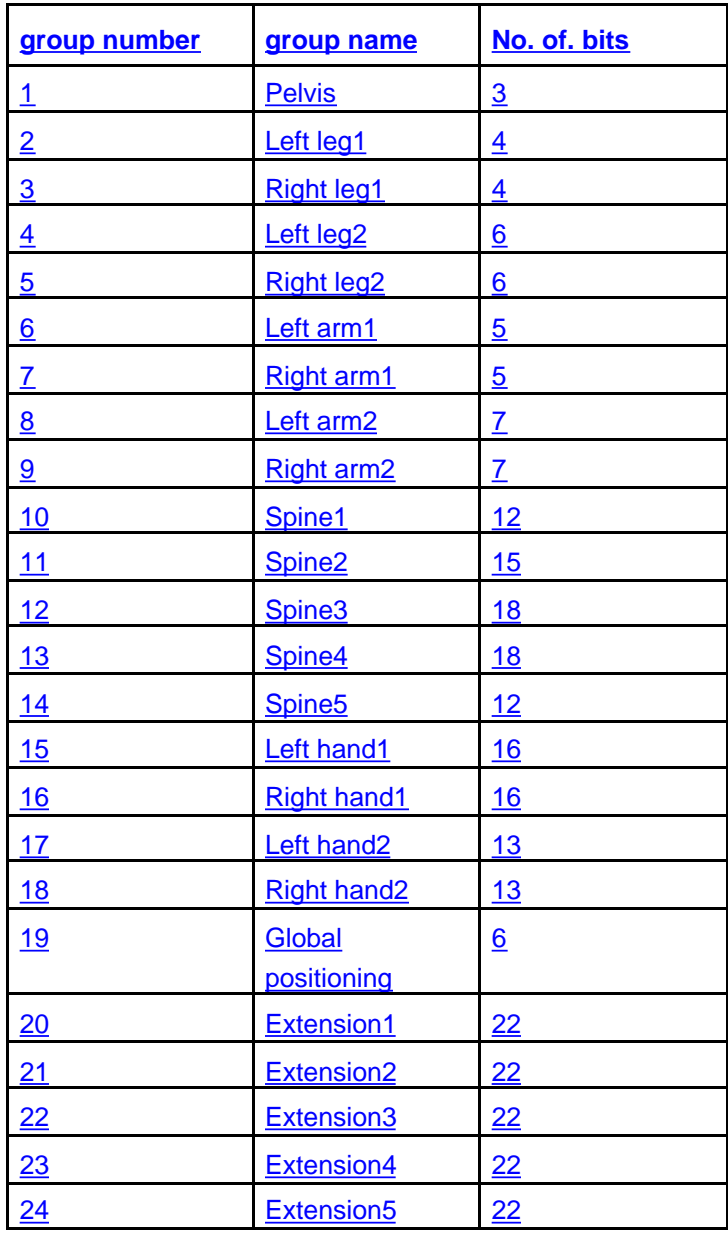

#### **Face Object Prediction**

**skip frames**: This is a 1-bit flag which when set to '1' indicates that information follows this bit field that indicates the number of skipped frames. When set to '0' no such information follows this bit field. **Decode frame rate and frame skip**

**frame\_rate**: This is an 8 bit unsigned integer indicating the reference frame rate of the sequence. **seconds**: This is a 4 bit unsigned integer indicating the fractional reference frame rate. The frame rate is computed as follows frame rate = (frame rate + seconds/16).

**frequency\_offset**: This is a 1-bit flag which when set to '1' indicates that the frame rate uses the NTSC frequency offset of 1000/1001. This bit would typically be set when frame\_rate = 24, 30 or 60, in which case the resulting frame rate would be 23.97, 29.94 or 59.97 respectively. When set to '0' no frequency offset is present. I.e. if (frequency offset  $=$  = 1) frame rate = (1000/1001) \* (frame\_rate + seconds/16).

**number\_of\_frames\_to\_skip**: This is a 4-bit unsigned integer indicating the number of frames skipped. If the number\_of\_frames\_to skip is equal to 15 (pattern "1111") then another 4-bit word follows allowing to skip up to 29 frames(pattern "11111110"). If the 8-bits pattern equals "11111111", then another 4-bits word will follow and so on, and the number of frames skipped is incremented by 30. Each 4-bit pattern of '1111' increments the total number of frames to skip with 15.

**bap\_frame\_rate:** This is an 8 bit unsigned integer indicating the reference frame rate of the face sequence.

**bap\_seconds:** This is a 4 bit unsigned integer indicating the fractional reference frame rate for the face. The frame rate is computed as follows frame rate  $=$  (frame\_rate + seconds/16).

**bap frequency offset:** This is a 1-bit flag which when set to '1' indicates that the frame rate uses the NTSC frequency offset of 1000/1001. This bit would typically be set when frame rate  $= 24$ , 30 or 60, in which case the resulting frame rate would be 23.97, 29.94 or 59.97 respectively. When set to '0' no frequency offset is present. I.e. if (frequency\_offset  $=$  = 1) frame rate = (1000/1001) \* (frame\_rate + seconds/16).

#### **Decode new minmax**

**i\_new\_max[j]**: This is a 5-bit unsigned integer used to scale the maximum value of the arithmetic decoder used in the I frame.

**i\_new\_min[j]**: This is a 5-bit unsigned integer used to scale the minimum value of the arithmetic decoder used in the I frame.

**p\_new\_max[j]**: This is a 5-bit unsigned integer used to scale the maximum value of the arithmetic decoder used in the P frame.

**p\_new\_min[j]**: This is a 5-bit unsigned integer used to scale the minimum value of the arithmetic decoder used in the P frame.

#### **Decode viseme and expression**

**viseme** def: This is a 1-bit flag which when set to '1' indicates that the mouth FAPs sent with the viseme FAP may be stored in the decoder to help with FAP interpolation in the future.

**expression\_def**: This is a 1-bit flag which when set to '1' indicates that the FAPs sent with the expression FAP may be stored in the decoder to help with FAP interpolation in the future.

#### **FBA object plane group**

**fba\_object\_plane\_start\_code**: Defined in subclause 6.3.10.1.

**is\_intra**: This is a 1-bit flag which when set to '1' indicates that the FBA object is coded in intra mode. When set to '0' it indicates that the **FBA** object is coded in predictive mode.

**fba** object mask: Defined in subclause 6.3.10.1.

**is frame rate**: Defined in subclause 6.3.10.1.

**is time code**: Defined in subclause 6.3.10.1.

**time\_code**: Defined in subclause 6.3.10.1.

**skip frames**: Defined in subclause 6.3.10.1.

**Fap\_quant\_index**: This is a 5-bit unsigned integer used as the index to a fap\_scale table for computing the quantization step size of DCT coefficients. The value of fap\_scale is specified in the following list:

fap\_scale[0 - 31] = { 1, 1, 2, 3, 5, 7, 8, 10, 12, 15, 18, 21, 25, 30, 35, 42,

50, 60, 72, 87, 105, 128, 156, 191, 234, 288, 355, 439, 543, 674, 836, 1039}

**fap\_mask\_type**: Defined in subclause 6.3.10.1.

**fap\_group\_mask**[group\_number] : Defined in subclause 6.3.10.1.

**is bap frame rate:** Defined in subclause 6.3.11.1.

**is bap time code:** Defined in subclause 6.3.11.1.

**bap\_time\_code:** Defined in subclause 6.3.11.1.

**bap\_quant\_index:** This is a 5-bit unsigned integer used as the index to a bap\_scale table for computing the quantisation step size of DCT coefficients. The value of bap\_scale is specified in the following list:

bap\_scale[0 - 31] = { 1, 1, 2, 3, 5, 7, 8, 10, 12, 15, 18, 21, 25, 30, 35, 42,

50, 60, 72, 87, 105, 128, 156, 191, 234, 288, 355, 439, 543, 674, 836, 1039}

**bap\_mask\_type:** Defined in subclause 6.3.11.1

**bap\_group\_mask**[group\_number] **:** Defined in subclause 6.3.11.1

**Face Object Group Prediction**

**skip frames**: See the definition in subclause 6.3.10.1. **Decode frame rate and frame skip**

**frame** rate: See the definition in subclause 6.3.10.3. **frequency offset**: See the definition in subclause 6.3.10.3. **number** of frames to skip: See the definition in subclause 6.3.10.3. **Decode viseme\_segment and expression\_segment**

**viseme\_segment\_select1q[k]:** This is the quantized value of viseme\_select1 at frame k of a viseme FAP segment.

**viseme\_segment\_select2q[k]**: This is the quantized value of viseme\_select2 at frame k of a viseme FAP segment. **viseme\_segment\_blendq[k]**: This is the quantized value of viseme\_blend at frame k of a viseme FAP segment. **viseme\_segment\_def[k]:** This is a 1-bit flag which when set to '1' indicates that the mouth FAPs sent with the viseme FAP at frame k of a viseme FAP segment may be stored in the decoder to help with FAP interpolation in the future. **viseme\_segment\_select1q\_diff[k]:** This is the prediction error of viseme\_select1 at frame k of a viseme FAP segment. **viseme\_segment\_select2q\_diff[k]**: This is the prediction error of viseme\_select2 at frame k of a viseme FAP segment. **viseme\_segment\_blendq\_diff[k]**: This is the prediction error of viseme\_blend at frame k of a viseme FAP segment. **expression\_segment\_select1q[k]**: This is the quantized value of expression\_select1 at frame k of an expression FAP segment.

**expression\_segment\_select2q[k]**: This is the quantized value of expression\_select2 at frame k of an expression FAP segment.

**expression\_segment\_intensity1q[k]**: This is the quantized value of expression\_intensity1 at frame k of an expression FAP segment

**expression\_segment\_intensity2q[k]**: This is the quantized value of expression\_intensity2 at frame k of an expression FAP segment

**expression\_segment\_select1q\_diff[k]**: This is the prediction error of expression\_select1 at frame k of an expression FAP segment.

**expression** segment select2q diff[k]: This is the prediction error of expression select2 at frame k of an expression FAP segment.

**expression\_segment\_intensity1q\_diff[k]**: This is the prediction error of expression\_intensity1 at frame k of an expression FAP segment.

**expression segment\_intensity2q\_diff[k]:** This is the prediction error of expression\_intensity2 at frame k of an expression FAP segment.

**expression\_segment\_init\_face[k]**: This is a 1-bit flag which indicates the value of init\_face at frame k of an expression FAP segment.

**expression\_segment\_def[k]**: This is a 1-bit flag which when set to '1' indicates that the FAPs sent with the expression FAP at frame k of a viseme FAP segment may be stored in the decoder to help with FAP interpolation in the future. **Decode i\_dc, p\_dc, and ac**

**dc\_q**: This is the quantized DC component of the DCT coefficients. For an intra FAP segment, this component is coded as a signed integer of either 16 bits or 31 bits. The DCT quantization parameters of the 68 FAPs are specified in the following list:

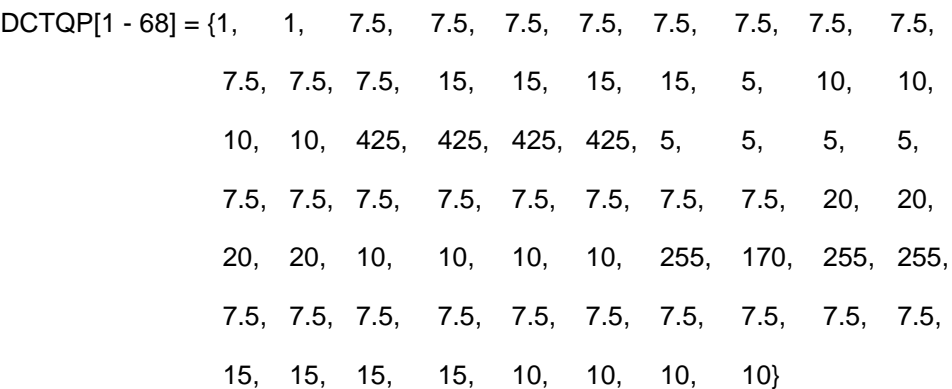

For DC coefficients, the quantization stepsize is obtained as follows:

qstep[i] = fap\_scale[fap\_quant\_inex] \* DCTQP[i]  $\div$  3.0

**dc\_q\_diff**: This is the quantized prediction error of a DC coefficient of an inter FAP segment. Its value is computed by subtracting the decoded DC coefficient of the previous FAP segment from the DC coefficient of the current FAP segment. It is coded by a variable length code if its value is within [-255, +255]. Outside this range, its value is coded by a signed integer of 16 or 32 bits.

**count of runs**: This is the run length of zeros preceding a non-zero AC coefficient.

**ac\_q[i][next]:** This is a quantized AC coefficients of a segment of FAPi. For AC coefficients, the quantization stepsize is three times larger than the DC quantization stepsize and is obtained as follows:

qstep[i] = fap\_scale[fap\_quant\_inex] \* DCTQP[i]  **Decode bap min max** 

**bap\_i\_new\_max[i] –** This is a 5-bit unsigned integer used to scale the maximum value of the arithmetic decoder used in the I frame.

**bap\_i\_new\_min[i] –** This is a 5-bit unsigned integer used to scale the minimum value of the arithmetic decoder used in the I frame.

**bap\_p\_new\_max[i] – This is a 5-bit unsigned integer used to scale the maximum value of the arithmetic decoder used** in the P frame.

**bap\_p\_new\_min[i]** – This is a 5-bit unsigned integer used to scale the minimum value of the arithmetic decoder used in the P frame.

## **FBA object decoding**

## Frame based face object decoding

This subclause specifies the additional decoding process required for face object decoding.

The coded data is decoded by an arithmetic decoding process. The arithmetic decoding process is described in detail in annex B. Following the arithmetic decoding, the data is de-quantized by an inverse quantization process. The FAPs are obtained by a predictive decoding scheme as shown in Figure 7-47.

The base quantization step size QP for each FAP is listed in Table C-1. The quantization parameter fap\_quant is applied uniformly to all FAPs. The magnitude of the quantization scaling factor ranges from 1 to 8. The value of fap\_quant  $=$ 0 has a special meaning, it is used to indicate lossless coding mode, so no dequantization is applied. The quantization stepsize is obtained as follows:

if (fap\_quant)  $qstep = QP * fap_q$ else  $qstep = 1$ 

The dequantized FAP'(t) is obtained from the decoded coefficient FAP''(t) as follows:  $FAP'(t) = qstep * FAP''(t)$ 

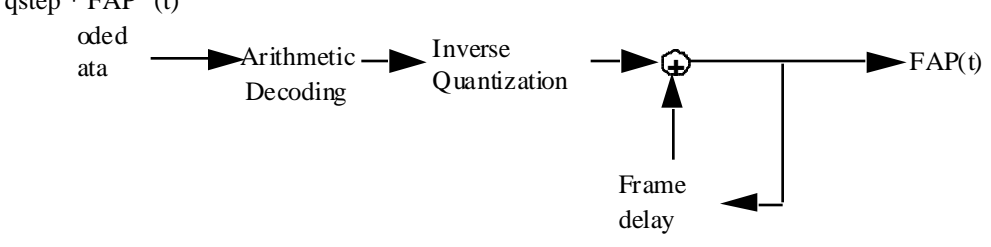

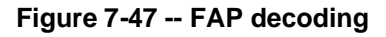

## **Decoding of faps**

For a given frame FAPs in the decoder assume one of three of the following states:

- 1. set by a value transmitted by the encoder
- 2. retain a value previously sent by the encoder
- 3. interpolated by the decoder

FAP values which have been initialized in an intra coded FAP set are assumed to retain those values if subsequently masked out unless a special mask mode is used to indicate interpolation by the decoder. FAP values which have never been initialized must be estimated by the decoder. For example, if only FAP group 2 (inner lip) is used and FAP group 8 (outer lip) is never used, the outer lip points must be estimated by the decoder. In a second example the FAP decoder is also expected to enforce symmetry when only the left or right portion of a symmetric FAP set is received (e.g. if the left eye is moved and the right eye is subject to interpolation, it is to be moved in the same way as the left eye).

# DCT based face object decoding

The bitstream is decoded into segments of FAPs, where each segment is composed of a temporal sequence of 16 FAP object planes. The block diagram of the decoder is shown in Figure 7-48.

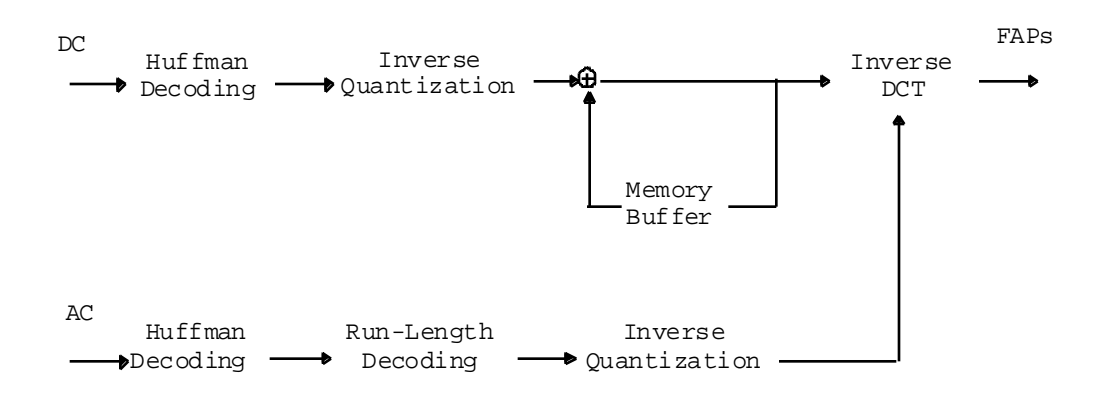

## **Figure 7-48** -- **Block diagram of the DCT-based decoding process**

The DCT-based decoding process consists of the following three basic steps:

- 1. Differential decoding the DC coefficient of a segment.
- 2. Decoding the AC coefficients of the segment
- 3. Determining the 16 FAP values of the segment using inverse discrete cosine transform (IDCT).

A uniform quantization step size is used for all AC coefficients. The quantization step size for AC coefficients is obtained as follows:

qstep[i] = fap\_scale[fap\_quant\_inex]  $*$  DCTQP[i]

where  $\text{DCTQP}[i]$  is the base quantization step size and its value is defined in subclause 6.3.10.10. The quantization step size of the DC coefficient is one-third of the AC coefficients. Different quantization step sizes are used for different FAPs.

The DCT-based decoding process is applied to all FAP segments except the viseme (FAP #1) and expression (FAP #2) parameters. The latter two parameters are differential decoded without transform. The decoding of viseme and expression segments are described at the end of this subclause.

For FAP #3 to FAP #68, the DC coefficient of an intra coded segment is stored as a 16-bit signed integer if its value is within the 16-bit range. Otherwise, it is stored as a 31-bit signed integer. For an inter coded segment, the DC coefficient of the previous segment is used as a prediction of the current DC coefficient. The prediction error is decoded using a Huffman table of 512 symbols. . An "ESC" symbol, if obtained, indicates that the prediction error is out of the range [-255, 255]. In this case, the next 16 bits extracted from the bitstream are represented as a signed 16-bit integer for the prediction error. If the value of the integer is equal to -256\*128, it means that the value of the prediction error is over the 16-bit range. Then the following 32 bits from the bitstream are extracted as a signed 32-bit integer, in twos complement format and the most significant bit first

The AC coefficients, for both inter and intra coded segments, are decoded using Huffman tables. The run-length code indicates the number of leading zeros before each non-zero AC coefficient. The run-length ranges from 0 to 14 and proceeds the code for the AC coefficient. The symbol 15 in the run length table indicates the end of non-zero symbols in a segment. Therefore, the Huffman table of the run-length codes contains 16 symbols. The values of non-zero AC coefficients are decoded in a way similar to the decoding of DC prediction errors but with a different Huffman table. The bitstreams corresponding to viseme and expression segments are basically differential decoded without IDCT. For an intra coded segment, the quantized values of the first viseme\_select1, viseme\_select2, viseme\_blend, expression\_select1, expression\_select2, expression\_intensity1, and expression\_intensity2 within the segment are decoded using fixed length code. These first values are used as the prediction for the second viseme\_select1, viseme select2, ... etc of the segment and the prediction error are differential decoded using Huffman tables. For an inter coded segment, the last viseme\_select1, for example, of the previous decoded segment is used to predict the first viseme\_select1 of the current segment. In general, the decoded values (before inverse quantization) of differential coded viseme and expression parameter fields are obtained

```
byviseme_segment_select1q[k] = viseme_segment_select1q[k-1] +
   viseme_segment_select1q_diff[k] - 14
viseme_segment_select2q[k] = viseme_segment_select2q[k-1] +
   viseme_segment_select2q_diff[k] - 14
viseme_segment_blendq[k] = viseme_segment_blendq[k-1] +
   viseme_segment_blendq_diff[k] - 63
expression_segment_select1q[k] = expression_segment_select1q[k-1] +
   expression_segment_select1q_diff[k] - 6
expression_segment_select2q[k] = expression_segment_select2q[k-1] +
   expression_segment_select2q_diff[k] - 6
expression_segment_intensity1q[k] = expression_segment_intensity1q[k-1] +
   expression_segment_intensity1q_diff[k] - 63
expression_segment_intensity2q[k] = expression_segment_intensity2q[k-1] +
   expression_segment_intensity2q_diff[k] - 63
```
# Decoding of the viseme parameter fap 1

Fourteen visemes have been defined for selection by the Viseme Parameter FAP 1, the definition is given in annex C. The viseme parameter allows two visemes from a standard set to be blended together. The viseme parameter is composed of a set of values as follows.

| viseme $()$ {  | Range    |
|----------------|----------|
| viseme_select1 | $0 - 14$ |
| viseme_select2 | $0 - 14$ |
| viseme blend   | $0 - 63$ |
| viseme_def     | $0 - 1$  |
|                |          |

**Table 7-17 -- Viseme parameter range**

Viseme\_blend is quantized (step size = 1) and defines the blending of viseme1 and viseme2 in the decoder by the following symbolic expression where viseme1 and 2 are graphical interpretations of the given visemes as suggested in the non-normative annex.

```
final viseme = (viseme 1) * (viseme_blend / 63) + (viseme 2) * (1 - viseme_blend / 63)
```
The viseme can only have impact on FAPs that are currently allowed to be interpolated.

If the viseme def bit is set, the current mouth FAPs can be used by the decoder to define the selected viseme in terms of a table of FAPs. This FAP table can be used when the same viseme is invoked again later for FAPs which must be interpolated.

## Decoding of the viseme parameter fap 2

The expression parameter allows two expressions from a standard set to be blended together.The expression parameter is composed of a set of values as follows.

| expression () $\{$    | Range    |
|-----------------------|----------|
| expression_select1    | $0 - 6$  |
| expression_intensity1 | $0 - 63$ |
| expression_select2    | በ-6      |

**Table 7-18 -- Expression parameter range**

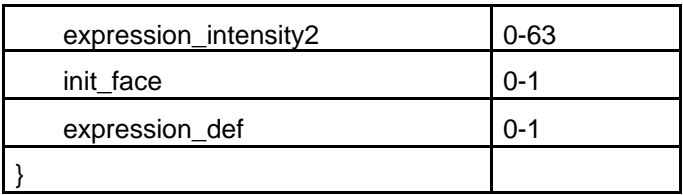

Expression\_intensity1 and expression\_intensity2 are quantized (step size  $= 1$ ) and define excitation of expressions 1 and 2 in the decoder by the following equations where expressions 1 and 2 are graphical interpretations of the given expression as suggested by the non-normative reference:

final expression = expression1  $*$  (expression\_intensity1 / 63)+ expression2  $*$  (expression\_intensity2

/ 63)

The decoder displays the expressions according to the above fomula as a superposition of the 2 expressions. The expression can only have impact on FAPs that are currently allowed to be interpolated. If the init\_face bit is set, the neutral face may be modified within the neutral face constraints of mouth closure, eye opening, gaze direction, and head orientation before FAPs 3-68 are applied. If the expression\_def bit is set, the current FAPs can be used to define the selected expression in terms of a table of FAPs. This FAP table can then be used when the same expression is invoked again later.

# Fap masking

The face is animated by sending a stream of facial animation parameters. FAP masking, as indicated in the bitstream, is used to select FAPs. FAPs are selected by using a two level mask hierarchy. The first level contains two bit code for each group indicating the following options:

- 1. no FAPs are sent in the group.
- 2. a mask is sent indicating which FAPs in the group are sent. FAPs not selected by the group mask retain their previous value if any previously set value (not interpolated by decoder if previously set)
- 3. a mask is sent indicating which FAPs in the group are sent. FAPs not selected by the group mask retain must be interpolated by the decoder.
- 4. all FAPs in the group are sent.

## Frame Based Body Decoding

This clause specifies the additional decoding process required for body model decoding.

The BAPs are quantized and coded by a predictive coding scheme, similar to the FAPs. For each parameter to be coded in the current frame, the decoded value of this parameter in the previous frame is used as the prediction. Then the prediction error, i.e., the difference between the current parameter and its prediction, is computed and coded by arithmetic coding. This predictive coding scheme prevents the coding error from accumulating. The arithmetic decoding process is described in detail in Visual FCD Version 1.

Similar to FAPs, each BAP has a different precision requirement. Therefore different quantisation step sizes are applied to the BAPs. The base quantisation step size for each BAP is defined in the tables below. The bit rate is controlled by adjusting the quantisation step via the use of a quantisation parameter (scaling factor) called BAP\_QUANT.

BAP\_QUANT is applied uniformly to all BAPs. The magnitude of the quantisation parameter ranges from 0 to 31. The base quantisation step size BQP for each BAP is listed in Annex C. The quantisation parameter BAP\_QUANT is applied uniformly to all BAPs. The magnitude of the quantisation scaling factor ranges from 1 to 31. The value of  $BAP$  QUANT  $= 0$  has a special meaning, it is used to indicate lossless coding mode, so no dequantisation is applied. The quantisation stepsize is obtained as follows:

if (BAP\_QUANT)

## qstep = BQP \* BAP\_QUANT

else

 $qstep = 1$ The dequantized BAP'(t) is obtained from the decoded coefficient BAP''(t) as follows:  $BAP'(t) = qstep * BAP''(t)$ 

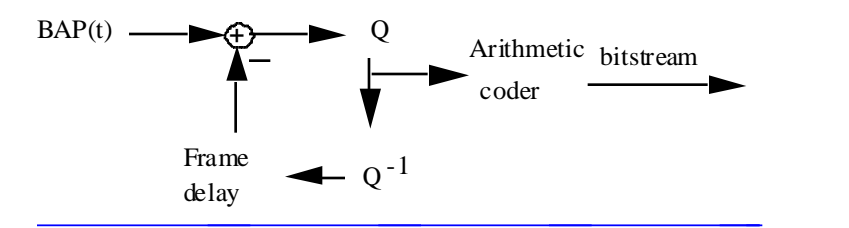

## **Figure V2 -2 -- BAP predictive coding**

### **Decoding of BAPs**

 $\overline{a}$ 

For a given frame, BAPs in the decoder assume one of the three following states:

1. set by a value transmitted by the encoder

2. retain a value previously sent by the encoder

BAP values which have been initialized in an intra coded BAP set are assumed to retain those values if subsequently masked out.

## DCT based body object decoding

The bitstream is decoded into segments of BAPs, where each segment is composed of a temporal sequence of 16 BAP object planes. The block diagram of the decoder is shown in Figure  $V2 - 3$ .

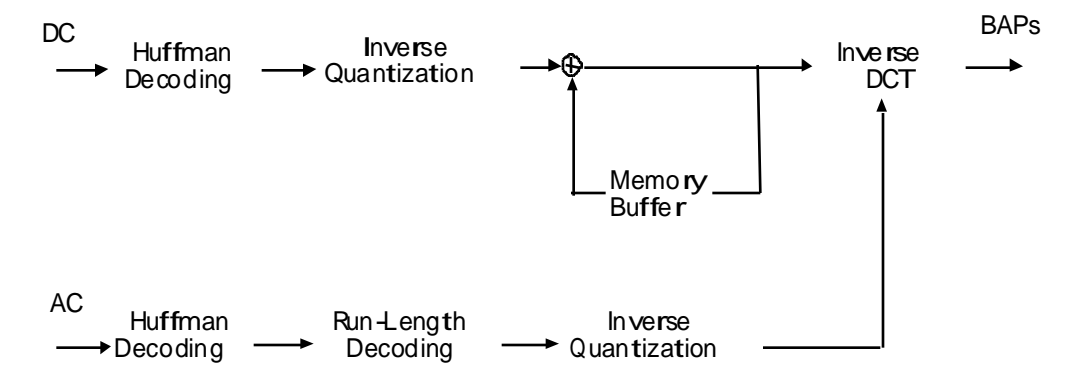

#### **Figure V2 -3 -- Block diagram of the DCT-based BAPs decoding process.**

The DCT-based decoding process consists of the following three basic steps:

Differential decoding the DC coefficient of a segment.

2. Decoding the AC coefficients of the segment

Determining the 16 BAP values of the segment using inverse discrete cosine transform (IDCT).

A uniform quantisation step size is used for all AC coefficients. The quantisation step size for AC coefficients is obtained as follows:

qstep[i] = bap\_scale[bap\_quant\_inex]  $* BQP[i]$ 

where BOP[i] is the base quantisation step size and its value is defined in Table (TBD). The quantisation step size of the DC coefficient is one-third of the AC coefficients.

The DCT-based decoding process is applied to all BAPs. The DC coefficient of an intra coded segment is stored as a 16-bit signed integer if its value is within the 16-bit range. Otherwise, it is stored as a 31-bit signed integer. For an inter-coded segment, the DC coefficient of the previous segment is used as a prediction of the current DC coefficient. The prediction error is decoded using a Huffman table of 512 symbols. . An "ESC" symbol, if obtained, indicates that the prediction error is out of the range [-255, 255]. In this case, the next 16 bits extracted from the bitstream are represented as a signed 16-bit integer for the prediction error. If the value of the integer is equal to -256\*128, it means that the value of the prediction error is over the 16-bit range. Then the following 32 bits from the bitstream are extracted as a signed 32-bit integer, in twos complement format and the most significant bit first The AC coefficients, for both inter and intra coded segments, are decoded using Huffman tables. The run-length code indicates the number of leading zeros before each non-zero AC coefficient. The run-length ranges from 0 to 14 and proceeds the code for the AC coefficient. The symbol 15 in the run length table indicates the end of non-zero symbols in a segment. Therefore, the Huffman table of the run-length codes contains 16 symbols. The values of non-zero AC coefficients are decoded in a way similar to the decoding of DC prediction errors but with a different Huffman table.

## A.1.1 FBA Object Decoding

In FBA decoder, a symbol is decoded by using a specific model based on the syntax and by calling the following procedure which is specified in C.

```
static long low, high, code_value, bit, length, sacindex, cum,
zerorun=0;
int aa_decode(int cumul_freq[ ])
{
  length = high - low + 1;
  cum = (-1 + (code_value - low + 1) * cumul_freq[0]) / length;
  for (sacindex = 1; cumul_freq[sacindex] > cum; sacindex++);
   high = low - 1 + (length * cumul_freq[sacindex-1]) / cumul_freq[0];
   low += (length * cumul_freq[sacindex]) / cumul_freq[0];
  for (i ; ) \{if (high < q2) ;
    else if (low >= q2) {
      code_value -= q2;
      low -= q2;high - = q2;
     }
    else if (low >= q1 && high < q3) {
      code_value -= q1;
      low -= q1;high - = q1;
     }
     else {
       break;
     }
    low * = 2;high = 2*high + 1; bit_out_psc_layer();
    code_value = 2*code_value + bit; used_bits++;
   }
   return (sacindex-1);
}
void bit_out_psc_layer()
{
  bit = getbits(1);}
```
Again the model is specified through cumul\_freq[ ]. The decoded symbol is returned through its index in the model. The decoder is initialized to start decoding an arithmetic coded bitstream by calling the following procedure. void decoder\_reset( )

```
{
  int i;
 zerorun = 0; /* clear consecutive zero's counter */
  code_value = 0;
 low = 0; high = top;
 for (i = 1; i \le 16; i++) {
   bit_out_psc_layer();
   code_value = 2 * code_value + bit;
  }
 used_bits = 0;}
```
# **Annex B**

# (normative)

# **Face and body object decoding tables and definitions**

FAPs names may contain letters with the following meaning:  $l = left$ ,  $r = right$ ,  $t = top$ ,  $b = bottom$ ,  $i = inner$ ,  $o = outer$ , m = middle. The sum of two corresponding top and bottom eyelid FAPs must equal 1024 when the eyelids are closed. Inner lips are closed when the sum of two corresponding top and bottom lip FAPs equals zero. For example: (lower\_t\_midlip + raise\_b\_midlip) = 0 when the lips are closed. All directions are defined with respect to the face and not the image of the face.

| #              | <b>FAP name</b>     | <b>FAP description</b>                                                                                | units      | Uni-<br>orBi<br>dir | Pos<br>motion | G<br>r<br>p    | <b>FDP</b><br>subg<br>rp<br>num | Qua<br>nt<br>step<br>size | <b>Min/Max</b><br>I-Frame<br>quantize<br>d values                 | Min/Max<br>P-Frame<br>quantiz<br>ed<br>values                               |
|----------------|---------------------|----------------------------------------------------------------------------------------------------|------------|---------------------|---------------|----------------|---------------------------------|---------------------------|-------------------------------------------------------------------|-----------------------------------------------------------------------------|
| 1              | viseme              | Set of values<br>determining the<br>mixture of two<br>visemes for this<br>frame (e.g. pbm, fv,<br>th) | na         | na                  | na            | 1              | na                              | $\mathbf{1}$              | viseme_b<br>$lend: +63$                                           | viseme_<br>blend: +-<br>63                                                  |
| $\overline{2}$ | expression          | A set of values<br>determining the<br>mixture of two<br>facial expression                             | na         | na                  | na            | $\mathbf 1$    | na                              | $\mathbf{1}$              | expressio expressi<br>n_intensit<br>y1,<br>expressio<br>$y2: +63$ | on_inten<br>sity1,<br>expressi<br>n_intensit on_inten<br>sity2: $+$ -<br>63 |
| 3              | open_jaw            | Vertical jaw<br>displacement (does<br>not affect mouth<br>opening)                                    | <b>MNS</b> | U                   | down          | $\overline{2}$ | 1                               | $\overline{4}$            | $+1080$                                                           | $+360$                                                                      |
| $\overline{4}$ | lower_t_midlip      | Vertical top middle<br>inner lip<br>displacement                                                      | <b>MNS</b> | B                   | down          | $\overline{2}$ | $\overline{2}$                  | $\overline{2}$            | $+600$                                                            | $+ - 180$                                                                   |
| 5              | raise_b_midlip      | Vertical bottom<br>middle inner lip<br>displacement                                                   | <b>MNS</b> | B                   | up            | $\overline{2}$ | 3                               | $\overline{2}$            | $+1860$                                                           | $+600$                                                                      |
| 6              | stretch_I_cornerlip | Horizontal<br>displacement of left<br>inner lip corner                                                | <b>MW</b>  | B                   | left          | $\overline{2}$ | $\overline{\mathbf{4}}$         | $\overline{2}$            | $+600$                                                            | $+ - 180$                                                                   |
| $\overline{7}$ | stretch_r_cornerlip | Horizontal                                                                                            | <b>MW</b>  | B                   | right         | $\overline{2}$ | $\overline{5}$                  | $\overline{2}$            | $+600$                                                            | $+ - 180$                                                                   |

**Table C-1 -- FAP definitions, group assignments and step sizes**

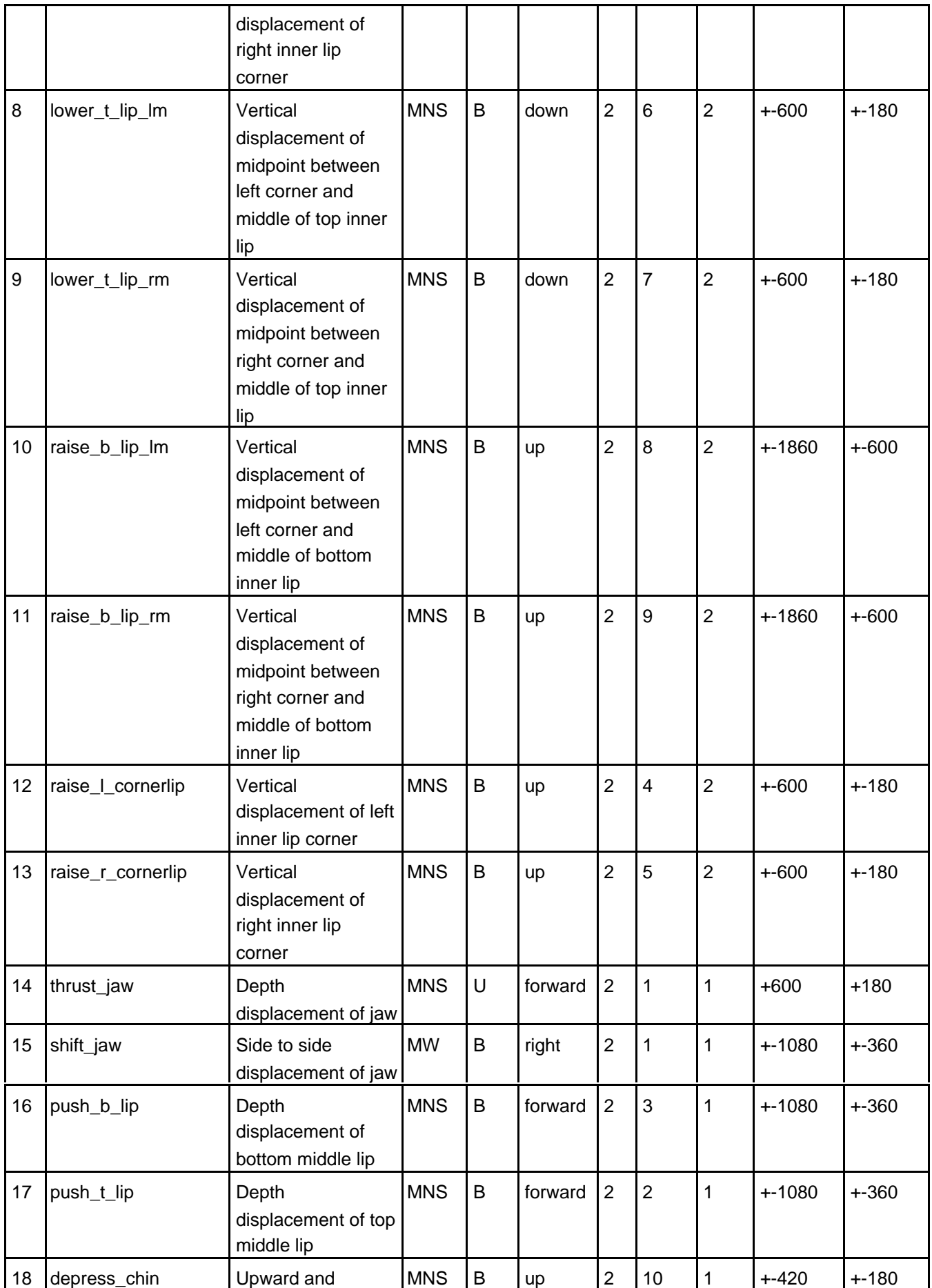

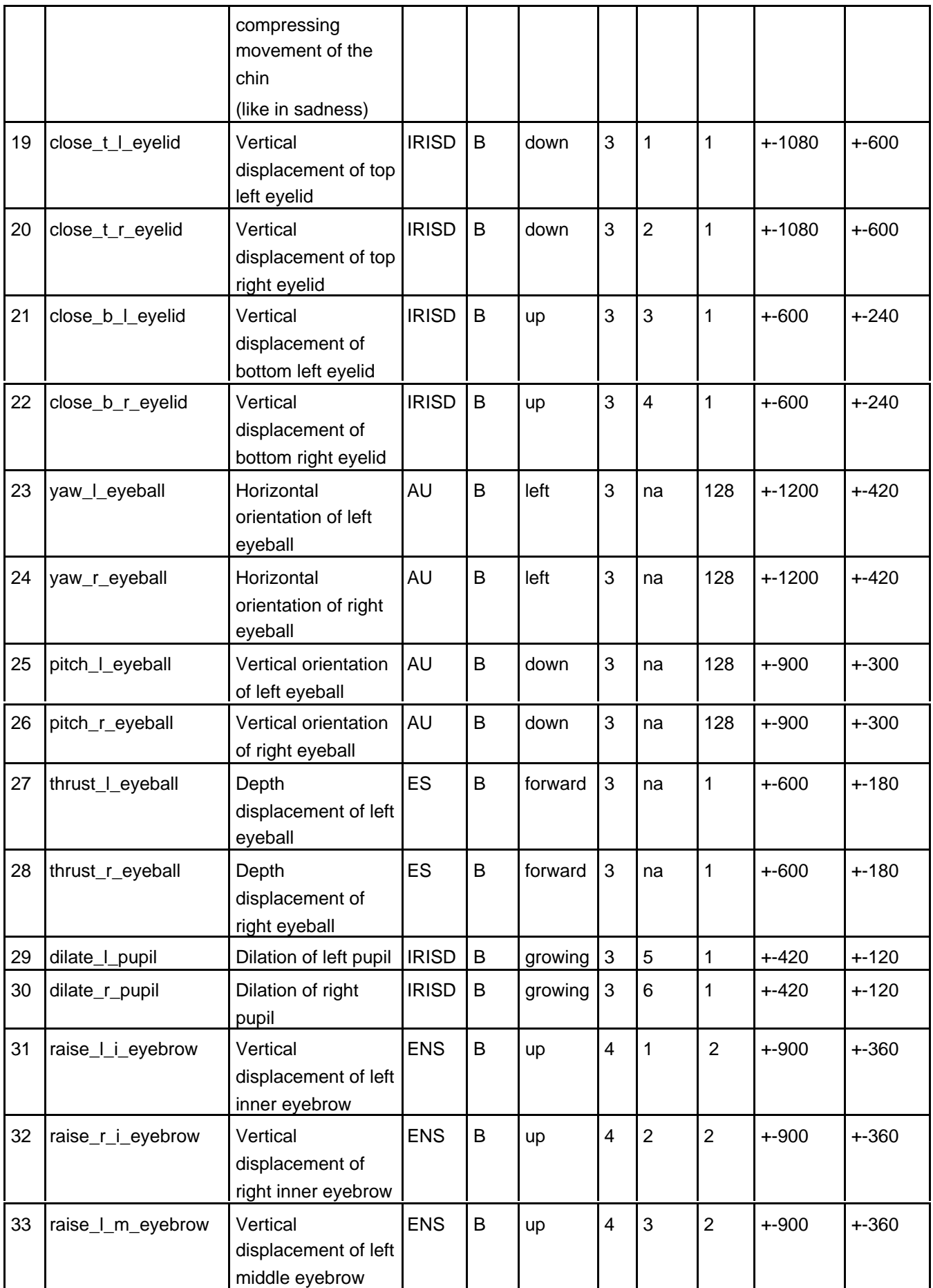

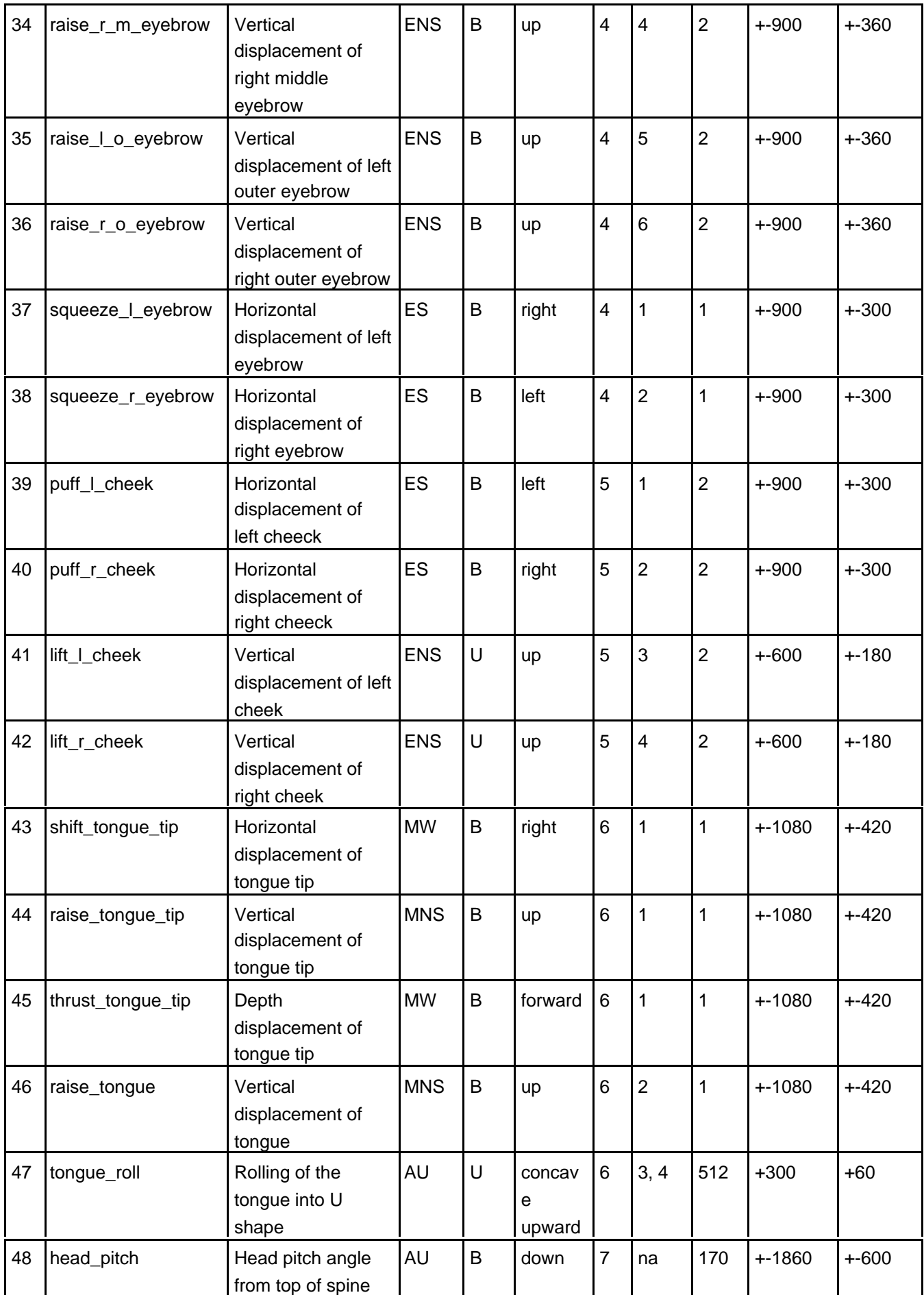

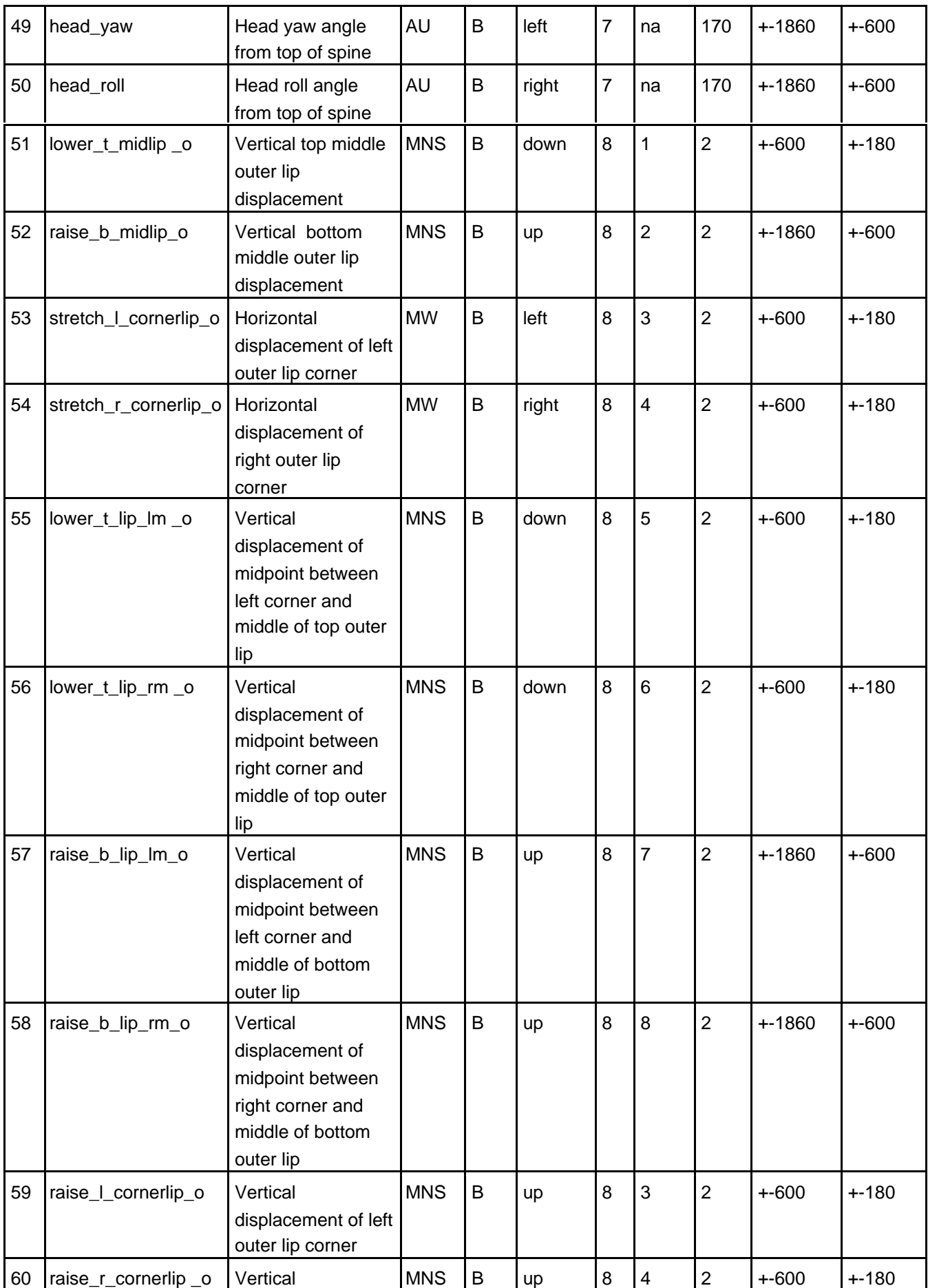

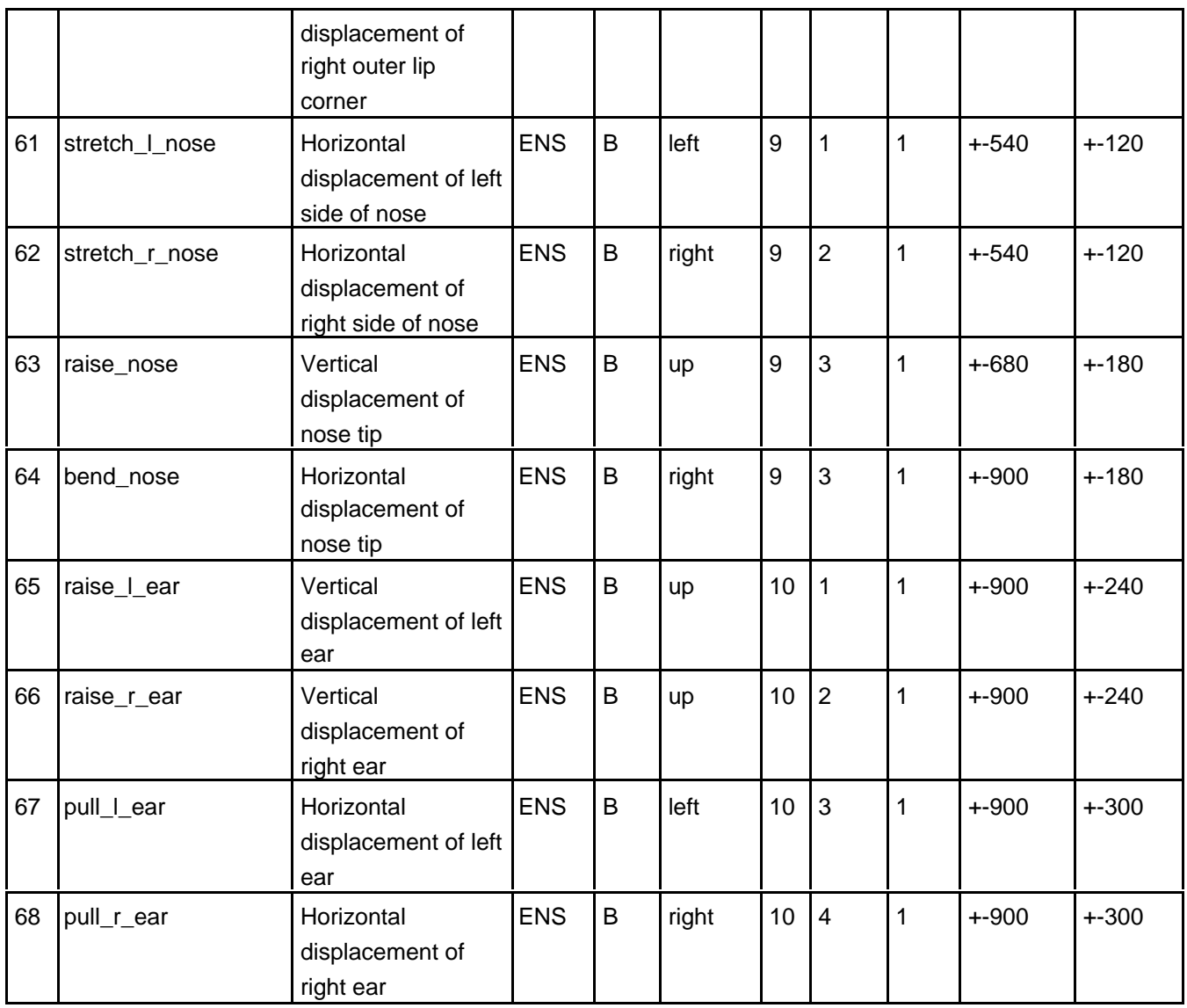

# **Table C-2 -- FAP grouping**

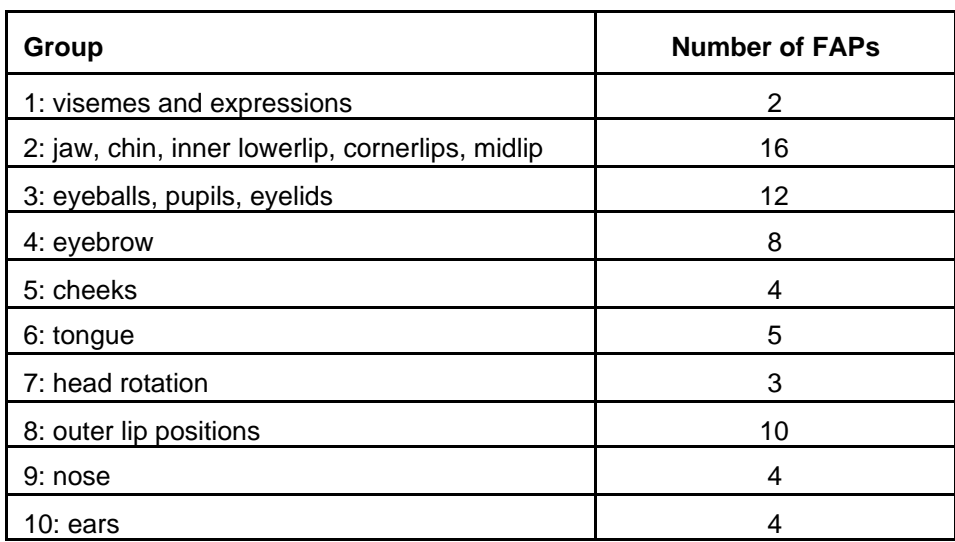

In the following, each facial expression is defined by a textual description and a pictorial example. (reference [10], page 114.) This reference was also used for the characteristics of the described expressions.

| expression_select | expression<br>name | textual description                                                                                                    |
|-------------------|--------------------|----------------------------------------------------------------------------------------------------|
| 0                 | na                 | na                                                                                                    |
|                   | joy                | The eyebrows are relaxed. The mouth is open and the mouth<br>corners pulled back toward the ears.                                                         |
| $\overline{2}$    | sadness            | The inner eyebrows are bent upward. The eyes are slightly<br>closed. The mouth is relaxed.                                                                |
| 3                 | anger              | The inner eyebrows are pulled downward and together. The<br>eyes are wide open. The lips are pressed against each other<br>or opened to expose the teeth. |
| 4                 | fear               | The eyebrows are raised and pulled together. The inner<br>eyebrows are bent upward. The eyes are tense and alert.                                         |
| 5                 | disgust            | The eyebrows and eyelids are relaxed. The upper lip is raised<br>and curled, often asymmetrically.                                                        |
| 6                 | surprise           | The eyebrows are raised. The upper eyelids are wide open,<br>the lower relaxed. The jaw is opened.                                                        |

**Table C-3 -- Values for expression\_select**

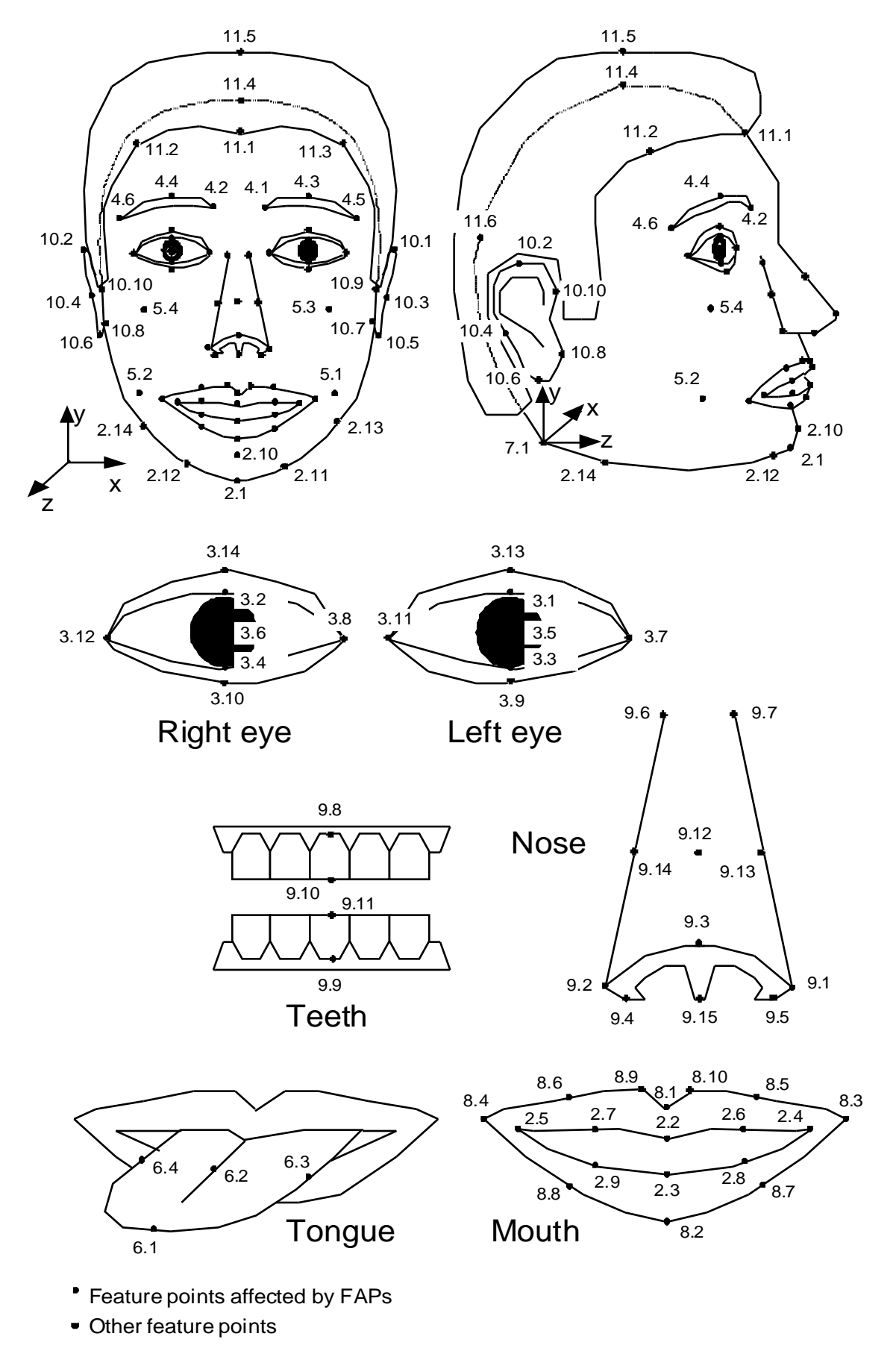

**Figure C-1 -- FDP feature point set**

In the following, the notation 2.1.x indicates the x coordinate of feature point 2.1.

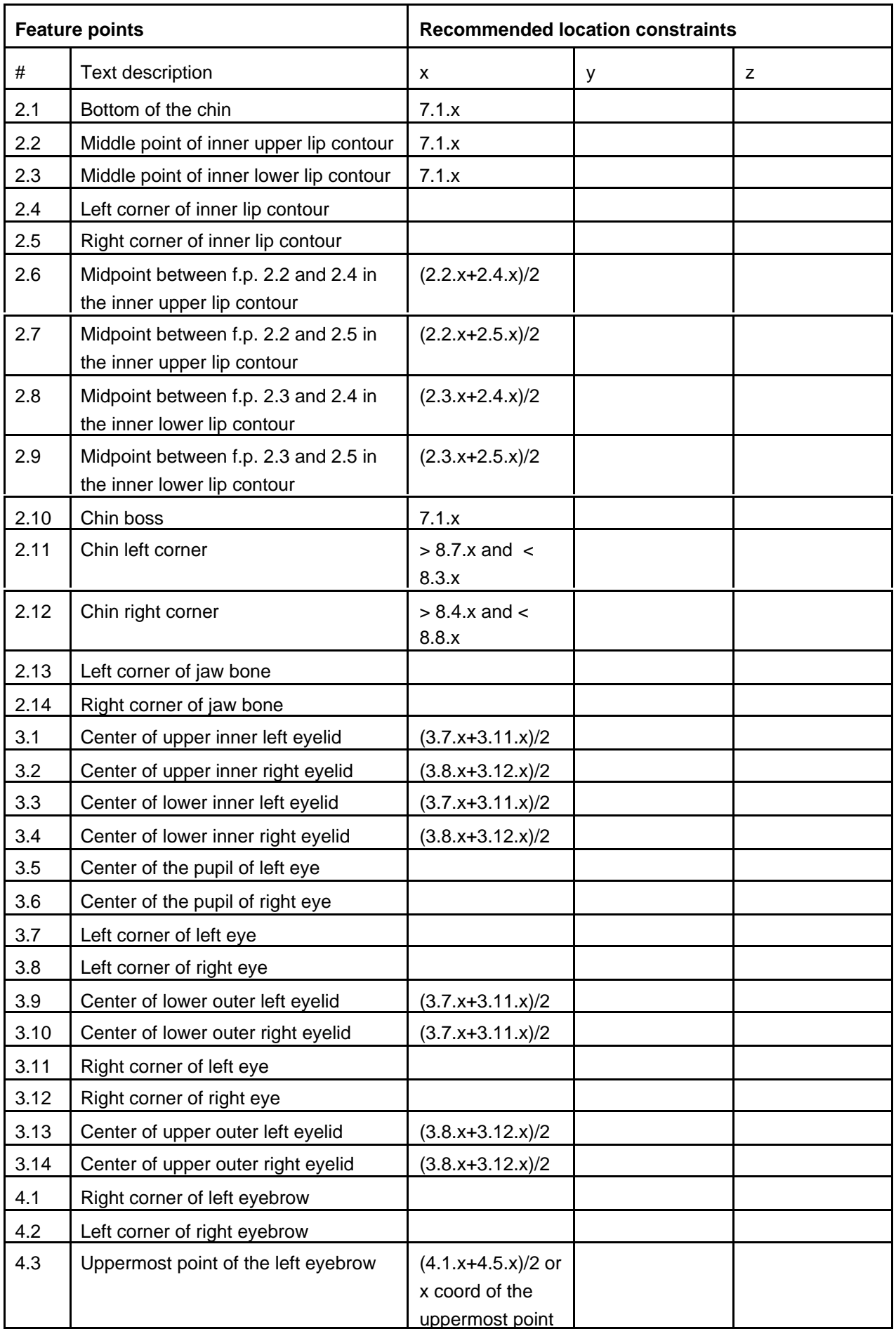

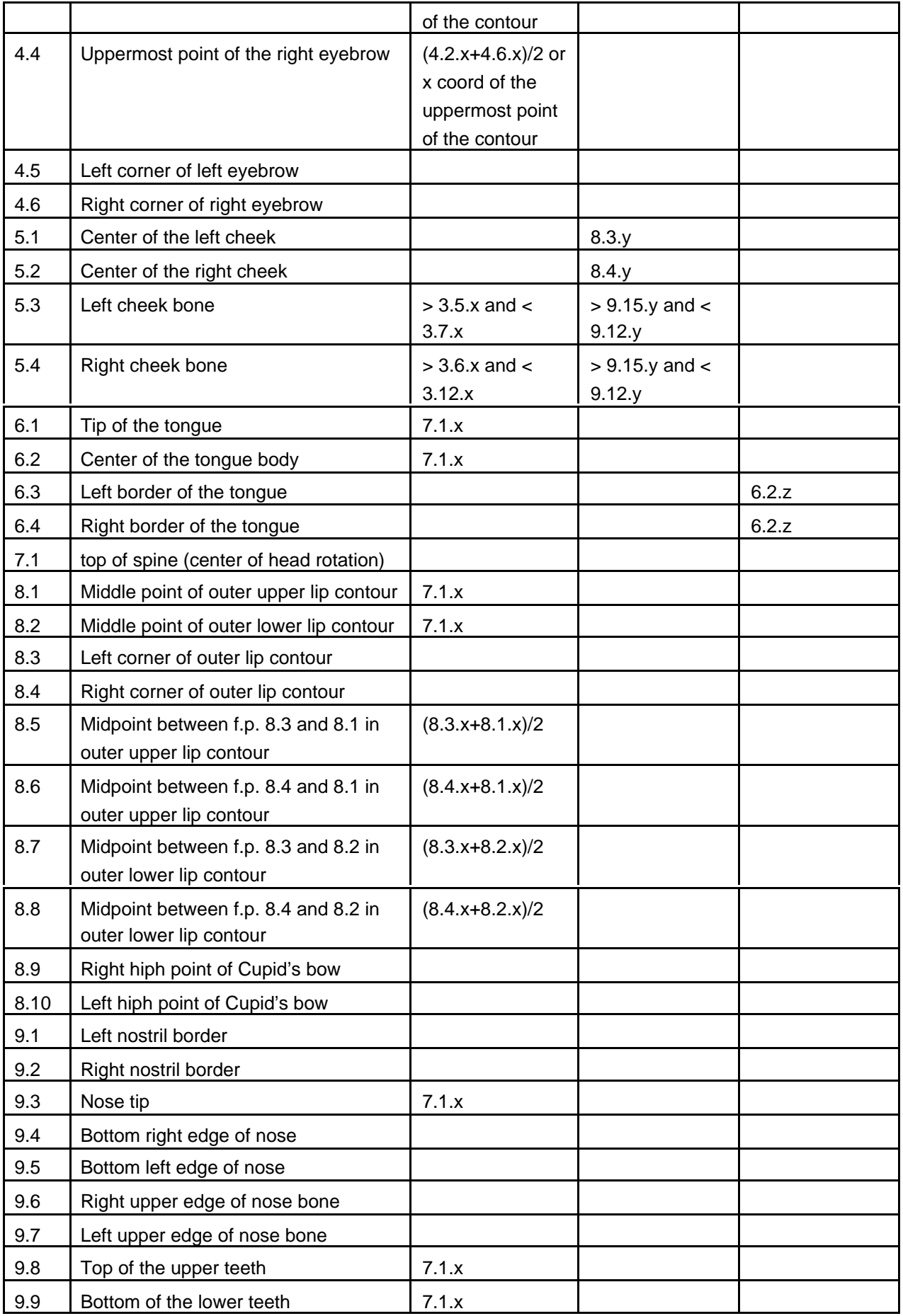

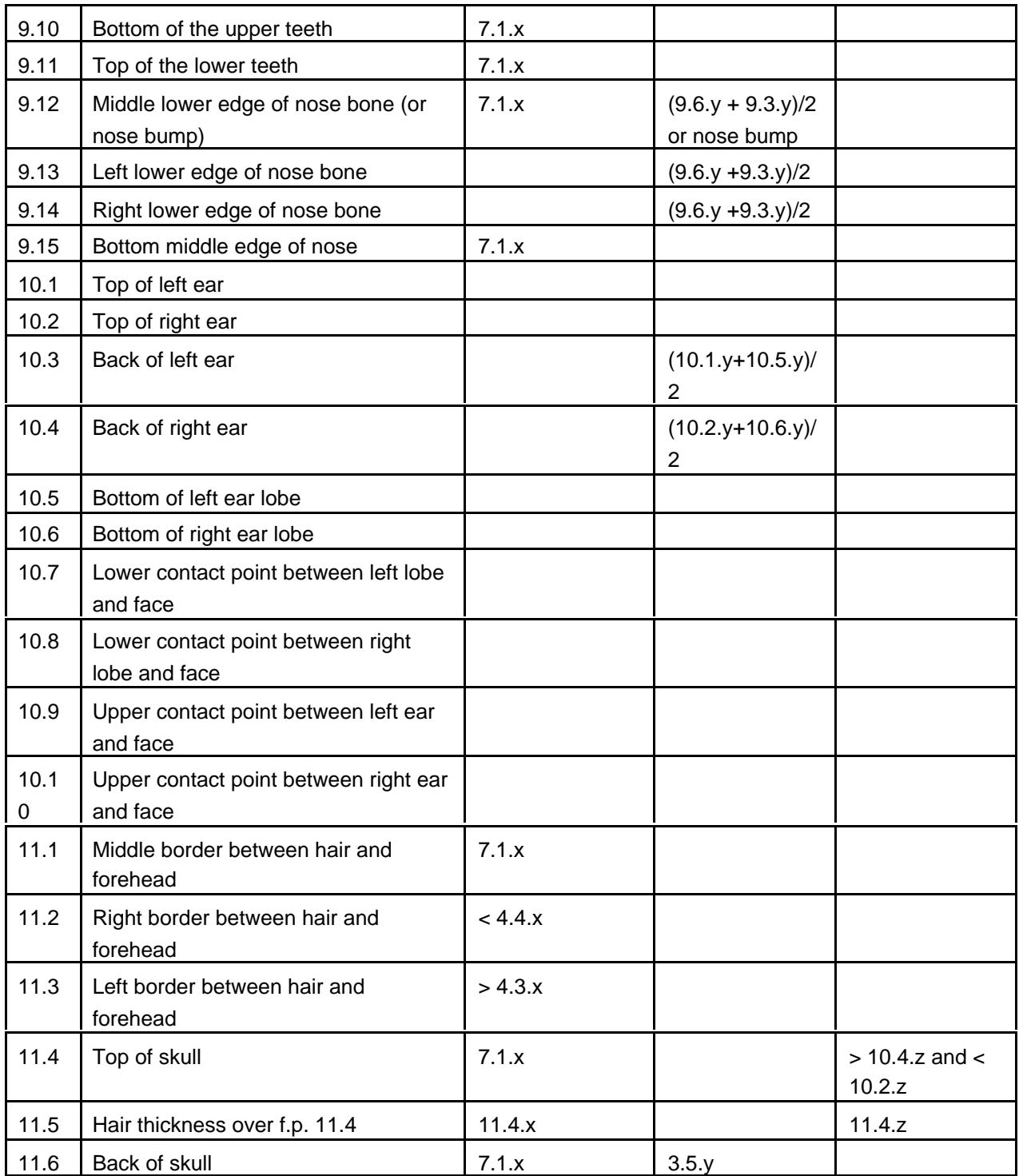

# **Table C-4 -- FDP fields**

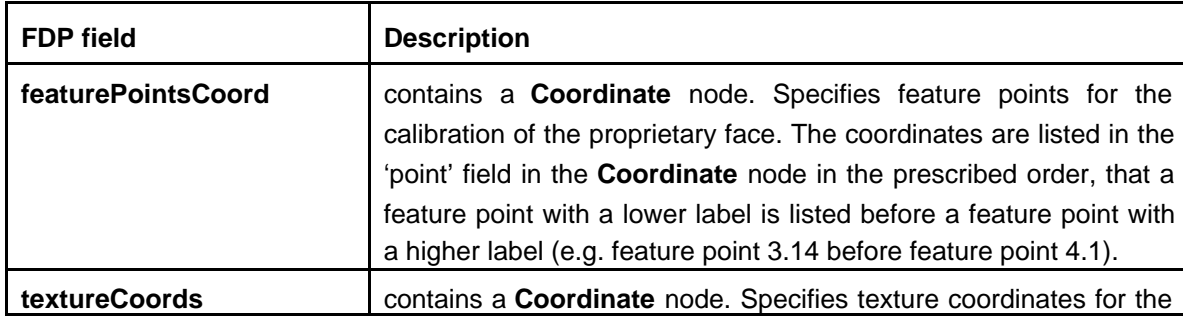

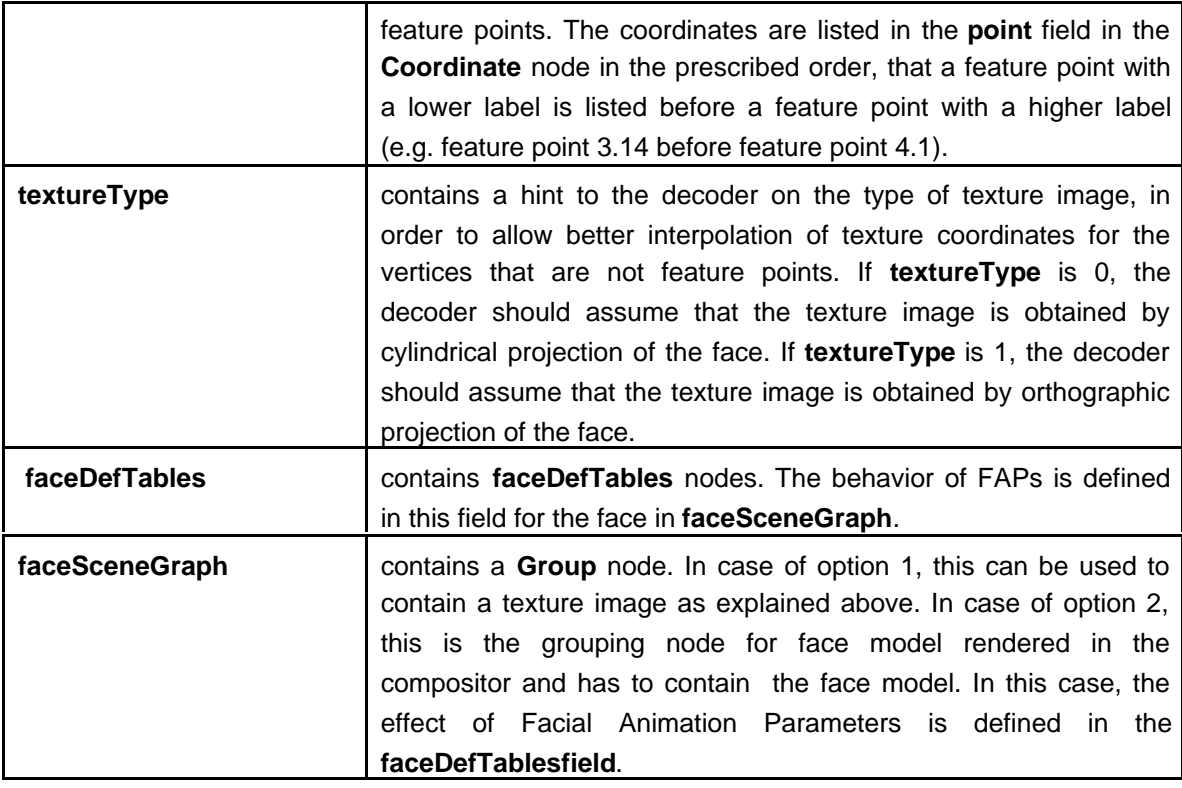

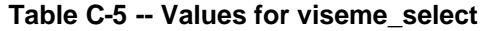

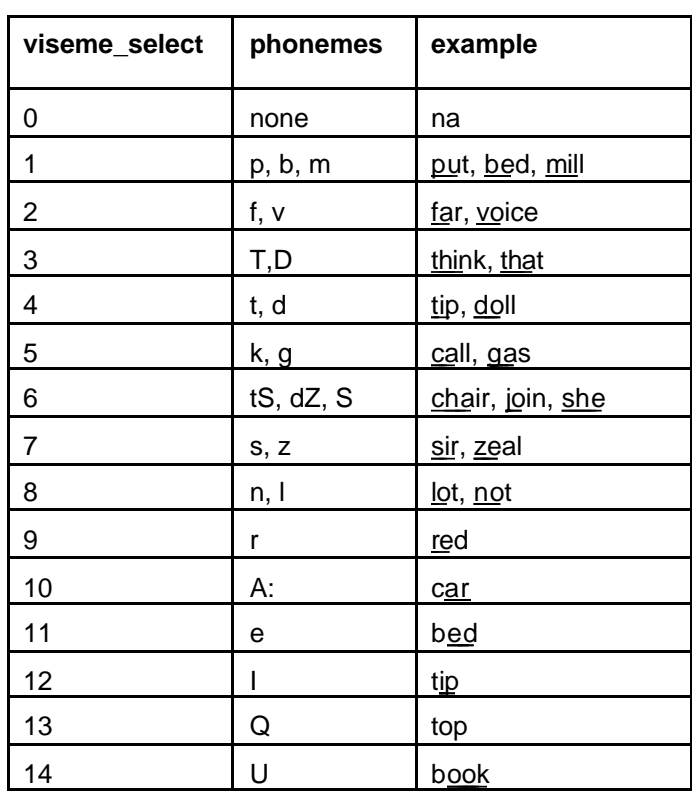

The symbolic constants and variables used in the syntax diagrams are listed in the table below. Every group and BAP is assumed to have a unique unsigned integer value assignment. **TABLE:**

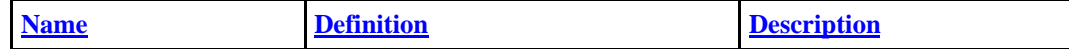

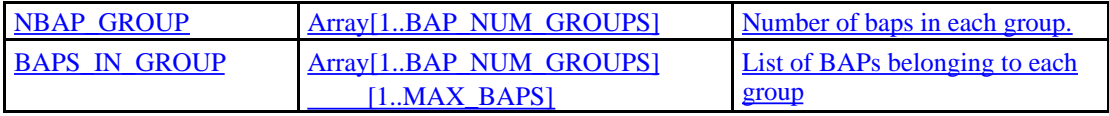

| <b>Name</b>           | Value     | <b>Definition</b>                                  |
|-----------------------|-----------|----------------------------------------------------|
| <b>MAX BAPS</b>       | <u>22</u> | Maximum number of BAPs that belong to<br>any group |
| <b>BAP_NUM_GROUPS</b> | 24        | <b>Total number of BAP groups</b>                  |
| <b>NUM BAPS</b>       | 296       | <b>Total number of BAPs</b>                        |

The detailed BAPs and the BAP groups are given below:

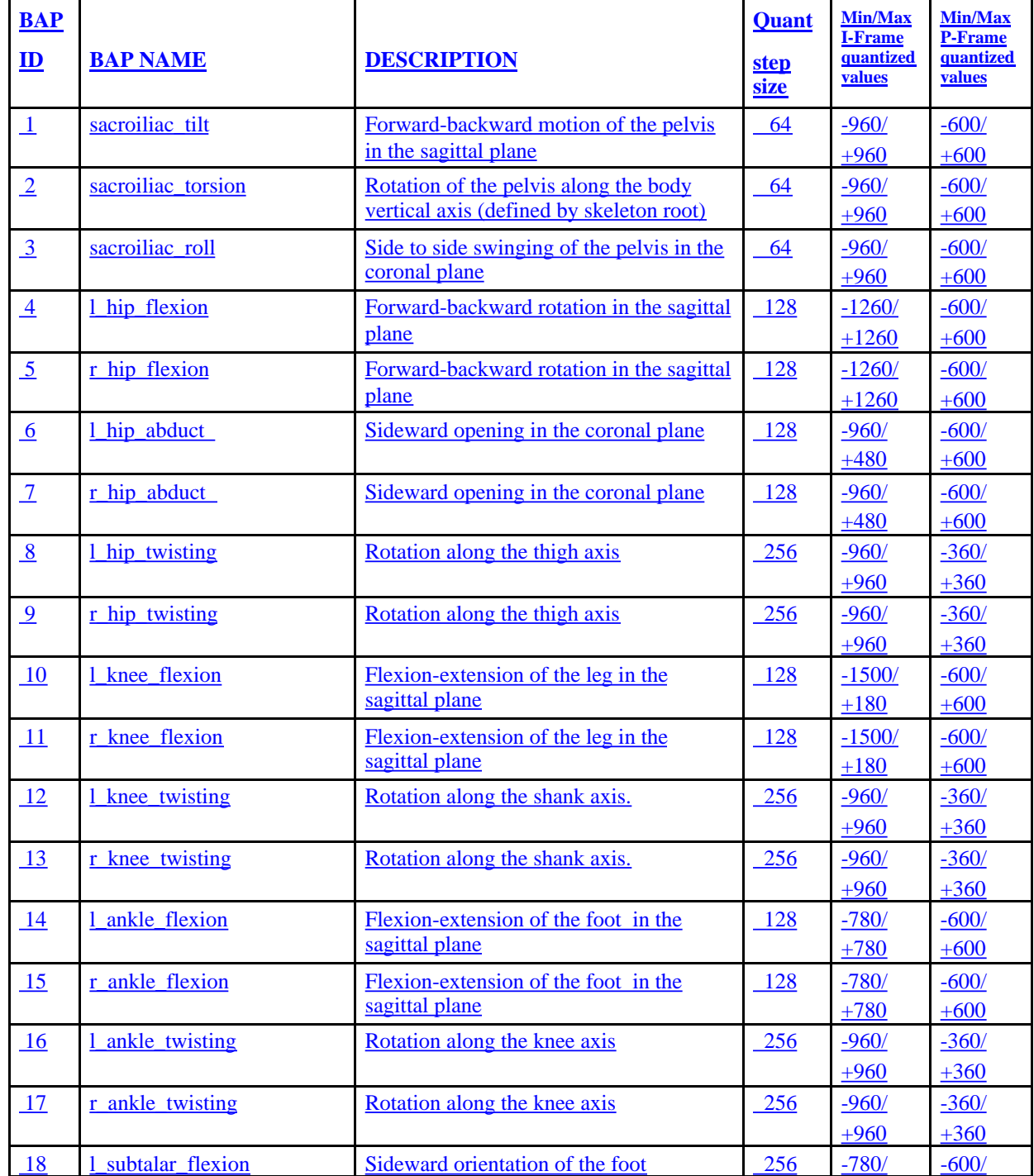

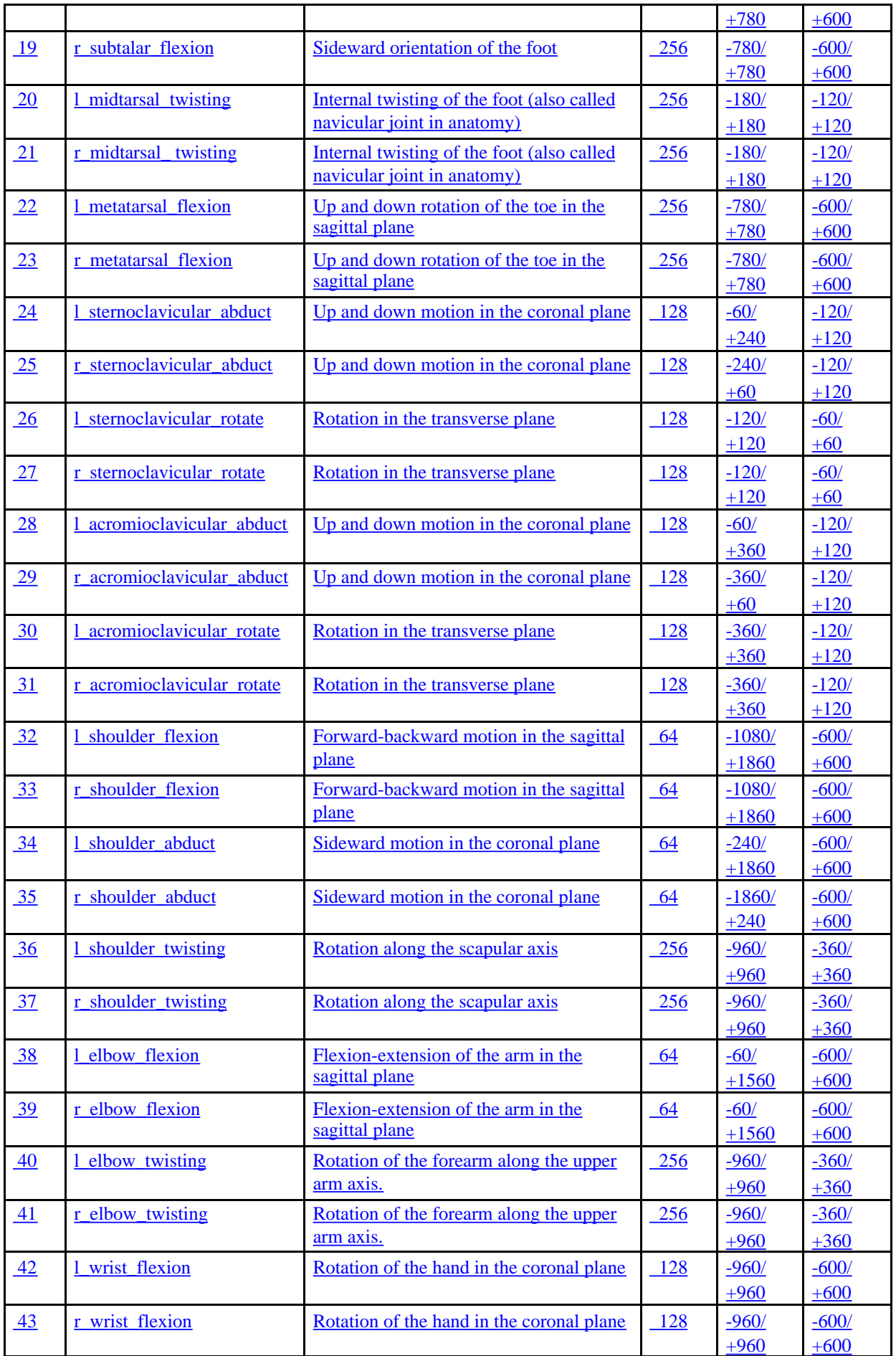

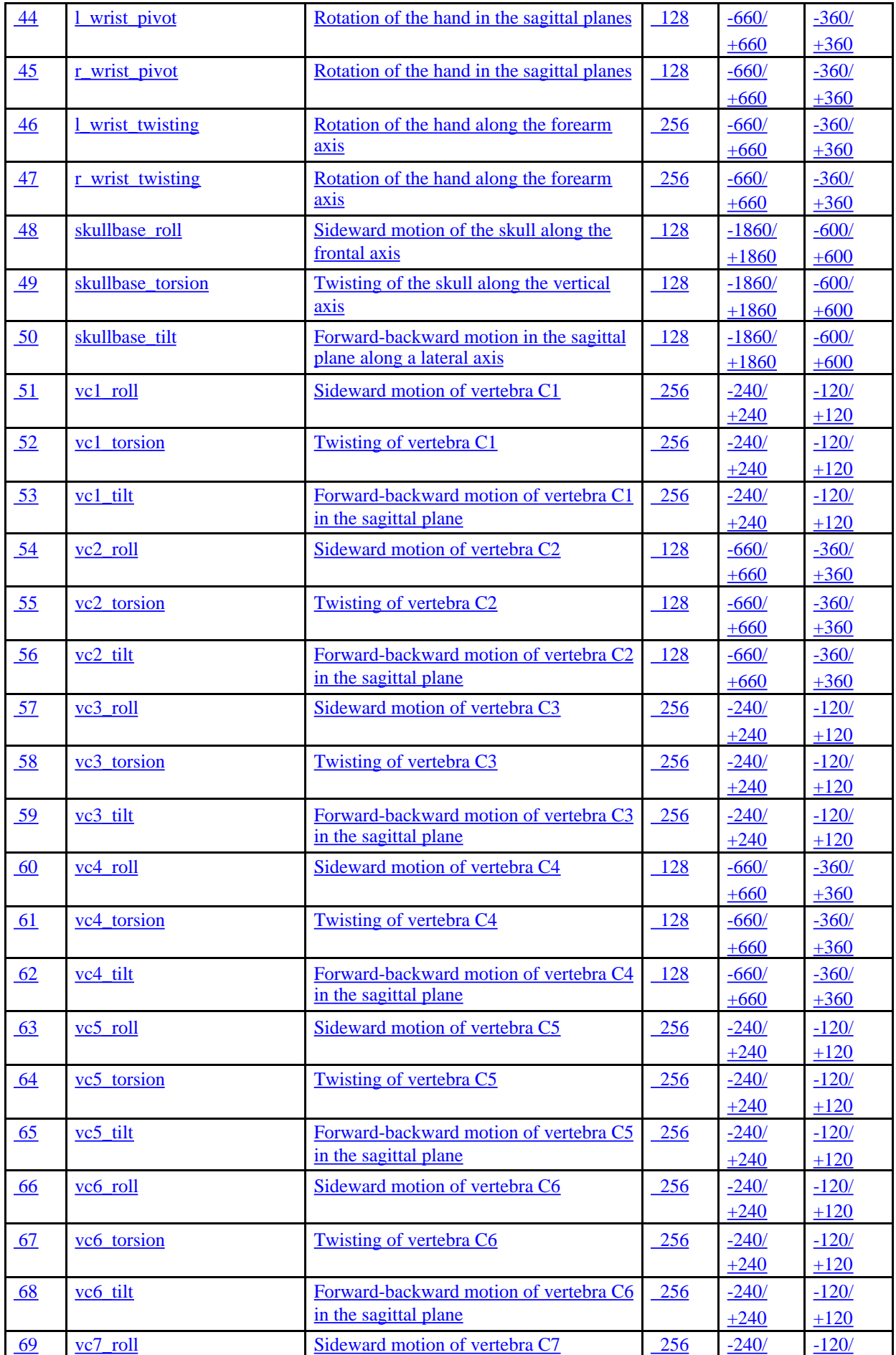

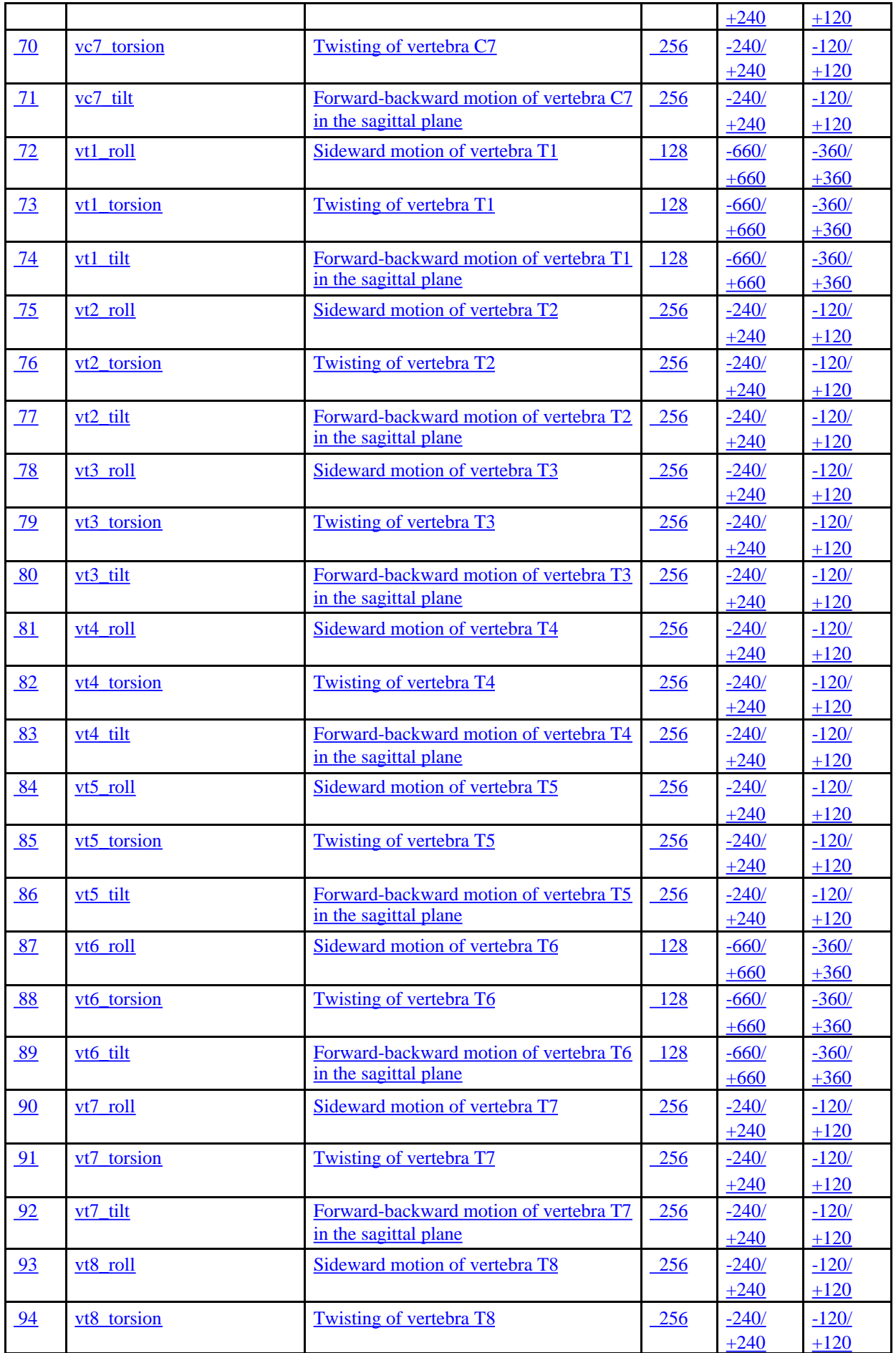

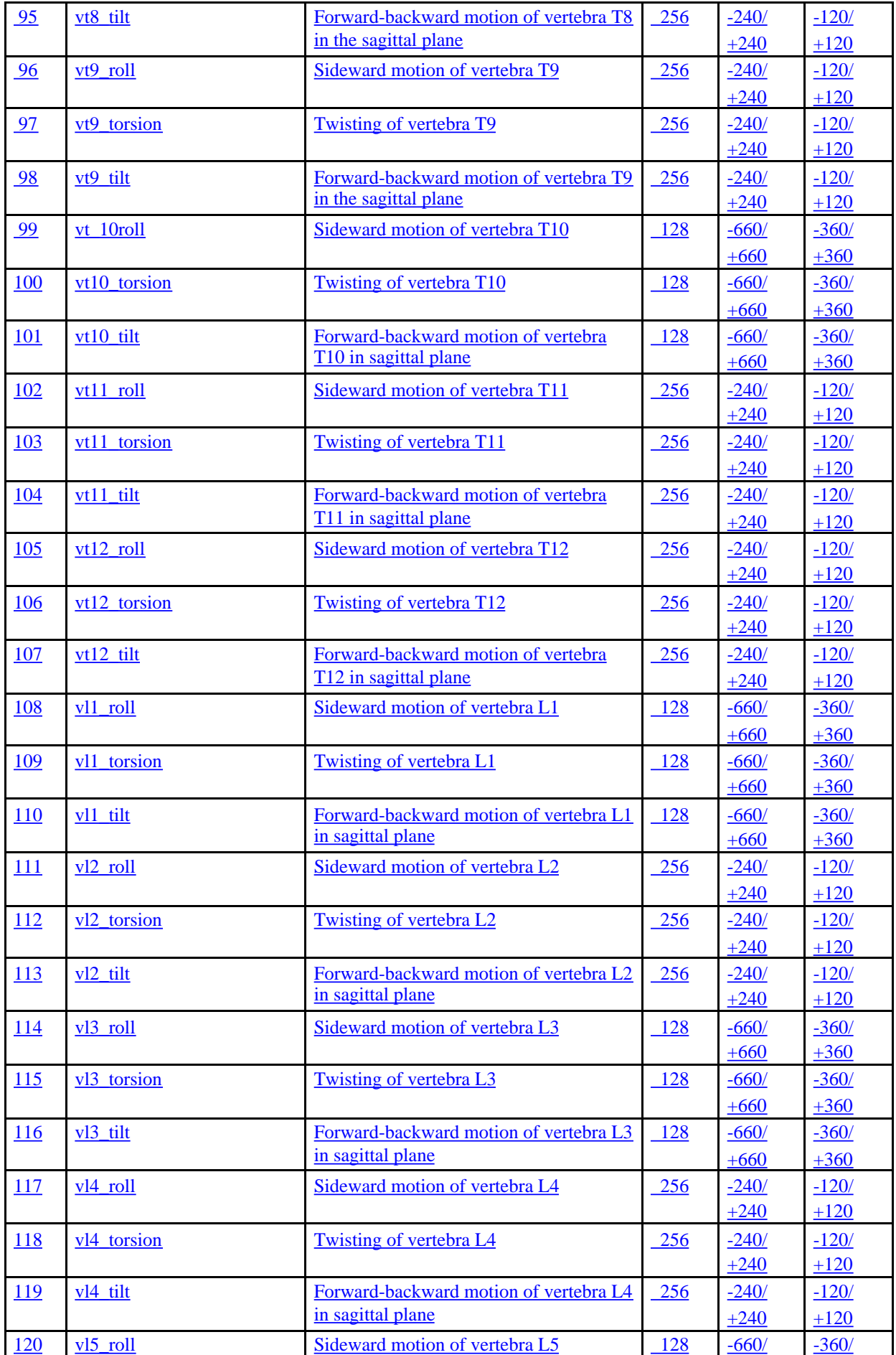

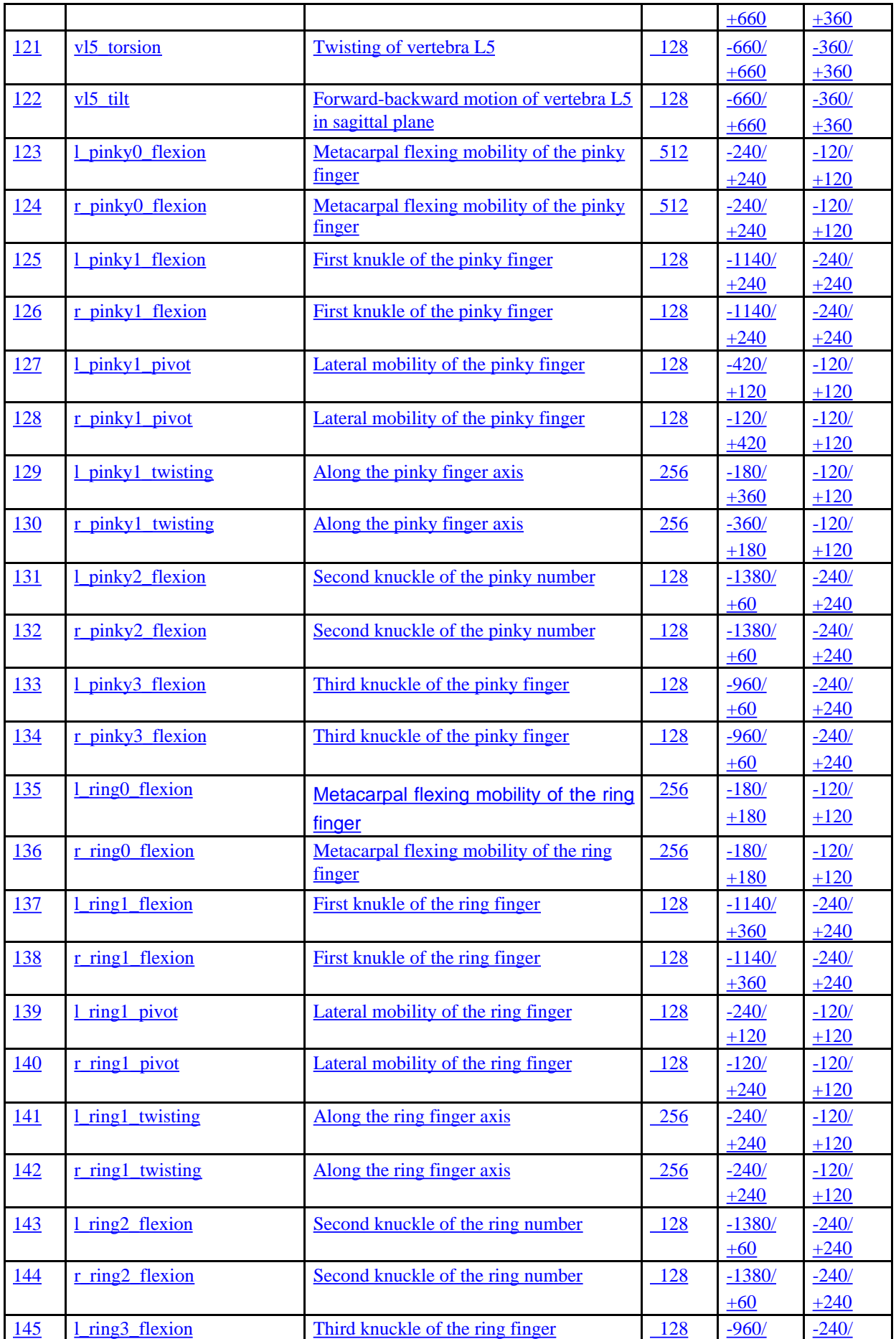

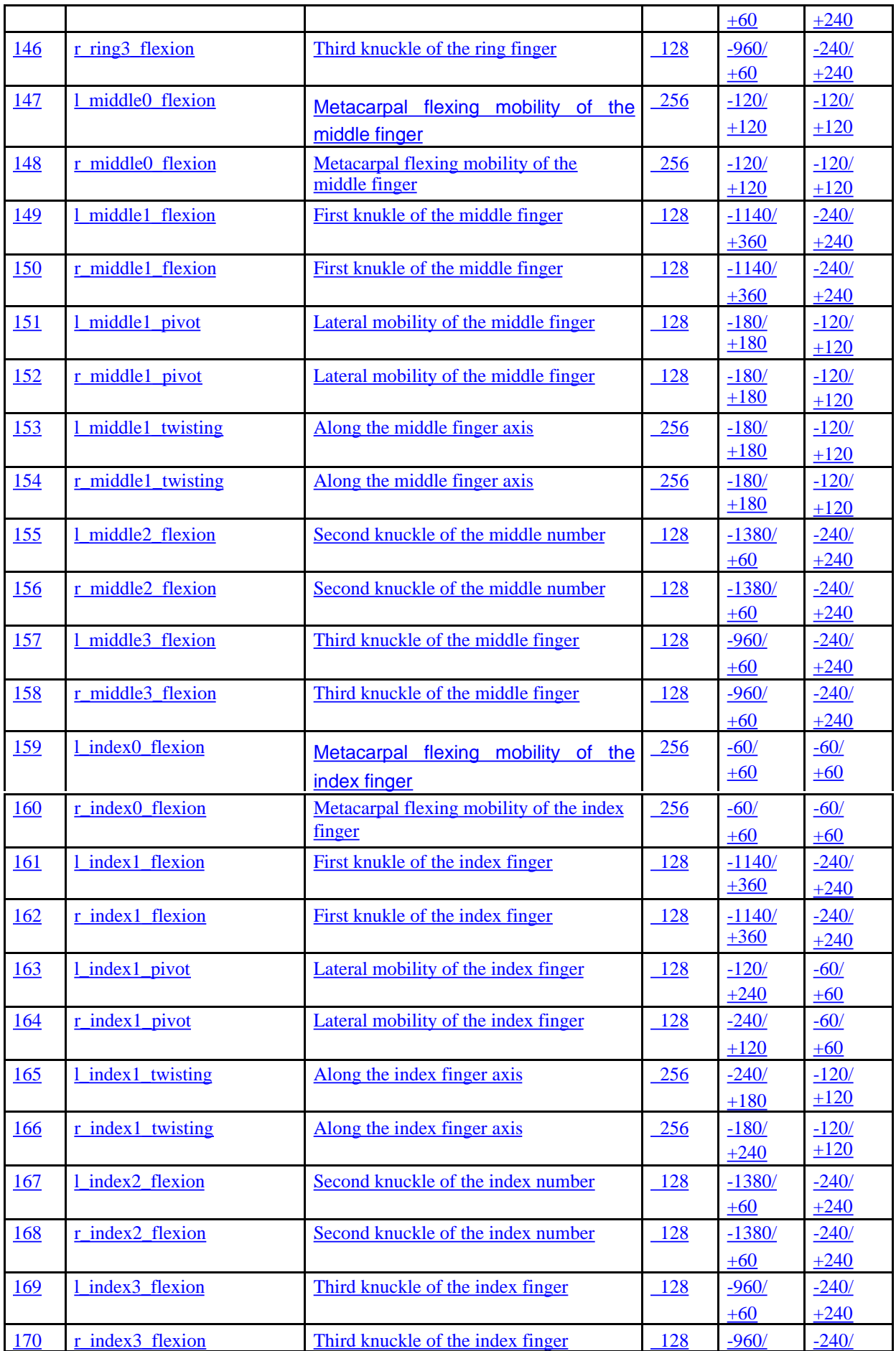

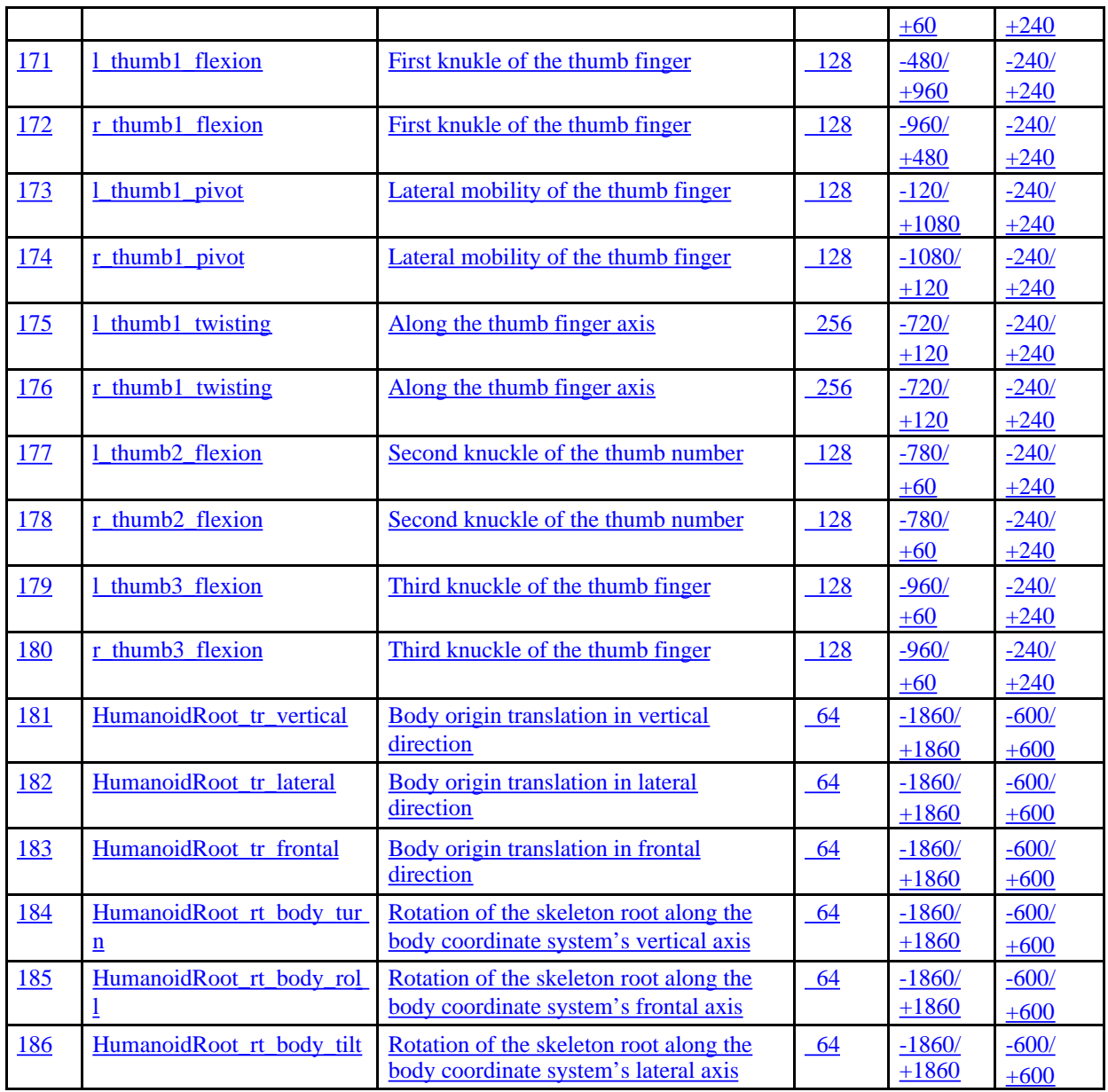

BAPs 187 through 296 are extension BAPs for use with the BodyDefTable nodes., see Systems CD for specification of BodyDefTable nodes. These BAPs are user-defined. The step sizes of these BAPs are 1, and I-Frame and P-Frame default minmax values are not defined.

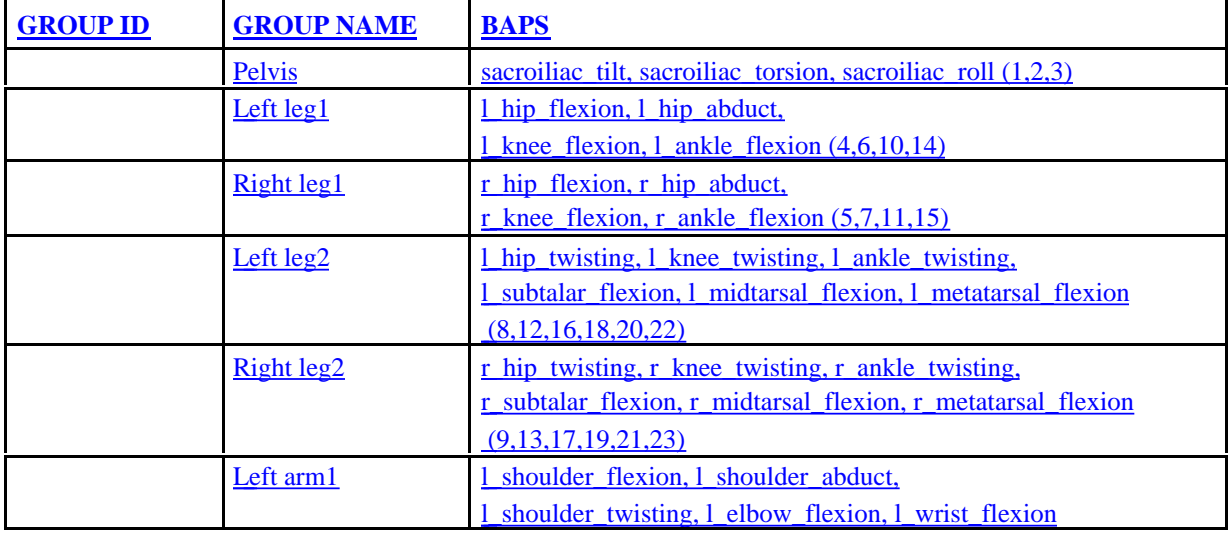

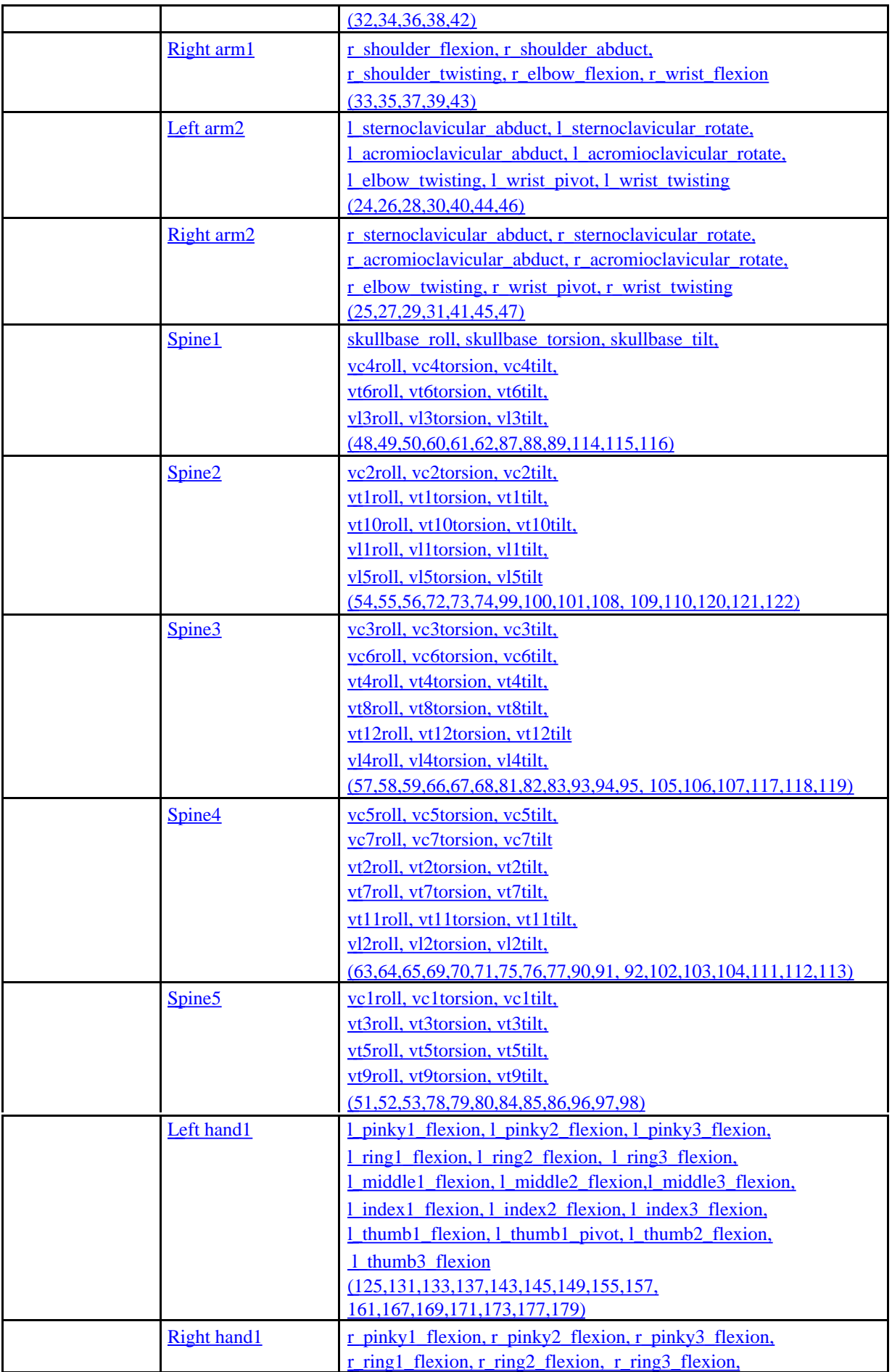

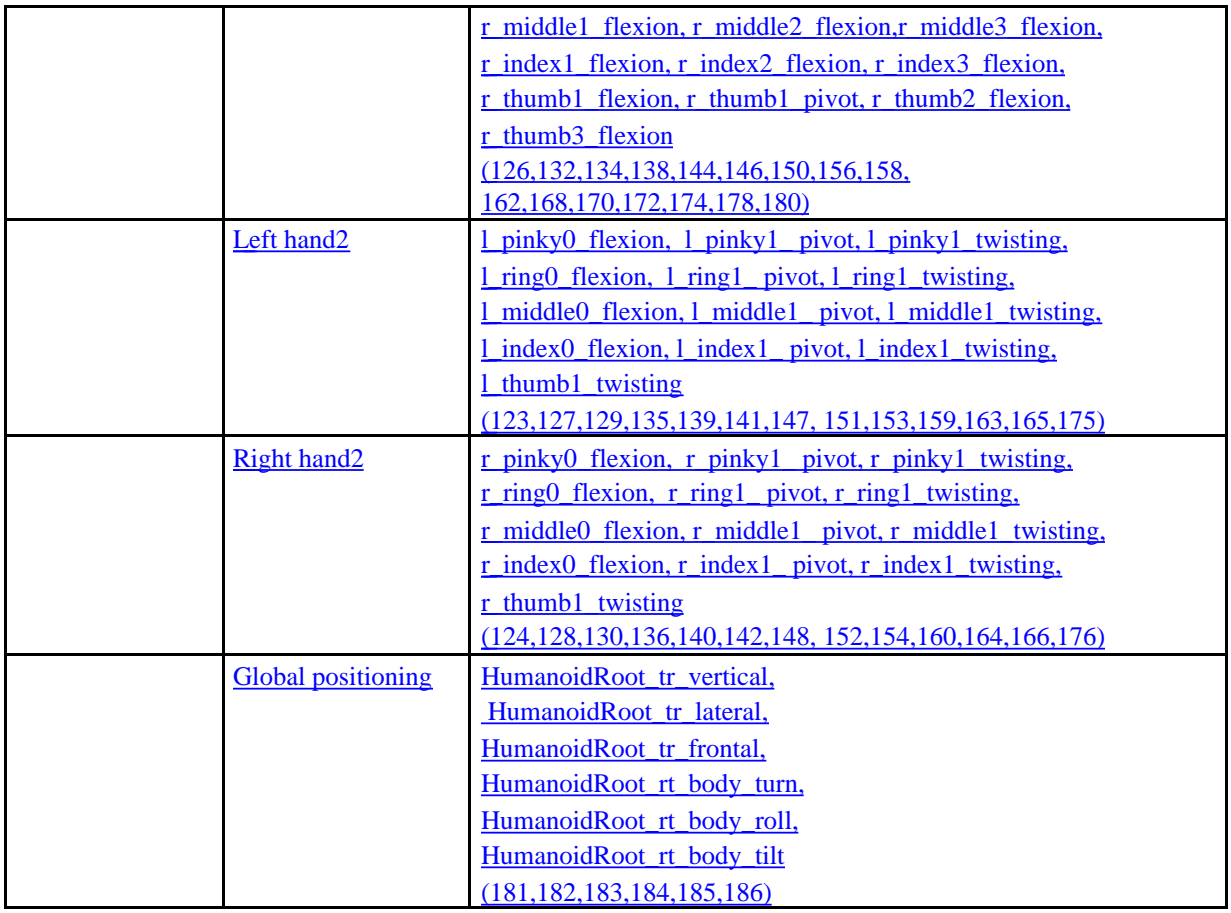

Additionally, groups 20 to 24 contain extension BAPs. Extension BAPs are user-defined BAPs for use with BodyDefTables. See Systems CD for specification of BodyDefTable nodes. Groups 20 to 24 each contain 22 BAPs. Thus, the extension BAP groups are as follows:

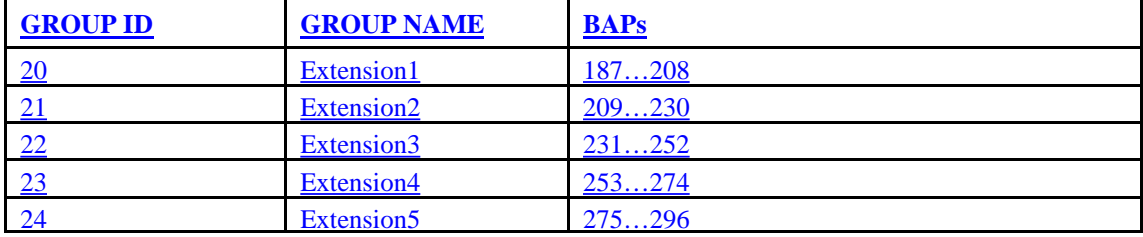

#### **Detailed Degrees of Freedom**

The *degrees of freedom (DOF)* sufficient to locate and animate a human body are decomposed into six DOF for the global location and 180 DOF for the internal mobilities. The topology of the suggested joints is given below. The hands are optional with an additional set of joints.

# Suggested default joint center values for broadcast applications

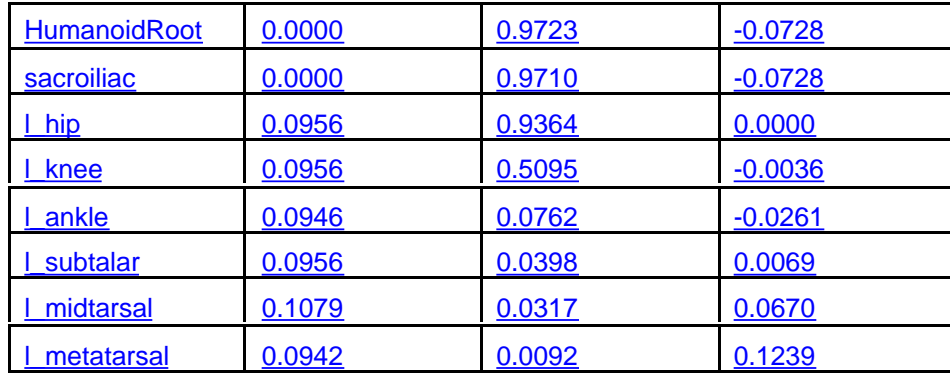

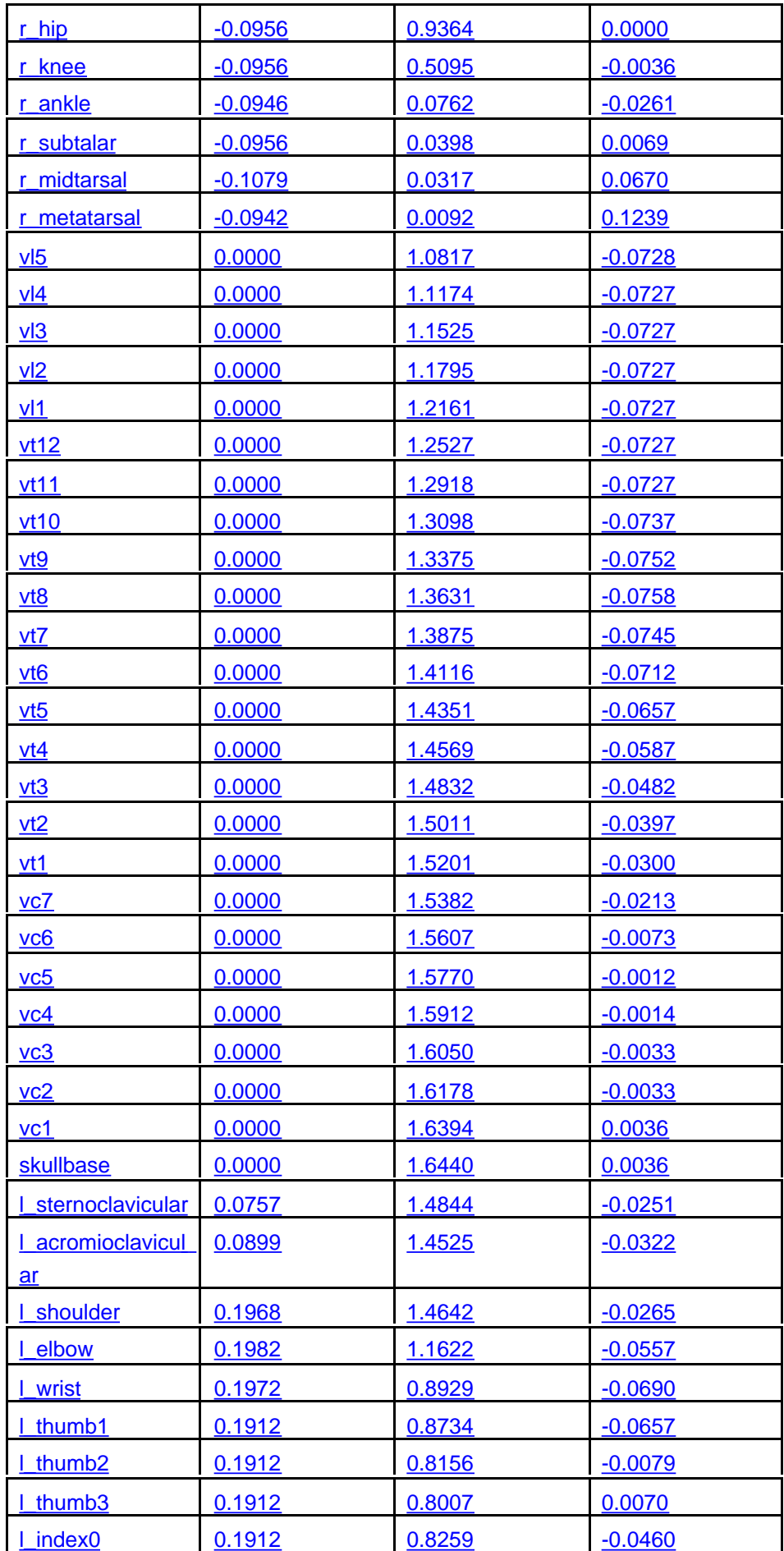

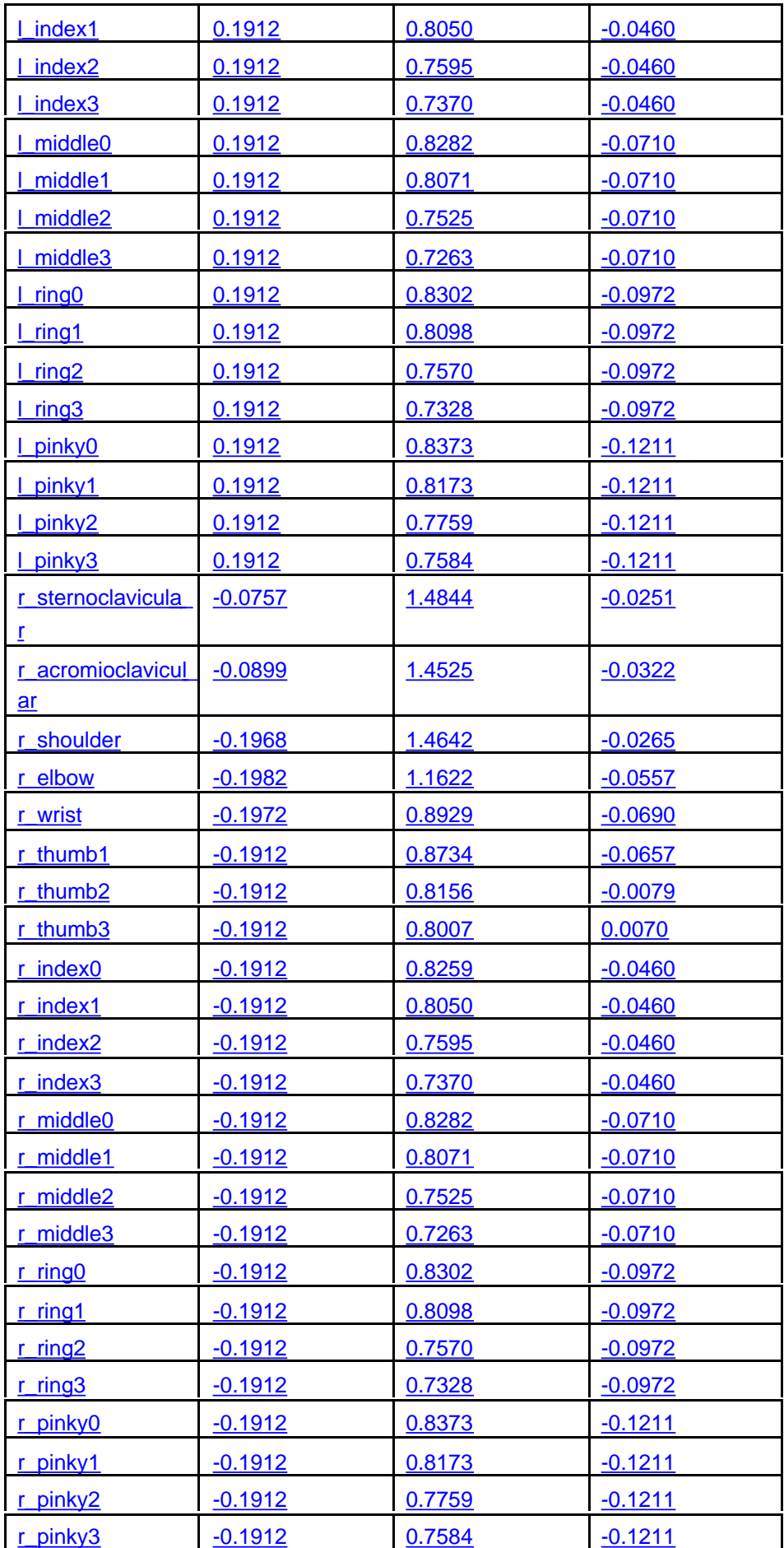

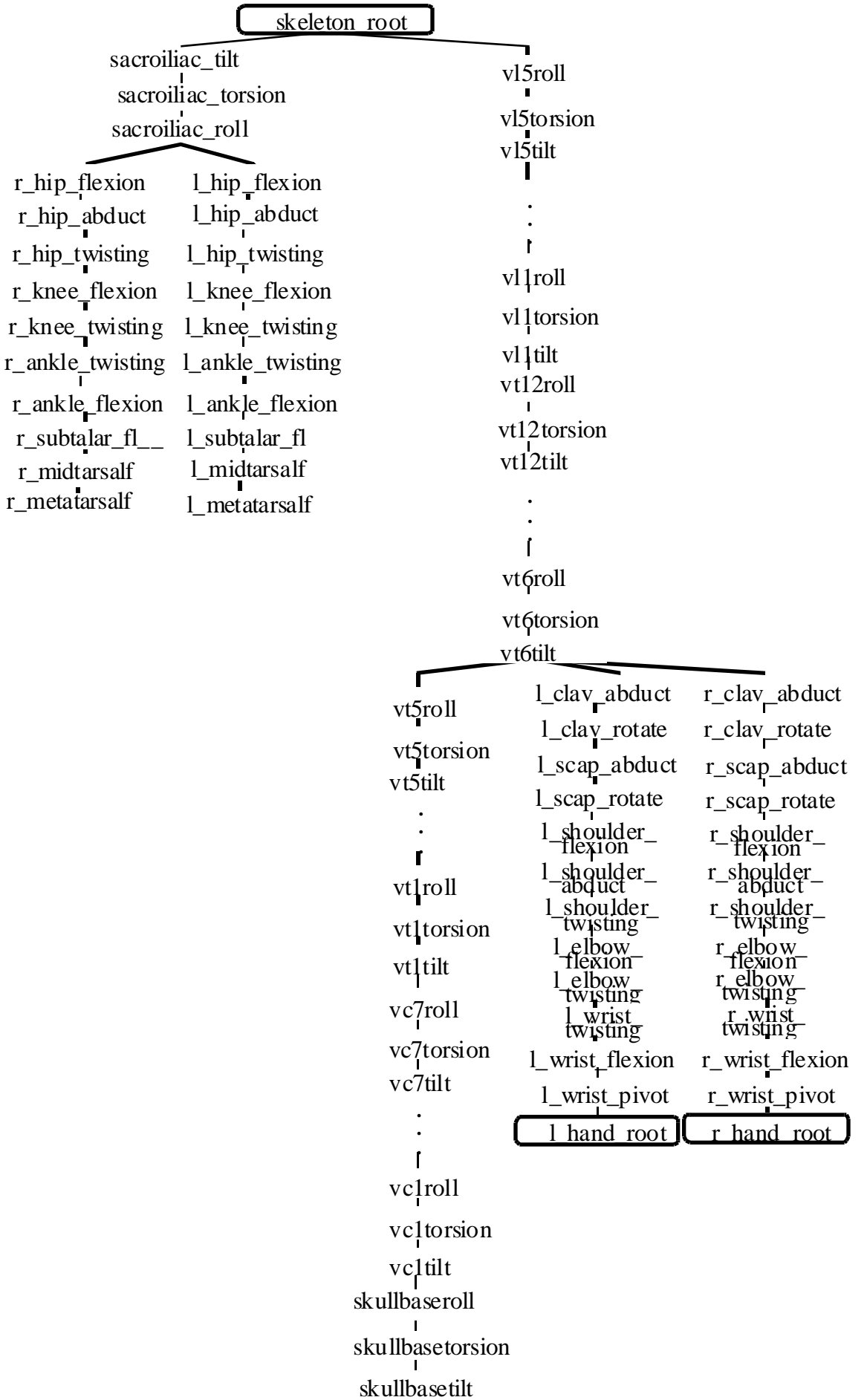

## **Figure V2 -4 -- Body topology.**

## **Lower Body**

From the skeleton root node, three DOF allow flexible pelvic orientation followed by nine DOF per leg, from the hip joint to the toe joint.

First, the pelvic mobilities are very important to convey a gender personification to the motion. The naming convention of these mobilities is also used for the spine DOF. The degrees of freedom are:

**sacroiliac** tilt : forward-backward motion in the sagital plane

**sacroiliac** torsion :rotation along the body vertical axis (defined by skeleton root)

**sacroiliac** roll : side to side swinging in the coronal plane

The leg mobilities follow in this order : At the hip : **hip\_flexion** : forward-backward rotation in the sagital plane **hip\_abduct** : sideward opening in the coronal plane **hip** twisting : rotation along the thigh axis.

At the knee :

**knee flexion** : flexion-extension of the leg in the sagital plane **knee\_twisting** : rotation along the shank axis.

At the ankle :

**ankle** twisting : rotation along the shank axis. This joint is redundant with the knee twisting except that only the foot rotate and not the shank segment. **<u>ankle flexion**</u> : flexion-extension of the foot in the sagital plane

At the foot complex:

The foot complex region is completely described with three degrees of freedom with independent position and orientation : the subtalar joint, the *mid\_foot* joint, between the subtalar joint and the toe joint to capture complex internal relative movement of the foot bones (also called the navicular joint in the literature). subtalar\_flexion : sideward orientation of the foot **midtarsal\_flexion** : internal twisting of the foot (also called navicular joint in anatomy) **metatorsal\_flexion** : up and down rotation of the toe in the sagital plane

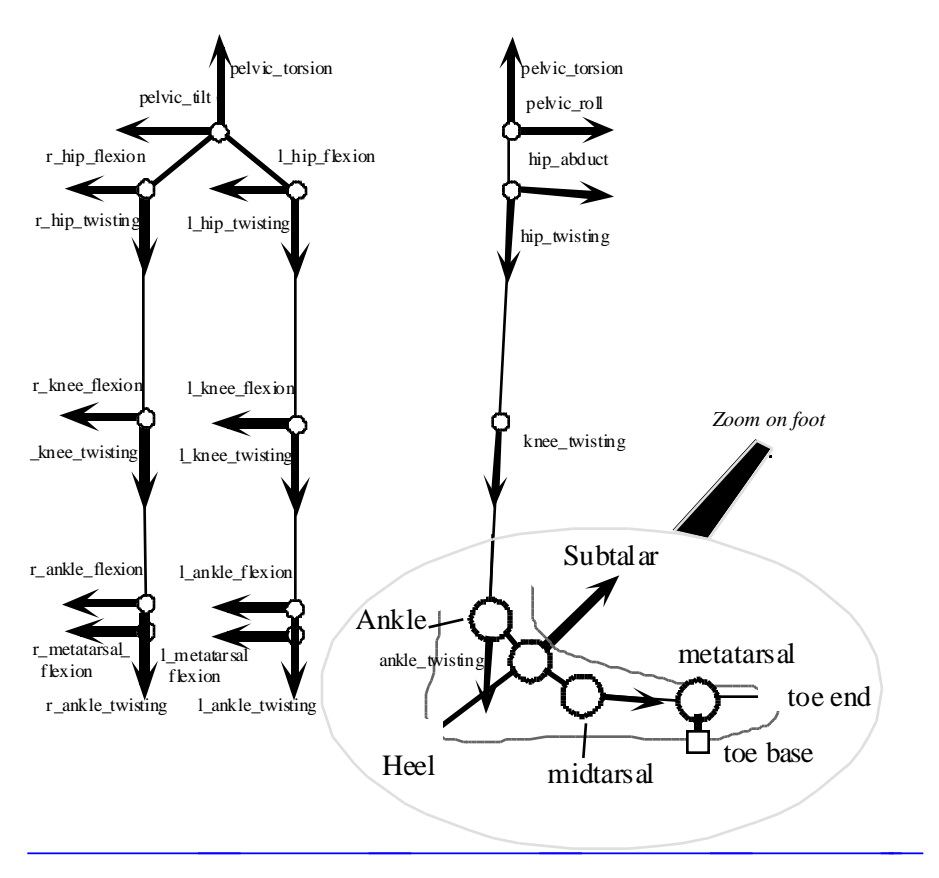

**Figure V2 -5 -- Front and side views of the mobilities of the leg** 

## **Upper Body**

The suggested upper body degrees of freedom and their corresponding axes of rotation are shown in the following diagrams.

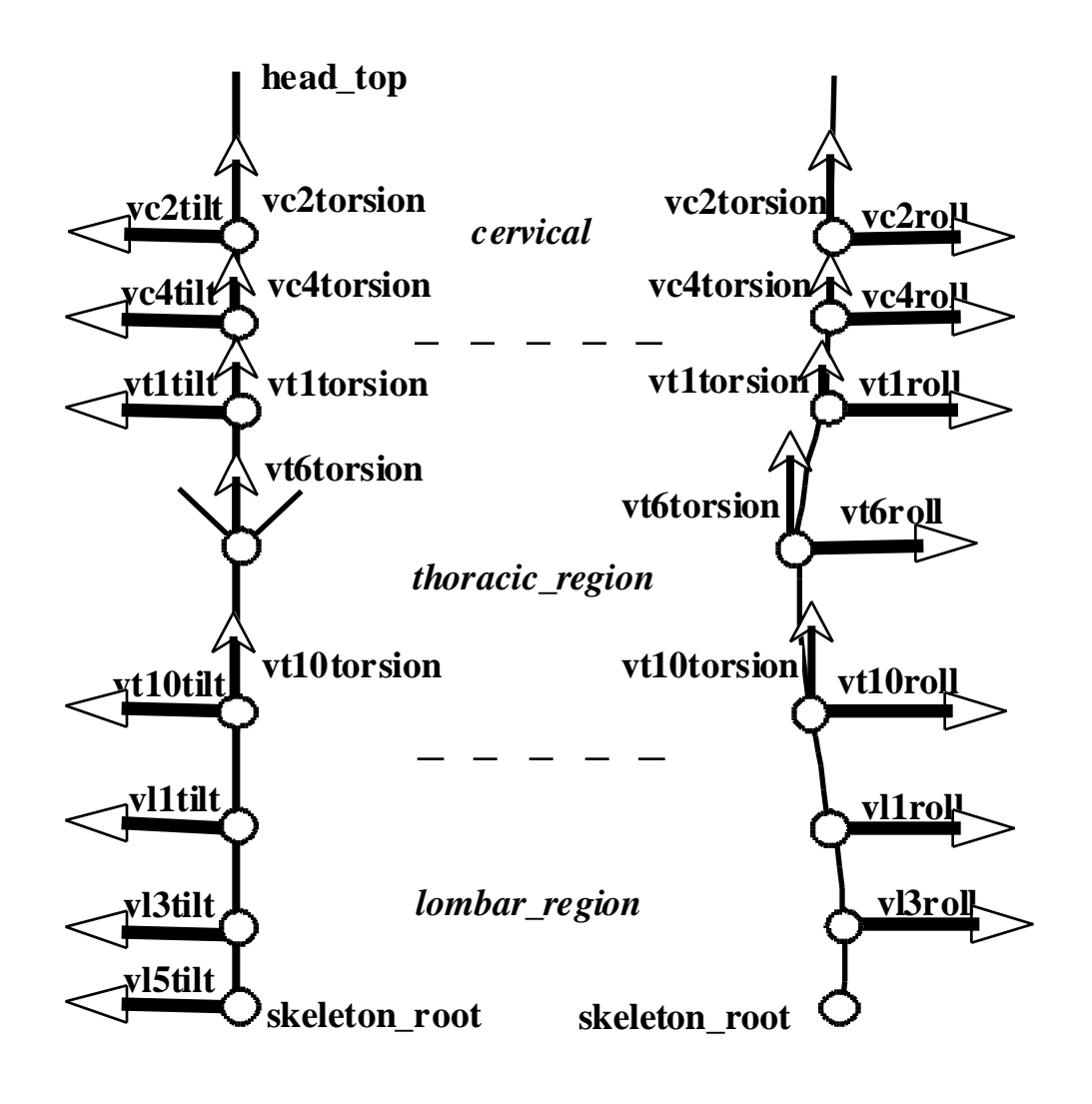

Figure V2 -6 -- Front and side views of the mobilities of the simple spine

At the spine:

The vertebrae are dispatched into 5 *lumbar* , 12 *thoracic* and *cervical* groups.A total of 72 DOFs are defined for the spine, therefore complex applications with whole spine mobilities can be developed. However, typically, the application will use simpler spines that balance the computational speed, with the realism of animation. Therefore, 5 groups of spine are defined, from the simplest to most complex. It is suggested that the spine groups (Spine1, Spine2) are used for simple spine.

At the arms:

The arm structure is attached to the spine. The mobilities are similar to the ones defined for the leg when the arm is twisted such that the hand palm is facing backward. The name of the DOF respects this structure similarity. Strictly speaking, the two clavicula DOF and the two scapula DOF are not part of the arm structure, they only initiate its articulated chain. The scapula joints improve the mechanical model of the shoulder complex. It should be noted that such a chain representation is only a step toward a mechanically correct representation of this region, mainly because the shoulder complex is in fact a closed loop mechanism. The scapula holds the same mobility as the clavicula but very close to the shoulder joint.

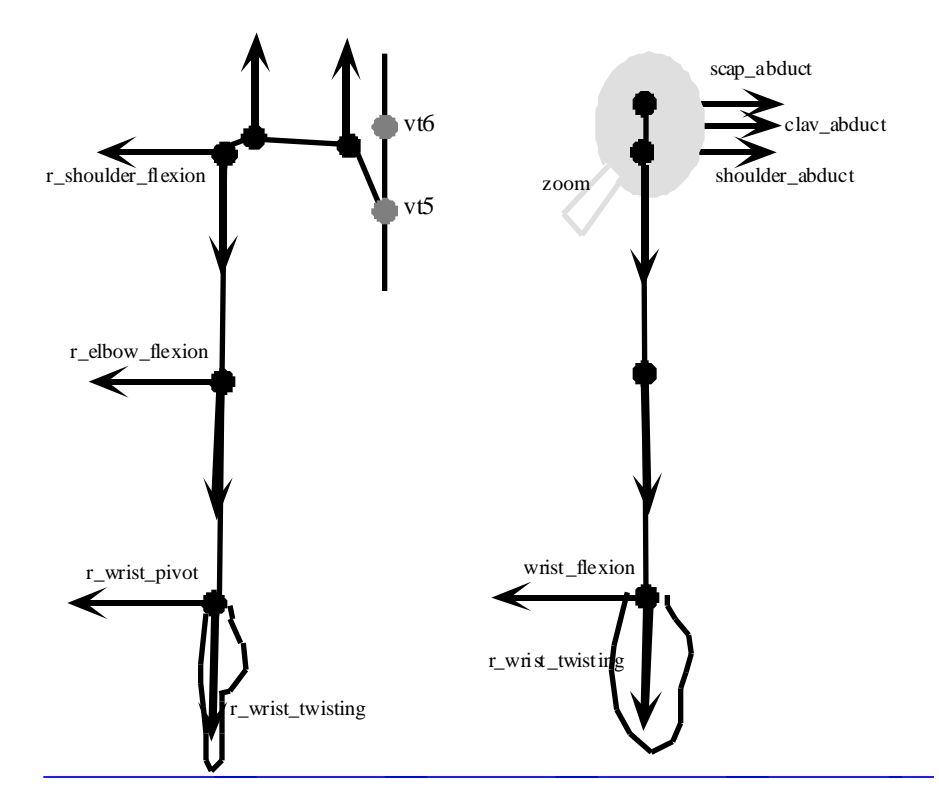

#### Figure V2 -7 -- Front and side views of the mobilities of the arm in rest position

#### At the clavicula :

**sternoclavicular\_abduct** : up and down motion in the coronal plane **sternoclavicular \_rotate** : rotation in the transverse plane

At the scapula :

- **acromioclavicular abduct** : up and down motion in the coronal plane
- **acromioclavicular** rotate : rotation in the transverse plane

At the shoulder :

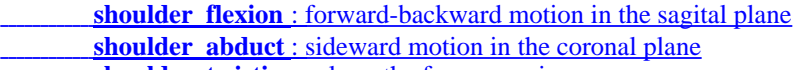

**<u>shoulder twisting**: along the forearm axis</u>

At the elbow :

**elbow\_flexion** : flexion-extension of the arm in the sagital plane **elbow twisting** : along the arm axis.

#### At the wrist :

wrist twisting : along the arm axis. This DOF is redundant with the elbow twisting except that only the hand rotate and not the forearm

- **wrist\_flexion** : rotation of the hand in the coronal plane
- wrist pivot : rotation of the hand in the sagital planes

#### **Head rotations**

Note that there are three BAPs defined for head rotation : skullbase\_roll, skullbase\_torsion, skullbase\_tilt . There are also 3 FAPs for head rotation. If both FAPs and BAPs are used for head rotation, then these FAPs shall denote the head rotation with respect to the skullbase coordinate system.

#### **Hands**

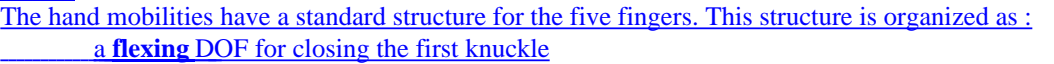

- a **pivoting** rotation for the lateral mobility of the finger
- a **twisting** rotation for small adjustments of the finger grasping orientation

two other **flexing** DOF for closing the second and third knuckles

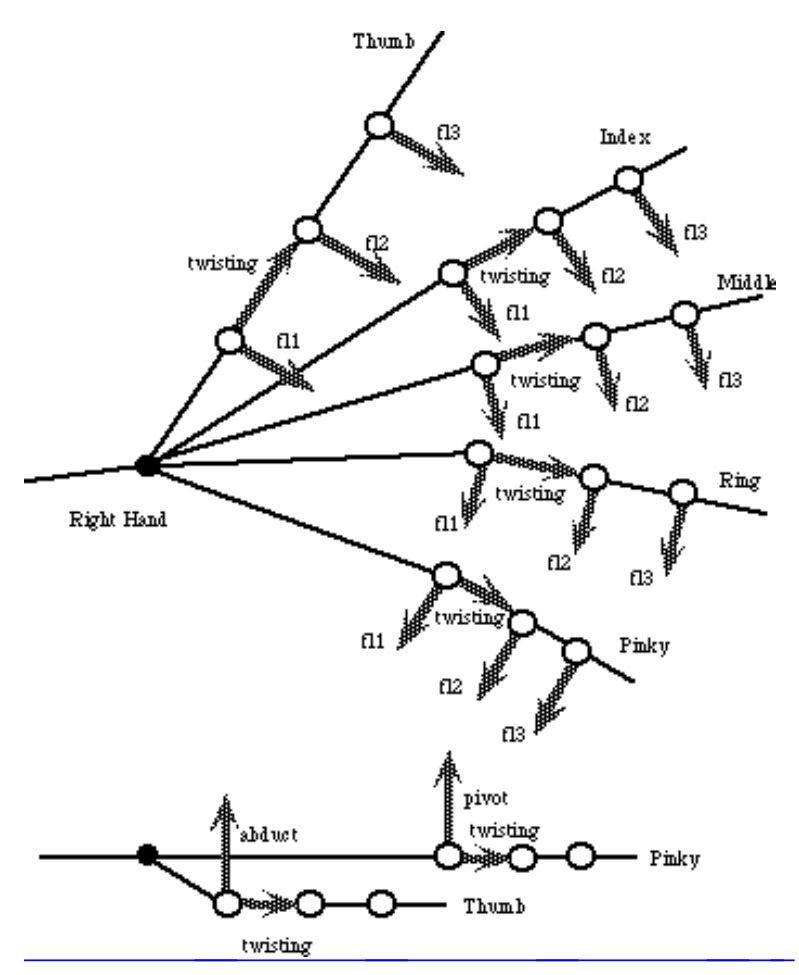

**Figure V2 -8 -- Mobilities of the right hand** 

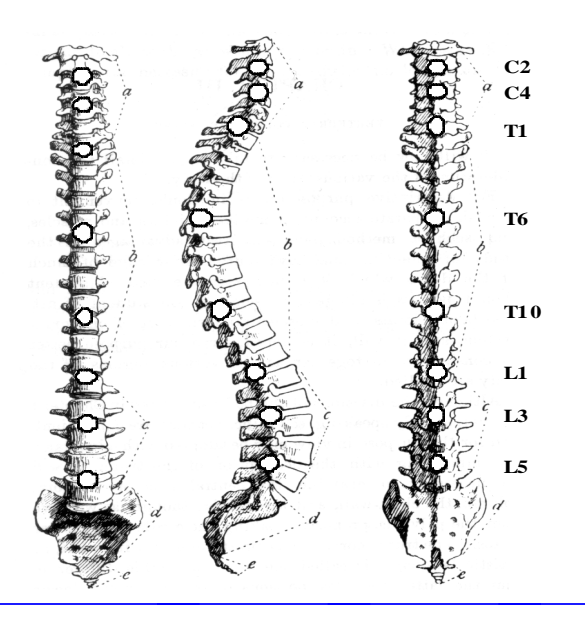

 $\overline{a}$ 

#### **Integration of Facial Animation with TTS**

The following figure shows the complete block diagram describing the integration of a proprietary TTS Synthesizer into an ISO/IEC 14496 face animation system. The FAP bookmarks defined by the user in the input text of the TTS Stream are identified by the speech synthesizer and transmitted in ASCII format to the Phoneme to FAP converter using the TtsFAPInterface as defined in ISO/IEC 14496-3.

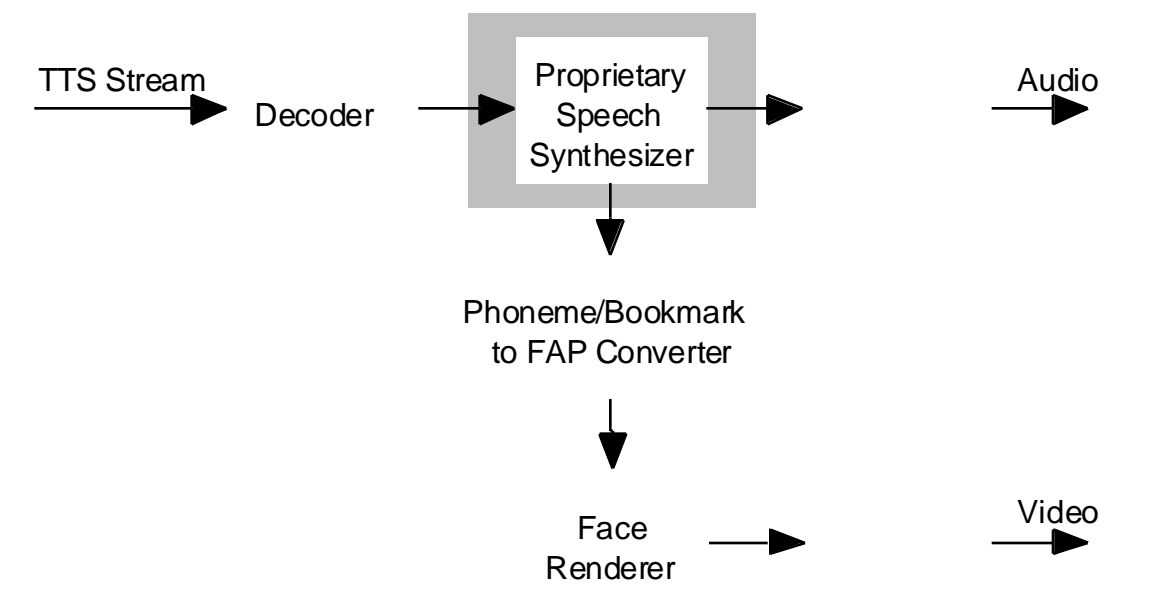

## **Figure C-2: Blockdiagram showing the integration of a proprietary TTS into an ISO/IEC 14496 face animation system with Phoneme/Bookmark to FAP Converter.**

The syntax of the bookmark sequences used to convey commands to the TTS system is the following:

 $\epsilon$ FAP *n* FAPfields  $TC >$ 

n: FAP number defined according to annex C, Table C-1 with 2<=n<=68.

FAPfields := expression\_select1\* expression\_intensity1 expression\_select2\* expression\_intensity2,

in case  $n == 2$ 

FAPfields :=  $a^{**}$ , in case  $2 < n <$ =68

T: transition time defined in ms

C: time curve for computation of a during transition time  $T$ 

where ":=" indicates a production rule

\* defined according to Table C-3 (expression select)

\*\* defined in units according to Table C-1

#### **Phoneme/Bookmark to FAP Converter**

In addition to its function to convert phonemes into visemes, the Phoneme/Bookmark to FAP Converter (Fig. 1) is responsible for translating the FAP bookmarks defined by the user and made available by the bookmark field of the TtsFAPInterface as defined in ISO/IEC 14496-1 into a sequence of FAPs that can be interpreted by the Face Renderer, which then has to use them. An interpolation function is used for computing the FAP amplitudes. The converter merges the FAPs it derives from phonemes and bookmarks into one set of FAP parameters for each time instant using the following steps:

- 1. Set all low-level FAPs to interpolate.
- 2. Set specified FAPs to values computed using the interpolation function and phonemes.

3. init\_face is set according to the following suggestion: In case of FAP 1 viseme\_select1/2 != 0 and FAP 2 expression\_select1/2 !=0, init\_face=1; In case of FAP 2 expression\_select1/2 !=0 and using FAP 3-68 for visemes, init\_face=0.

Facial expressions and visemes are combined such that mouth closures are achieved for the relevant visemes while maintaining the overall facial expression. In case that the bookmarks contain visemes, they are ignored.

Transitions between facial expressions are achieved by computing the interpolation function for expression\_intensity1 and expression\_intensity2. Smooth transitions have to be achieved if expression\_select1 and expression\_select2 are the same for consecutive bookmarks.

#### **Face Renderer:**

In the case that the face model is also animated from an FAP parameter stream, the face renderer has to animate the face using the input from the TtsFAPInterface which is processed by the Phoneme/Bookmark to FAP converter and the input from the FAP decoder. In case that the renderer receives values for the same FAP from both sources, the values derived from the FAP stream take precedence.

#### **Interpolation Functions**

For simplicity, the following description on how to compute the amplitude of an FAP is explained using the amplitude a. The same method is applied to expression\_intensity1 and expression\_intensity2.

The FAP amplitude a defines the amplitude to be applied at the end of the transition time T. The amplitude  $a_s$ of the FAP at the beginning of the transition depends on previous bookmarks and can be equal to:

- 0 if the FAP bookmark is the first one with this FAP *n* made available through the TtsFAPInterface.
- *a* of the previous FAP bookmark with the same FAP *n* if a time longer than the previous transition time *T* has elapsed between these two FAP bookmarks.
- The actual reached amplitude due to the previous FAP definition if a time shorter than the previous transition time *T* has elapsed between the two FAP bookmarks.

At the end of the transition time  $T$ , a is maintained until another FAP bookmark gives a new value to reach. To reset an FAP, a bookmark for FAP  $n$  with  $a=0$  is transmitted in the text.

To avoid too many parameters for defining the evolution of the amplitude during the transition time, the functions that compute for each frame the amplitude of the FAP to be sent to the face renderer are predefined. Assuming that the transition time T is always 1, the following 3 functions  $f(t)$  are selected according the value of C:

$$
f(t) = a_s + (a - a_s)t
$$
 (linear) (1)  
\n
$$
f(t) = a_s + \frac{(a - a_s)2t}{(a - a_s)2(1 - t)}
$$
 for  $0.5 < t \le 1$  (triangle) (2)  
\n
$$
f(t) = (2t^3 - 3t^2 + 1)a_s + (-2t^3 + 3t^2)a + (t^3 - 2t^2 + t)g_s
$$
 (Hermite function) (3)

with time  $t_{\_}$  [0,1], the amplitude  $a_s$  at the beginning of the FAP at *t*=0, and the gradient  $g_s$  of  $f$ (0) which is the FAP amplitude over time at  $t=0$ . If the transition time T 1, the time axis of the functions (1) to (4) has to be scaled. These functions depend on  $a_s$ ,  $g_s$ , a and T, and thus they are completely determined as soon as the FAP bookmark is known.

The Hermite function of third order enables one to match the tangent at the beginning of a segment with the tangent at the end of the previous segment, so that a smooth curve can be guarantied. Usually, the computation of the Hermite function requires 4 parameters as input, which are  $a_s$ ,  $g_s$ , a and the gradient of  $f(t)$  at t=1. Here a horizontal gradient at the end of the transition time is assumed. The gradient  $g_s(t)$  at time t is computed according to

$$
g_s(t) = (6t^2 - 6t)(a_s - a) + (3t^2 - 4t + 1)g_s
$$
 (4)

with  $a_s$ ,  $g_s$  ,and a defined by the amplitude prior to the current bookmark.